$\frac{1}{2}$ 

### Modelagem e Simulação de um Veículo Automotivo Usando uma Metodologia de Sistemas Multícorpos Aproximada

#### Ana Laura Ferreira Rebello

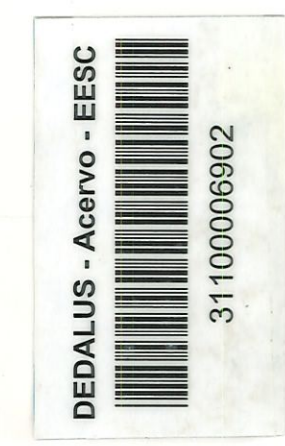

Dissertação apresentada à Escola de Engenharia de São Carlos da Universidade de São Paulo, como parte dos requisitos para obtenção do Título de Mestre em Engenharia Mecânica

Orientador: Prof. Dr. Álvaro Costa Neto

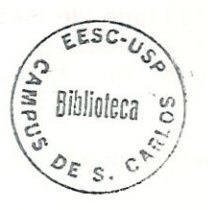

São Carlos 1999

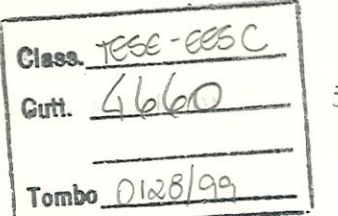

 $5 + 1$ 

 $5/5$  10 34473

de Stetenas Multicorpos Aproximatia

Ficha catalográfica preparada pela Seção de Tratamento da Informação do Serviço de Biblioteca - EESC/USP

R2 9 lm

Rebello, Ana Laura Ferreira Modelagem e simulação de um veículo automotivo usando uma metodologia de sistemas multicorpos aproximada / Ana Laura Ferreira Rebello. — São Carlos, 1999.

Dissertação (Mestrado) -- Escola de Engenharia de São Carlos-Universidade de São Paulo, 1999. Área: Engenharia Mecânica. Orientador: Prof. Dr. Álvaro Costa Neto.

l. Dinâmica de veículos. 2. Sistemas multicorpos. I. Titulo.

#### FOLHA DE APROVAÇÃO

Candidata: Engenheira ANA LAURA FERREIRA REBELLO

Dissertação defendida e aprovada em 09.04.1999 pela Comissão Julgadora:

z.

Prof. Doutor ÁLVARO COSTA NETO (Orientador) (Escola de Engenharia de São Carlos - Universidade de São Paulo)

Prof. Doutor MARIO FRANCISCO MUCHERONI (Escola de Engenharia de São Carlos - Universidade de São Paulo)

 $\tilde{C}$ . $\tilde{C}$  $\overline{\phantom{a}}$ 

Prof. Doutor LUIZ CARLOS SANDOVAL GOES (Instituto Tecnológico de Aeronáutica - ITA)

Prof. Associado ARTÁUR JOSÉ VIEIRA PORTO

Coordenador da Área de Engenharia Mecânica

JOSÉ CARLOS A CINTRA Presidente da Comissão de Pós-Graduação da EESC

Aos meus país e irmãos, com amor

### Agradecimentos

Ao Prof. Dr. Álvaro Costa Neto pela orientação fornecida durante a elaboração deste trabalho.

À Coordenadoria de Aperfeiçoamento de Pessoal de Nível Superior - CAPES, pela bolsa de estudo concedida.

Aos meus pais pelo amor e apoio incondicional em todos os momentos da minha vida.

Aos meus avós pelo suporte e incentivo durante a minha estada em São Carlos.

A todos os colegas de pós-graduação, especialmente à Vânia Regina Velloso e no José Pasquini Jr. pelo apoio e colaboração.

A todos os professores e funcionários do Departamento de Engenharia Mecânica da EESC/USP, principahnente à Elisabeth Maria Alves Bueno e Ana Paula Bueno Bardelotte pela colaboração.

 $\mathbf{i}$ 

Ao Fred pela ajuda e apoio.

# Sumário

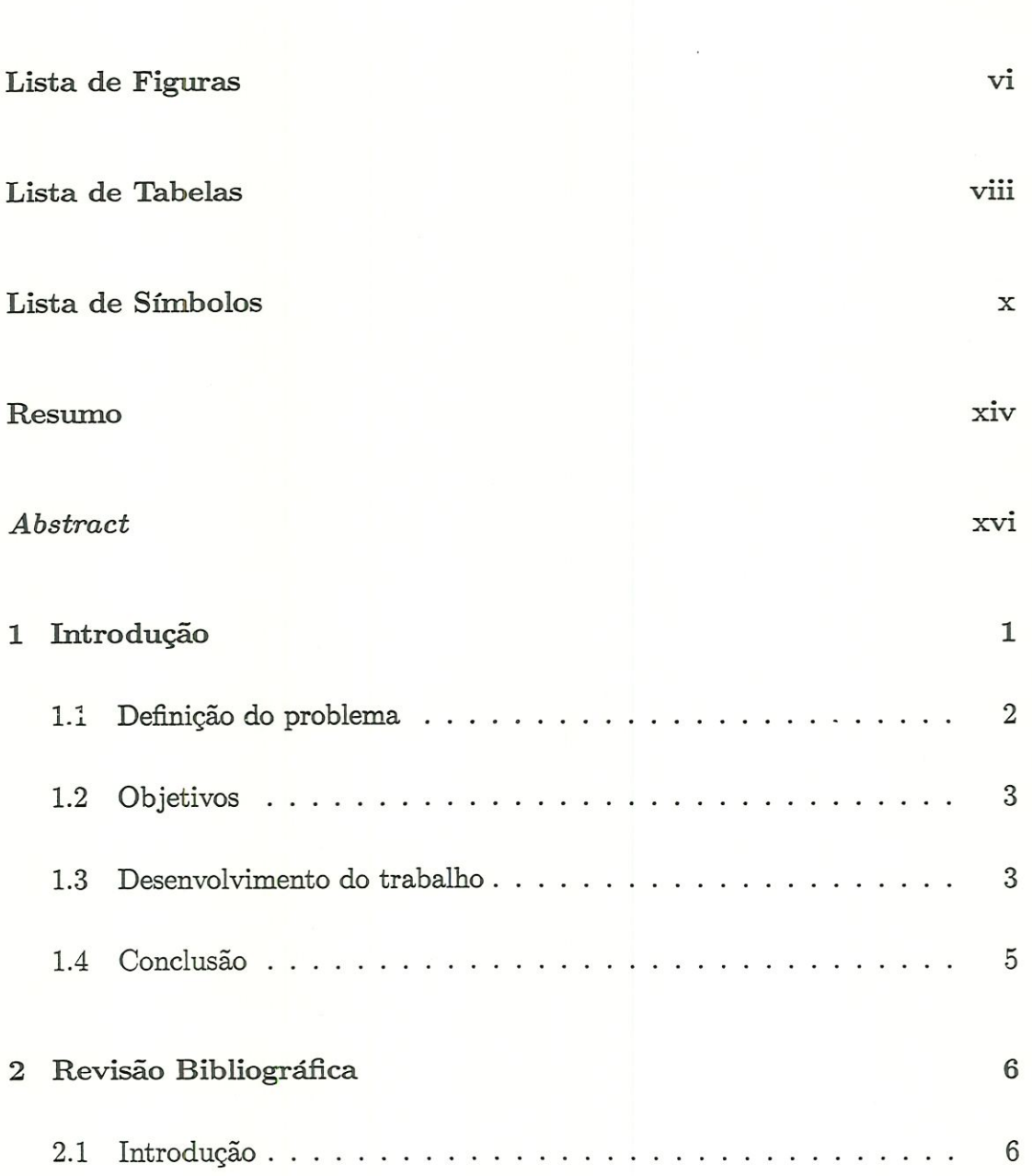

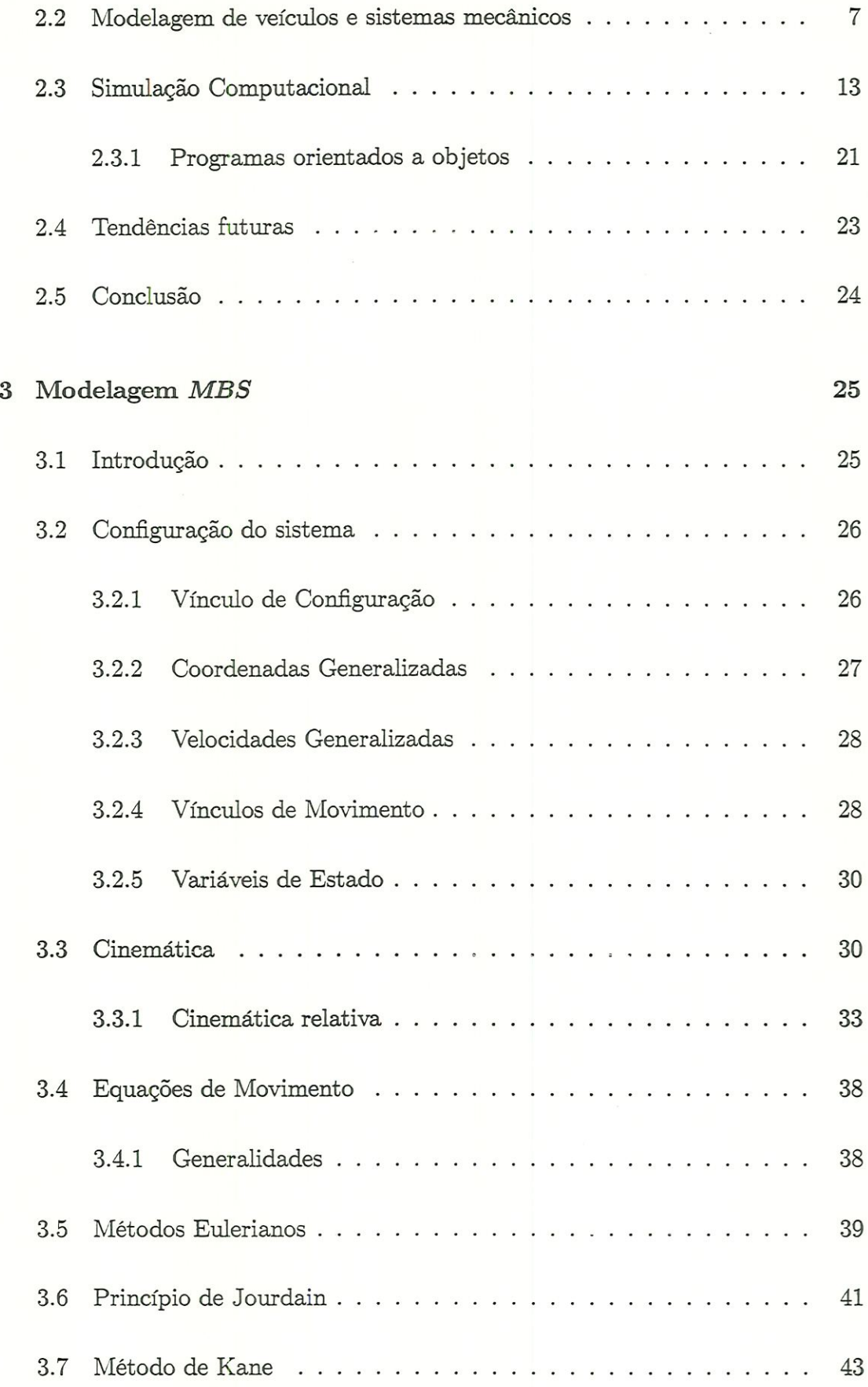

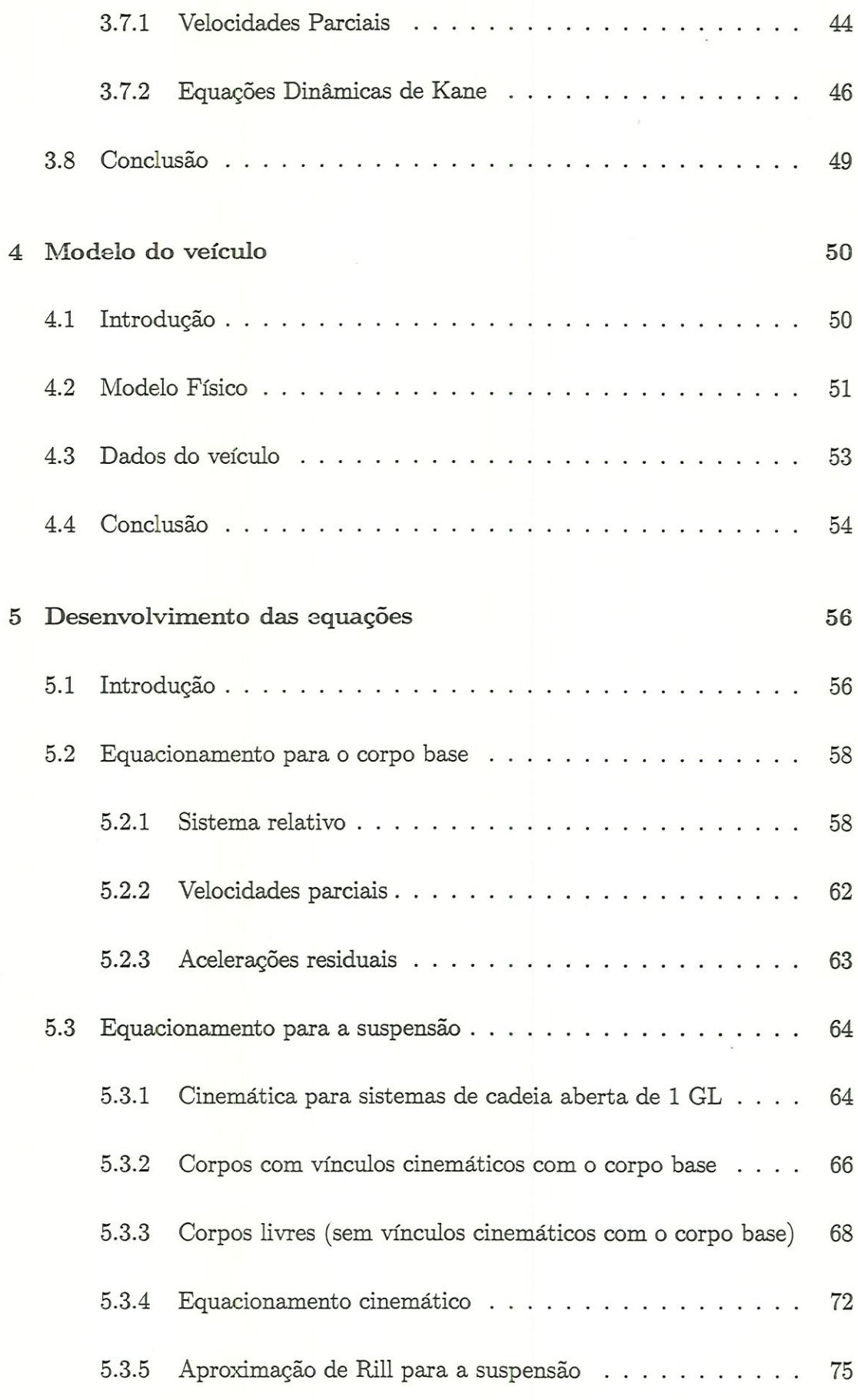

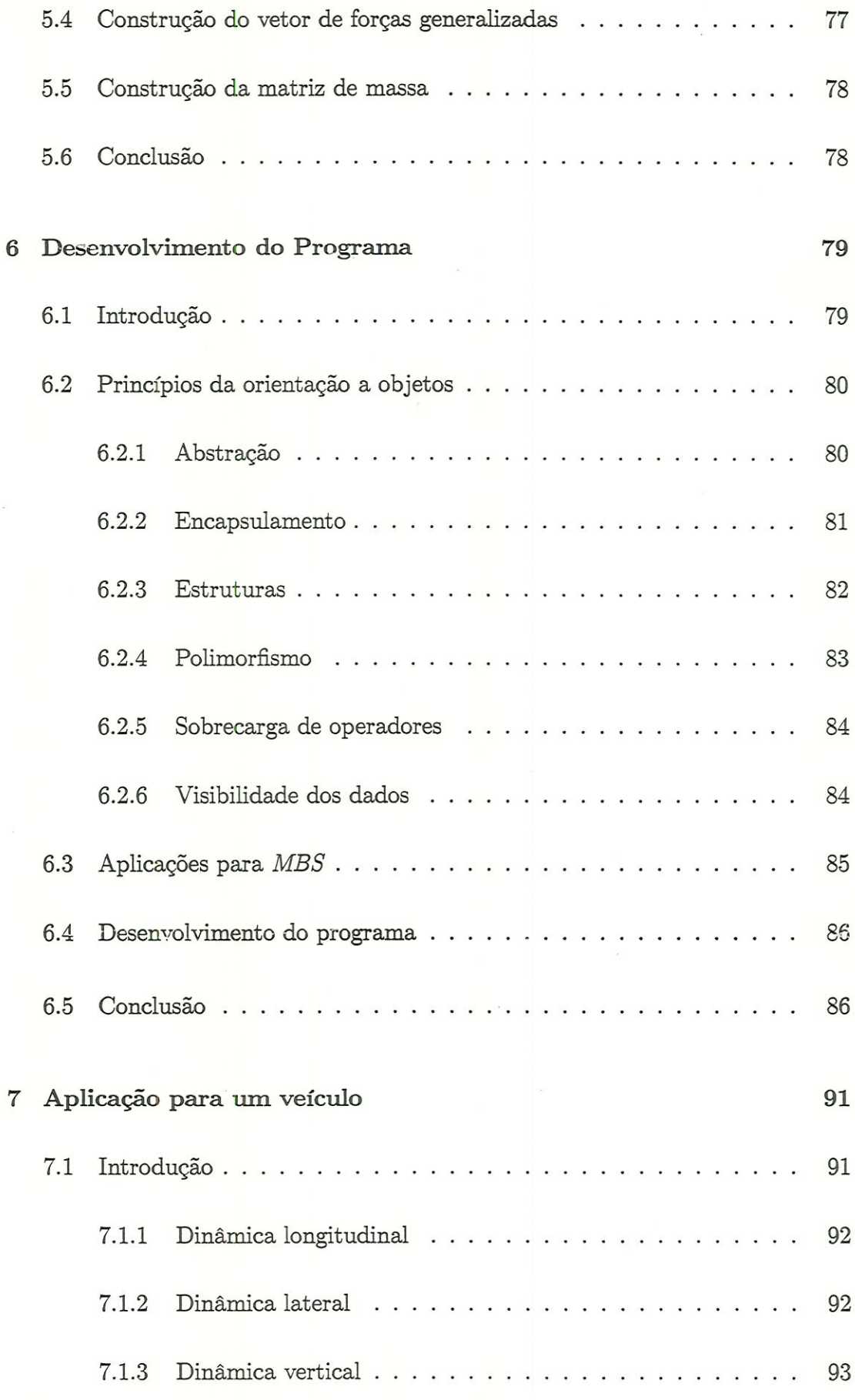

#### v

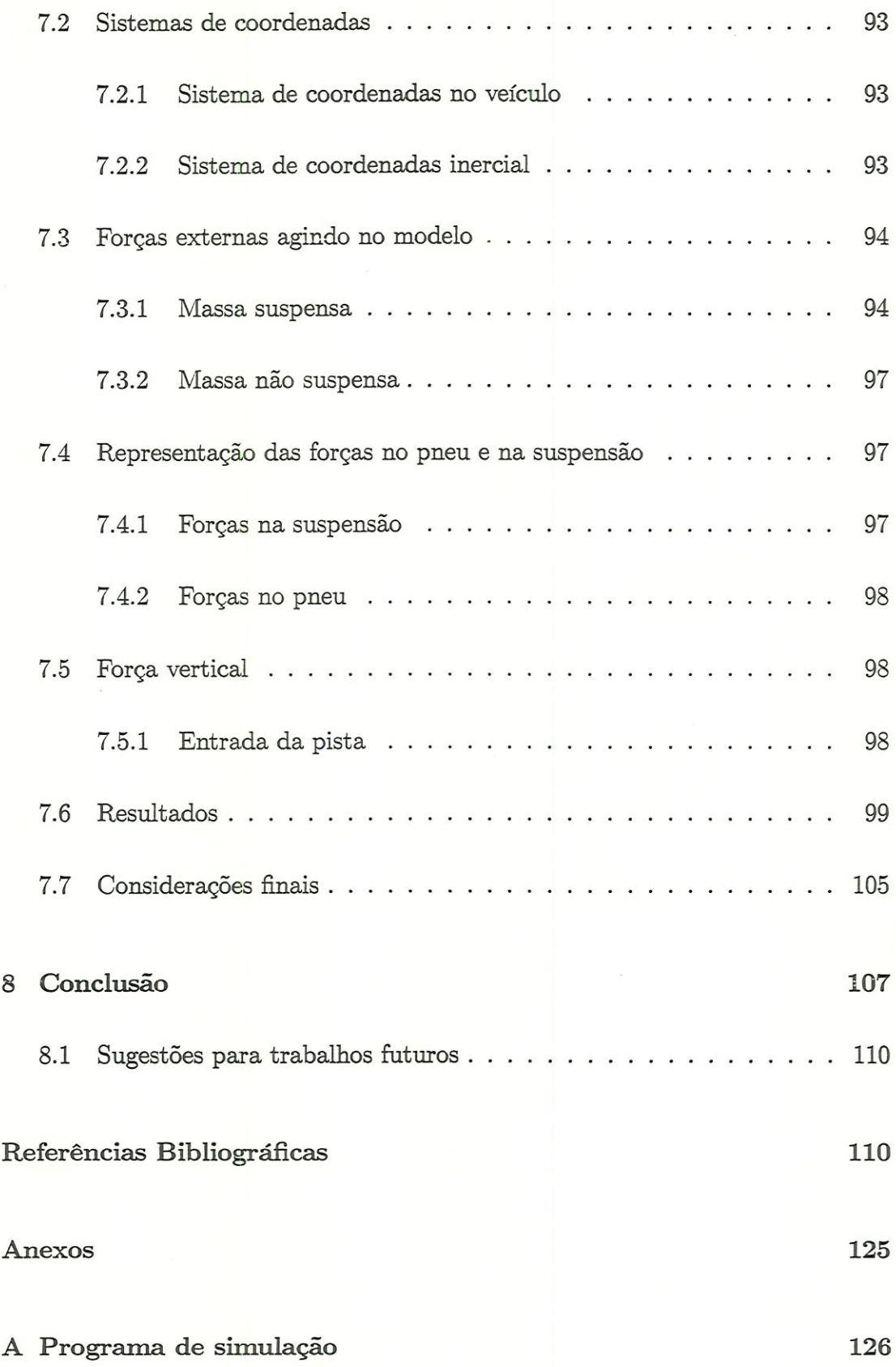

# Lista de Figuras

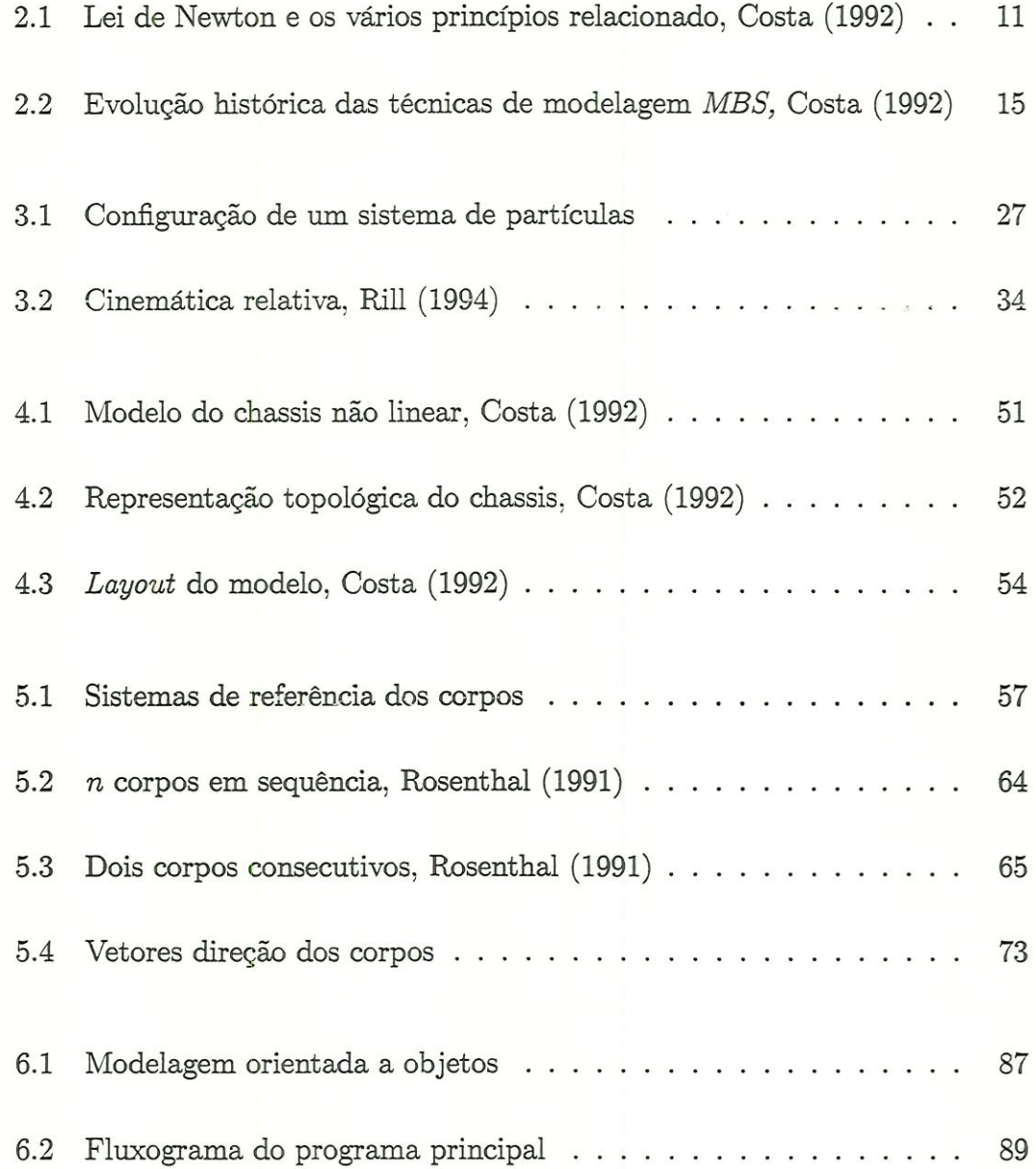

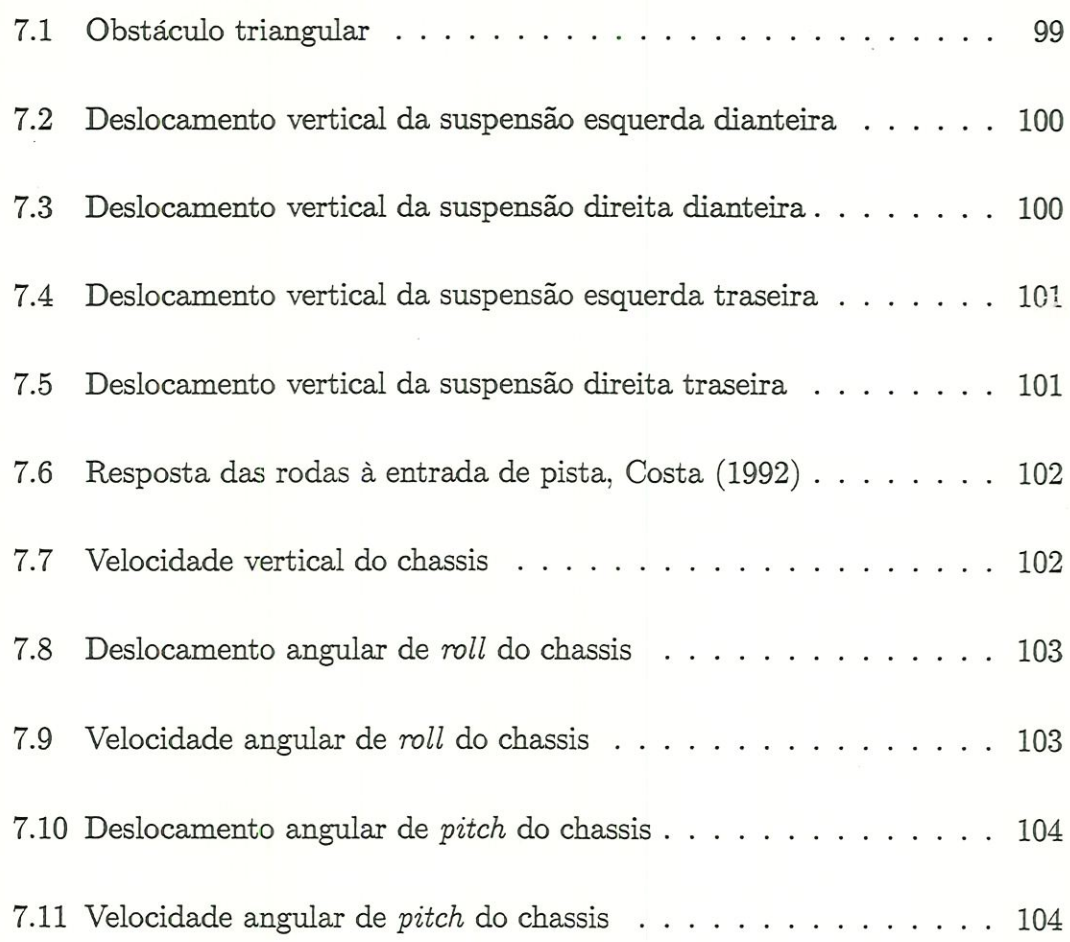

## Lista de Tabelas

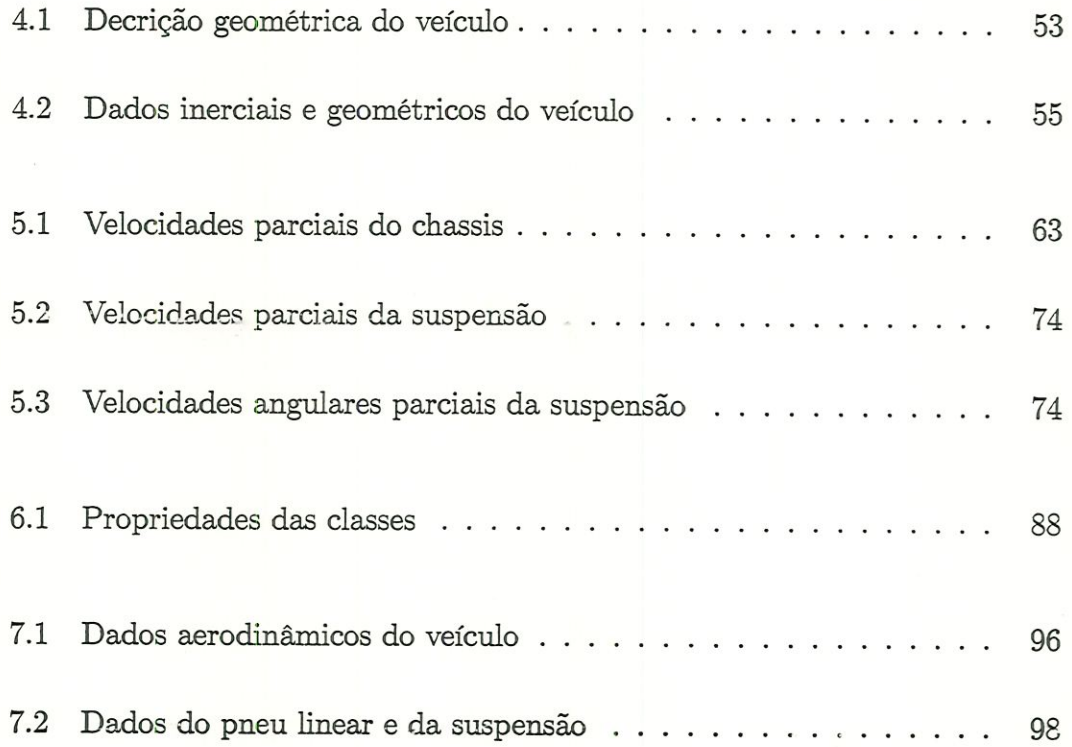

### Lista de Símbolos

a aceleração

A matriz de rotação

b vetar direçao de rotação

B sistema de referência fixo no corpo

 $C,D$  funções de  $q_1,\,...,q_n$  e  $t$ 

e vetor unitário

 $E$  matriz identidade

 $f$  função

fgen força generalizada

 $\cal F$  resultante das forças

 $\mathbb{F}^r$  forças ativas generalizadas

 $\mathbf{F}^{r*}$  forças de inércia generalizadas

 ${\mathcal F}$  função dissipativa

 $G$  função de  $q_1,\,...,q_n$  e  $t$ 

H momento angular central

I momento de inércia

I tensor de inércia

 $J$  função de  $q_1, ..., q_n$  e t

 $k$ número de corpos ou partículas

K matriz cinemática

L momento Imear

m número de equações de vínculos não holônomos

m massa

M matriz de massa

n número de coordenadas e velocidades generalizadas

o ponto fixo no corpo

O sistema de referência inercial

p número de graus de liberdade

P partícula, ponto

qi coordenada generalizada

r vetor posição

R Sistema de refeência

s número de equações de vínculos holônomos

S Sistema

t tempo

 $t_{q_i}$  direção momentânea da velocidade angular do corpo i

 ${\cal T}$  torque resultante

 $u_i$  velocidade generalizada

 $v$  velocidade

v vetor

V energia potencial

 $Y, Z, W, X$  funções de  $q_1, ..., q_n$  e  $t$ 

 $\alpha$ aceleração angular

 $\alpha, \beta, \gamma$ ângulos de rotação do corpo base/chassis

 $\xi, \eta, \zeta$ ângulos de rotação da cabine

 $\delta$  deslocamento virtual, ângulo de esterçamento

 $\lambda$  multiplicador de Lagrange

 $\omega$  velocidade angular

 $\omega$ tensor anti-simétrico

#### Subscritos

B sistema de referência fixo no corpo

 $F$  sistema fixo na cabine do motorista

 $i, j$   $i, j$ -ésimo corpo rígido, partícula, coordenada ou velocidade generalizada

 $r, s, j$  índices

 $x, y, z$  direções x, y e z respectivamente

\* centro de massa

### Sobrescritos

 $\operatorname{ext}$  forças e torques externos

 $res$  residual

 $r, s$   $r, s$ -ésima velocidade parcial

 $t$ função do tempo

 ${\cal T}$  matriz transposta

 $\ensuremath{Z}$  forças e torques de reação

 $\tilde{a}$ não holônomo

\* de mércia

l vetar inboardtojoint

2 vetor bodytojoint

### Resumo

REBELLO. A.L.F. (1999). Modelagem e simulação de um veículo automotivo utilizando uma metodologia, de sistemas multicorpos aproximada. São Carlos, 1999. 144p. Dissertação (Mestrado) - Escola de Engenharia de São Car-Los, Universidade de São Paulo.

Este trabalho apresenta a modelagem e simulação de um veículo automotivo por sistemas multicorpos (MBS - Multibody Systems), onde a geometria e as equações para a suspensão são aproximadas.

O modelo é composto de cinco corpos; sendo um corpo base e quatro corpos representando as rodas; onde os efeitos de geometria da suspensão são mcorporados. O corpo base é ligado ao sistema mercial por meio de uma junta de seis graus de liberdade, e cada suspensão é ligada ao corpo base por meio de uma junta de um grau de liberdade de rotação. A suspensão é representada como um pêndulo, onde a geometria é obtida a partir de dados experimentais que descrevem a trajetória da suspensão em cada cubo de roda.

A formulação MBS é feita utilizando uma simplificação proposta por Rill e o método de Kane, que é um método baseado nas formulações de Newton e de Euler, escritos na forma de D\*Alambert. E similar ao princípio de Jourdam da potência virtual, que estabelece que a potência virtual associada ás forças e forques de vínculo que se anulam.

XIV

Nesta simplificação; nas equações de acelerações residuais das suspensões são desprezadas as derivadas parciais do vetor direção em relação às coordenadas generalizadas, por serem muito pequenas em relação aos outros termos.

Como as simulações pelo método de Kane combinadas com computação simbólica têm se mostrado eficientes em termos de tempo de simulação, foi desenvolvido mn programa desenvolvido na linguagem de programação do Mathematica especialmente para realizar as simulações utilizando recursos de programação orientada a objetos que permitem uma maior modularidade e reaproveitamento do programa.

São feitas simulações de dinâmica vertical (irregularidades da pista) e os resultados comparados com os obtidos para este modelo no SD/FAST, um pacote que utüiza o método de Kane com as equações completas.

Palavras-chave: Sistemas multicorpos. dinâmica de veículos, orientação a objetos, método de Kane

### Abstract

REBELLO, A.L.F. (1999). Modelling and simulation of an automotive vehícle using an aproximate multibody formulation. São Carlos. 1999. 144p. Dissertação (Mestrado) - Escola de Engenharia de São Carlos, Universidade de São Paulo.

This work shows automotive vehicle modelling and simulation through Multibody Systems (MBS) techniques. where the suspension geometry and equations are simplified. The model has five bodies organized in tree topology. They are a base body representing the chassis and four branch bodies representing the wheels and associate suspension links, where the suspension effects are taken into account. The base body is connected to the inertial reference frame through a six degrees of freedon joint, and each branch body is attached to base body through a pin joínt.

The MBS formulation is developed using a Kane's method simplification suggested by Rill, which is based in Newton's and Euler's equations, in D'Alambert form. It is similar to Jordain's principle of virtual power, which states that the virtual power associated with constrains forces and forques must vanish.

The simplification is done in the suspensions remmder accelerations terms; where the partial derivatives of directíon vectors relative to the generalized coordinates are neglected, because they are too small near the others terms.

As simulations using Kane's method combined with symbolic manipulation methods have been shown efficient in terms of run time, a program is developed using Mathematica programming language and object oriented resourcês, that allow a greater program modularity, possibility of code reuse and ease of code maintainance.

Vertical dynamics simulations are performed in order to compare with results from an SD/FAST model, a package that uses Kane's method with complete equations.

Keywords: Multibody Systems (MBS), vehicle dynamics, Kane's method, object oriented progamming

### Capítulo l

### Introdução

A modelagem é um processo que visa descrever um sistema por meios matemáticos ou físicos de modo que o modelo tenha um comportamento simüar ao do sistema real no aspecto a ser estudado. Para que esta modelagem tenha sucesso, devemos prestar atenção em alguns pontos:

- l. Verificar quais aspectos são relevantes para o estudo; e quais são importantes para a modelagem:
- 2. Encontrar um modelo físico com a simplicidade possível para ser descrito matematicamente e então resolvido e com a complexidade necessária para que ele represente o sistema o mais próximo do real;
- 3. Comparar, quando possível, resultados do modelo com resultados reais afim de verificar a validade do modelo.

Tratando-se de veículos automotivos, a modelagem proporciona uma maior compreensão das causas e efeitos dinâmicos do veículo e dos vários subsistemas que o compõem. Entretanto, até o final dos anos 80 e início dos anos 90, estes vários subsistemas, como motor, suspensão e freios, eram estudados isoladamente. A tendência para o futuro, e já presenciada atualmente, envolve o

desenvolvimento de sistemas integrados capazes de coordenar as ações dos vários subsistemas. A coordenação e integração dos vários subsistemas necessitam que a iteração entre os mesmos seja levada em consideração, ou seja, que os comportamentos de cada subsistema e suas inâuências dentro do completo sistema veículo sejam conhecidos. Este tipo de análise prove maiores dificuldades de modelagem, envolvendo maior número de corpos e graus de liberdade, tornando o sistema muito mais complexo, Barbieri (1996).

#### 1.1 Definição do problema

MBS (Multibody systems ou sistemas multicorpos) são sistemas mecânicos rígidos ou flexíveis onde suas partes possuem movimento relativo entre si, são interconectadas por juntas, influenciadas por forças, acionadas por movimentos pré-estabelecidos e sujeitas a vínculos.

Um veículo pode ser visto como um sistema multicorpo e descrito através de técnicas de modelagem por MBS.

A simulação de veículos tem como objetivo prever, para situações em que o veículo seja submetido, o comportamento dinâmico do veículo. Para que ela possa ser cada vez mais útil, os resultados tem que ser confiáveis e rápidos. Para amnentar a confiabilidade, os modelos têm que ser mais complexos, para representar o sistema mais próximo do real, e com isso os programas de simulação tornam-se mais lentos.

Afim de diminuir o tempo de simulação, Rill (1994) propôs uma aproximacão para as equações da suspensão do veículo, que diminuem o tempo de cálculo. Outros recursos usados para diminuir o tempo de simulação são a escolha de softwares e hardwares mais eficientes; assim como técnicas de programação mais modernas.

#### 1.2 Objetivos

Este trabalho tem como objetivo desenvolver as equações para um modelo de veículo automotivo. O modelo, desenvolvido em Costa (1992) é de topo-Íogia de cadeia aberta, com 5 corpos e 10 graus de liberdade (seis para o chassis e um para cada suspensão).

Estas equações serão desenvolvidas usando o método de Kane (1985); e uma aproximação para os termos da suspensão proposta por Rill (1994).

Com estas equações, será construído um código para o Mathematica, Wolfram (1996); para que possam ser realizadas simulações. Os resultados das simulações serão comparados com os resultados obtidos por Costa (1992), para que possa ser verificada a aproximação.

Rill (1994) mostrou esta aproximação no seu trabalho utilizando as equações de Kane para um outro modelo de veículo com 2 graus de liberdade para cada suspensão.

No trabalho Costa (1992) foi utilizado o SD/FAST. um pacote que utiliza o método de Kane com as equações completas.

#### 1.3 Desenvolvimento do trabalho

O trabalho foi desenvolvido através de uma pesquisa bibliográfica, estudo das teorias envolvidas, construção do código fonte e análise dos resultados.

Primeüramente foi realizada a pesquisa bibliográfica abrangendo sistemas multicorpos, modelagem de veículos e simulação computacional. Foram realizados estudos nas áreas de dinâmica de veículos, métodos de modelagem por sistemas muticorpos; método de Kane. e linguagens de programação.

Foram desenvolvidas as equações para o modelo do veículo, usando o

método de Kane e a aproximação de Rill. O método de Kane associado a computação simbólica tem se mostrado eficiente computacionalmente. Então escollieu-se um modo de programação adequado para simular um caso específico. Esta escolha foi visando uma futura implementação em  $C++$  do método de Kane para simular sistemas mecânicos em geral. O software escolhido para desenvolver o código foi o Mathematica, por ser um manipulador simbólico de equações. O Ma $tlab$ , apesar de ter os recursos para a geração de código em  $C$ , e um manipulador simbólico, devido a este ainda não ser completo; não permite algumas operações simbólicas necessárias para a implementação. Um outro aspecto importante da escolha do Mathematica, é que ele possui alguns recursos para a programação orientada a objetos.

Os capítulos foram distribuídos da seguinte maneira:

- l. Introdução: esclarecimento dos objeíivos e organização do trabalho
- 2. Revisão bibliográfica: história do desenvolvimento nas áreas relacionadas
- 3. Modelagem MBS: teoria da modelagem por sistemas multicorpos
- 4. Modelo do veículo: apresentação do modelo desenvolvido, e dos dados do veículo usados na simulação
- 5. Desenvolvünento das equações: descrição das equações para o modelo de veículo, com â aproximação proposta por RUI.
- 6. Desenvolvimento do programa: mtrodução a orientação a objetos, como ela pode ser aplicada para a modelagem MBS, os recursos que foram usados neste programa, e como o código foi desenvolvido e organizado
- 7. Aplicação para o veículo: simulações, resultados e análise dos resultados
- 8. Conclusão: conclusão do trabalho e sugestões para trabalhos futuros

No anexo A é apresentado o programa de simulação desenvolvido pela autora.

#### 1.4 Conclusão

No presente trabalho serão vistos os aspectos da aplicação de sistemas multicorpos em veículos, e o uso da linguagem de programação do Mathematica para aplicações em MBS.

A aproximação proposta por Rill, a partir da comprovação de sua eâciência, pode ser usada para desenvolver um software para simulação de veículos, com tempo de cálculo reduzido em simulação, sem grandes perdas de precisão.

### Capítulo 2

### Revisão Bibliográfica

#### 2.1 Introdução

O estudo de dinâmica de veículos vem se aprimorando desde a construção dos primeiros automóveis, mas teve seu maior impulso com o aparecimento das indústrias especializadas na fabricação de veículos. Motivadas pela concorrência e pelo desenvolvimento industrial do começo do século, dirigiam seus esforços de engenharia para a obtenção de tecnologias afim de tornar os veículos mais rápidos; mais fáceis de dirigir e mais seguros, Barbieri (1996).

Com o crescimento das indústrias e os avanços tecnológicos e científicos, a dinâmica de veículos foi cada vez mais desenvolvida e conseqüentemente os automóveis foram se tornando melhores e mais seguros. Muito foi conseguido como por exemplo, o desenvolvimento da tecnologia pneumática, novos sistemas de suspensão, redução no peso dos componentes e aperfeiçoamento dos motores, Costa (1992).

Mais de um século de construção de automóveis e temos hoje um produto altamente desenvolvido, graças ao uso de sistemas cada vez mais sofisticados. Através do uso de sistemas com qualidade dinâmica não linear, como por exemplo, elementos ativos e semi ativos, mancais hidráulicos, amorfcecedores, procura-se melhorar o conforto e a segurança dos veículos. Rill (1994).

Existiu também neste período um grande desenvolvimento em simulação de veículos, onde o projetista realiza testes a partir de um modelo teórico do veículo.

A modelagem e simulação são ferramentas que permitem prever o comportamento dinâmico de um veículo antes que o protótipo seja construído, e analisar o veículo em situações lümte. A utilização da simulação no projeto de veículos visa reduzir os custos e tempo no desenvolvimento de sistemas veiculares, para tentar otimizar as características de desempenho, Costa (1992).

### 2.2 Modelagem de veículos e sistemas mecânicos

A modeíagem de sistemas mecânicos tem como objetivo obter um modelo físico teórico do sistema e equacioná-lo, para que possa ser analisado através de simulações. Uma qualidade requerida dos projetistas e engenheiros é a capacidade de definir quais são os aspectos relevantes na modelagem.

Dentre os métodos de modelagem mais usados, estão o Método dos Elementos Finitos (FEM), que visa analisar as tensões e esforços em uma estrutura, e o Método de modelagem por sistemas multicorpos {MBS).

A integração destes dois métodos permite por exemplo que a análise através de MBS determine as cargas a serem utilizadas na anáüse de elementos finitos MEF. Os programas MBS comerciais como ADAMS, Ryan (1990), DADS, Smith & Haug (1990) e SYMPACK, Rulka (1990), importam dos programas de elementos finitos como Nastran e Ansys os modos normais (em alguns programas os modos estáticos também) juntamente com as matrizes de massa e rigidez, para

 $\overline{7}$ 

análise dos sistemas mecânicos com corpos flexíveis.

Os programas para multicorpos flexíveis vem sendo desenvolvidos e aprimorados. Shabana (1993) apresenta uma formulação de elementos finitos não lineares para a dinâmica de multicorpos flexíveis. Garcia de Jalon et al. (1993) para o software COMPAMM, descreve uma metodologia simples e eficiente que, através do uso de um conjunto de varáveis comuns, permite um estudo único de MBS, onde os três tipos de comportamentos mecânicos existem juntos (rígido ou flexível, linear ou não linear. pequenas ou grandes deformações).

Formulações baseadas em dinâmica de multicorpos para análise da capacidade de crash e impacto em veículos e sistemas estruturais é apresentada por Ambrosio & Pereira (1993), onde eles discutem uma metodologia para incorporar efeitos elastodinâmicos. A deformação de corpos flexíveis é descrita usando uma formulação Lagrangeana.

Huston & Wang (1993) desenvolveram procedimentos para MBS flexíveis modelados por elementos finitos. Os membros flexíveis são modelados como sistemas multicorpos rígidos e a flexibilidade é modelada com elementos molas e amortecedores entre os corpos.

Schiehlen & Schaefer (1989) afirmam que a abordagem por sistemas multicorpos é a mais apropriada para se descrever a dinâmica dos sistemas de um veículo. Os veículos são modelados como corpos rígidos conectados por juutas, molas, amorfcecedores e componentes ativamente controlados.

Segundo AlLen & Kosenthal (1994), a complexidade do modelo desenvolvido depende das análises que deverão ser realizadas com o modelo. Eles podem ser lineares ou não, podendo conter funções de transferência simples ou equações não lineares bastante complexas. Em veículos as dinâmicas envolvidas em manobras normais podem ser modeladas através de equações lineares relativãmente simples, enquanto manobras envolvendo situações limites necessitam de modelos mais complexos; incluindo modelos não lineares dos pneus.

Para Rill (1994) modelos simples, que consideram apenas os movimentos longitudinal, lateral e vertical, não são mais suficientes para descrever o veículo complexo que temos hoje. Os modelos lineares para as não linearidades (cinemática da suspensão e da roda, pneus, amortecedores e molas), são muitas vezes incertos. Os modelos, onde o comportamento dinâmico real de um veículo será reproduzido, deve preencher os seguintes requisitos.

- Movimento espacial do carro inteiro sem restrições
- Cinemática não linear da suspensão
- Reprodução detalhada do sistema de transmissão e direção
- · Não linearidades, na descrição dos elementos de força
- Forças dinâmicas no pneu

Em certas manobras, como por exemplo quando o veículo é freado em uma curva, todos os componentes do veículo estão envolvidos, tornando necessário o uso de modelos mais complexos.

Durante décadas, veículos foram simulados usando modelos matemáticos simples para estudar o comportamento do sistema em geral. Entretanto, simulação de modelos de veículos complexos é de grande interesse para os engenheiros na indústria. Modelos detalhados de veículos de passeio com 150 ou mais graus de liberdade são necessários para prever cargas dinâmicas nas conexões e coxins da suspensão para estudos de durabilidade. Modelos para handling de caminhões e veículos conjugados tais como tratares com um ou mais semi-reboques com aproximadamente 40 a 100 graus de liberdade, são necessários para estudar a propensão ao tombamento e avaliar projetos de pista.

Embora os softwares comerciais existam para gerar tais modelos e realizar as simulações, o tempo requerido para rodar as simulações é frequentemente muito grande para ser prático para o uso habitual, mesmo em estações de trabalho de alto desempenho. Com respeito à simulação de estabilidade, e precisão das previsões, os modelos são quase sempre sensíveis a variações dê passo de cálculo e métodos de simulação numérica. Por estas razões, smmlação de veículos complexos como uma ferramenta de engenharia não é utilizada tanto quanto deveria ser. Dado o alto custo de construir e testar protótipos, as vantagens que a simulação pode dar são óbvias.

Então a implementação da eficiência e robustez de modelos de veículos complexos é uma área de pesquisa em dinâmica de multicorpos que merece atenção. Os objetivos são:

- A identificação dos melhores métodos para gerar e integrar as equações de movimento para modelos de veículos complexos
- O desenvolvimento de um algoritmo para determinar e implementar automaticamente o melhor método a ser utilizado

O comportamento dinâmico de sistemas mecâmcos, com ordem de magnitude relativamente pequena de velocidades envolvidas, pode ser descrito adequadamente pelas leis de movimento de Newton, oriundas da Mecânica Clássica e suas numerosas variações. Descrições típicas incluem equações de Newton-Euler, equações de Lagrange, princípio de Jourdain, princípio de D'Alambert entre outros, como ilustrado na, figura 2.1. Este diagrama mostra de um modo simples, as relações entre as várias formas de expressá-las, e como elas são obtidas. Formalismos que são baseados nas equações de Newton-Euler são chamados sintéticos e aqueles baseados nas equações de Lagrange são chamados analíticos. Vários pesquisadores construíram softwares para a simulação de sistema multicorpos. Estes softwares são baseados nos vários formalismos MBS.

Os métodos de modelagem MBS são classificados em dois tipos de • formalismos: redundantes e mímmo conjunto de coordenadas. O método de Kane, que será usado neste trabalho é um método de mínimas coordenadas, onde são usadas equações de Newton e Euler na forma de D'Alambert, Costa (1992).

 $\langle$ 

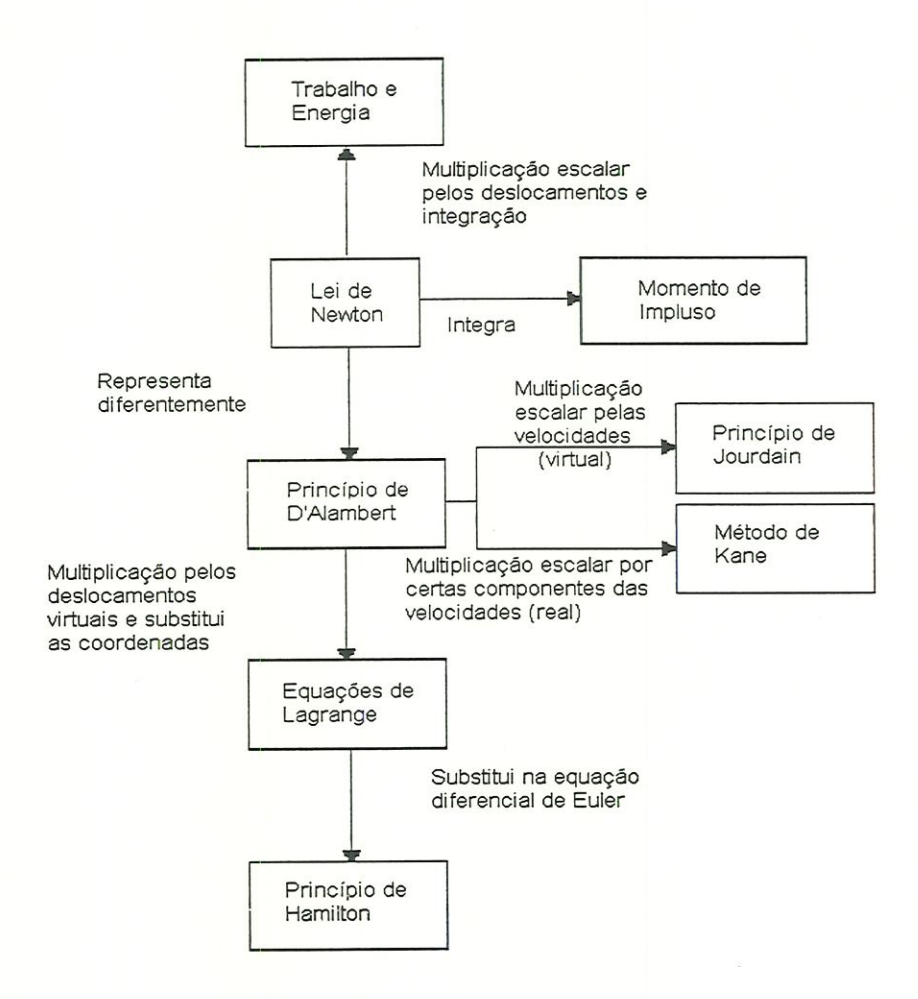

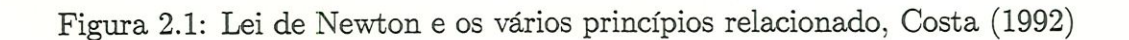

De: aallen@parker.com <aallen@parker.com>

Para: wsakuma@embraer.com.br <wsakuma@embraer.com.br>; lantonio@embraer.com.br <lantonio@embraer.com.br>; tessme@embraer.com.br <tessme@embraer.com.br>; amordkowitz@parker.com <amordkowitz@parker.com>; jsulkey@parker.com <Jsulkey@parker.com>; lsequeira@parker.com <lsequeira@parker.com>; fbrasfield@parker.com <fbrasfield@parker.com>; dneuhaus@parker.com <dneuhaus@parker.com>; josef.stoiber@lli.liebherr.com <josef.stoiber@lli.liebherr.com>; ellen.hagspiel@lli.liebherr.com <ellen.hagspiei@lli.liebherr.com> Ce: mmartersteck@parker.com <mmartersteck@parker.com> Data: Terça-feira, 11 de Maio de 1999 17:58

Assunto: Embraer Program Review at Liebherr on May 18 through May 20

As we verbally díscussed, Liebherr, Embraer, and Parker representatives wiil be meeting at the Liebherr facility in Lindenberg on Tuesday, May 18 at l :00 p.m.. Tuesday aftemoon will be dedicated to flap system programmatic issues including forward production and retrofit deliveries, retrofit plan, and action plan status. Wednesday and Thursday will be dedicated to Flap System technical issues.

Kane (1985) chama de forças de inércia generalizadas e forças ativas generalizadas as forças e forques de inércia e externas respectivamente projetadas  $\mathbb X$  em direções particulares, chamadas velocidades parciais, em que o movimento de particulas em um sistema pode ser descrito em qualquer sistema de referência.

Vários autores usam o método de Kane para descrever os sistemas  $MBS$ , como Huston  $\&$  Kamman (1990) que simulam a dinâmica de sistemas multicorpos restrmgidos, com movimento tridimensional incluindo translação entre corpos adjuntos e loops fechados usando o método de Kane, através de um programa de simulação em FORTRAN.

Li & Gontier (1993) apresentam um método baseado no método de Kane em que as variáveis generalizadas do sistema usadas nas equações são as coordenadas de referência nas conexões para o movimento. As derivadas parciais dos termos cinemáticos com respeito às coordenadas generalizadas e ás velocidades generalizadas são usadas para calcular a velocidade de rotação e os vetores de centro de massa.

Borri et al. (1993) propõe um método alternativo em que um conjunto de coordenadas mais do que redundante é utilizado. As equações de vínculo e o movimento do corpo são desacoplados.

Uma aproximação particular para enfrentar o problema de formular as equações de movimento de mínima ordem para sistemas mecânicos complexos é ^discutida por HiUer (1993), que é conseguida através de um tratamento especial de cinemática, com solução de forma fechada.

Nikravesh (1993) apresenta um processo sistemático para a construção das equações de movimento para sistema multicoprpos contendo loops abertos ou fechados. Apresenta primeiro um método não convencional para a descrição da configuração de um corpo no espaço usando um conjunto de coordenadas independentes. Para loops abertos; as equações de movimento são convertidas em um conjunto mínimo de equações em termos das acelerações de juntas.

12

Jimenez et al. (1993) apresenta um algoritmo eficiente baseado nas transformações de velocidade para a simulação dinâmica em tempo real de sistemas multicorpos [MBS). Sistemas em loop fechado são transformados em loop aberto para a eliminação das juntas. As condições de contorno das juntas são impostas por equações de vínculo exph'citas.

Usando os conceitos de dinâmica de multicorpos. Rosenthal (1991) apresenta um método para facilitar a automatização na geração das equações de movimento para sistemas de cadeia aberta. Descreve um algoritmo para a obtenção da cinemática do sistema, composto de N corpos rígidos conectados por juntas de um grau de liberdade. Depois apresenta quatro algoritmos; em ordem de eficiência computacional, para a construção e resolução das equações de movimento. Com o uso de um destes algoritmos; e métodos numéricos, é possível construir um programa de simulação para sistemas muiticorpos de cadeia aberta.

#### 2.3 Simulação Computacional

 $\vec{\lambda}$ 

Os programas de simulação são feitos para executar as equações desenvolvidas na modelagem de sistemas. As áreas requeridas para a simulação de multicorpos são dmânúca, matemática numérica e ciência da computação. Segundo Eichberger et al. (1993), os formalismos e os métodos numéricos vêm sendo desenvolvidos, mas a iteração entre as áreas de pesquisa relatadas era pobre na maioria dos grupos trabalhando no desenvolvimento de códigos multicorpos.

Os tipos de programas de simulação existentes englobam pacotes prontos, que geram as equações de movimento automaticamente para o sistema mul-  $*$  ticorpo desejado, e devolvem os resultados, como o  $SD/FAST$  usado por Costa (1992) para implementar a modelagem por sistemas multicorpos de um veículo. Estes programas podem ser simples ou complexos; amigáveis ou não; alguns com interface gráfica. Alguns destes programas são multipropósito; como ADAMS e DADS, e outros para classes específicas de sistemas multicorpos; como o CAR-

SIM, Sayers & Mink (1995).

Outro tipo de programa de simulação são os programas desenvolvidos especialmente para estudo de casos, que são construídos em  $C, C++, FORTRAN$ , entre outras linguagens, com a ajuda ou não de programas que contém rotmas matemáticas e geram códigos em C, como o MATLAB, MATRIX e programas de manipulação simbólica, como o Maple e o Mathematica. O AUDISIM desenvolvido por Rill (1994) pertence a esta classe de programas.

Segundo Costa (1992). quando o método MBS foi introduzido nas áreas de mecânica e transporte no solo, no fim dos anos 60 e início dos anos 70 através dos trabalhos de Paul e Chace [Schwertassek & Roberson (1985)], ocorreram dificuldades com as cadeias cinemáticas fechadas e vínculos não holônomos raramente encontradas nas apücações espaciais. O trabalho de Orlandea & Chace (1977), que originou o programa  $ADAMS$ , um programa bastante utilizado para a simulação de sistemas multicorpos; que possui interface gráfica para visualização, construção do modelo e animação. lidou com este tipo de problema. Entretanto, por ele ter sido construído com a forma mais geral das equações de movimento; resultava em sistemas grandes que eram resolvidos usando técnicas de matrizes esparsas.

Para superar estes problemas, o uso de programas simbólicos foi mtroduzido por Levinson em 1976 e seguido por Kreuzer e Schiehlen em 1978. Foi introduzido o uso de linguagens de manipulação simbólica de propósitos gerais tais como MACSYMA e REDUCE com técnicas especiais para gerar códigos eficientes em FORTRAN e evitar exceder os limites do computador.

Como alternativa, métodos de manipulação simbólicos foram combinados com formalismos MBS para criar códigos MBS eficientes. Rosenthal & Sherman (1986) desenvolveram o programa SD/EXACT, como parte de um projeto para a NASA, no qual o objetivo era desenvolver um programa que poderia ser capaz de rodar em tempo real no computador AD100. Os resultados foram impressionantes comparados com os programas de propósito geral para multicor-
subprogramas. Programas de integração avaliam estas questões. A vantagem é a economia em tempo de computação.

Algumas operações críticas em programas numéricos, não causam problemas em programas simbólicos, por outro lado elas são inadequadas para algorítimos calculando valores extremos. Como os programas comerciais de manipulação simbólica não são adequados pelo tamanho das expressões, Weber & Wittenburg (1993) desenvolveram um biblioteca de manipulação simbólica, para pré processamento, para formalismos MBS e outros propósitos. As interfaces permitem a ligação dos módulos com os ambientes dos programas.

Leu et al. (1990) desenvolveu no Mathematica, um conjunto de instruções para estudar cinemática e dinâmica de sistemas robóticos. Ele escolheu o *Mathematica*, por ele manipular operações numéricas e simbólicas, e ter uma melhor capacidade gráfica que os pacotes REDUCE e MACSYMA.

Um programa para simulação de sistemas multicorpos. que gera de forma simbólica um conjunto mínimo de equações diferenciais não lineares para grandes movimentos e expressões para quantidades cinemáticas e forças de vínculo nas juntas, foi desenvolvido por Wittenburg et al. (1990)

Levinson/Kane (1990) construíram o AUTOLEV, um programa Íterativo simbólico de dinâmica de sistemas multicorpos para a formulação das equações de movimento. Ele difere dos outros programas de multicorpos, pois dá ao usuário o controle passo a passo do processo da formulação das equações. Ele trata igualmente simples sistemas holônomos e não holônomos, uni, bi e tridimensionais. loops fechados, vínculos, etc. Ele produz programas de simulação em FORTRAN.

A eficiência do software vai depender basicamente dos recursos de hardware disponíveis, dos métodos numéricos usados, da linguagem escolhida, do uso de recursao ou não nas equações, e uso de computação paralela. Haug (1993) examina as considerações sobre arquitetura de computadores, e conclui que super-

computadores partilhados são mais adequados para a implementação de formulaçÕes recursivas para a simulação de multícorpos, para a simulação de dmâmica em tempo real.

Eichberger et al. (1993) refermdo-se aos benefícios da computação paralela, mostra ser esta muito mais eficiente em termos de tempo, do que se as simulações fossem feitas em computador serial. Comparando o tempo de CPU para os pacotes SIMPACK. MEDYNA; ele obteve redução de tempo considerável utilizando computação paralela.

Num sistema integrado para modelagem; geração de equações simbólicãs; simulação e visualização de sistemas multicorpos, Schiehlen (1993) usa uma base de dados de sistemas multicorpos e sua implementação com um. software de CAD-3D. A geração das equações de movimento é feita por um método de paríicionamento da coordenada, combinada com o método da projeção. São aplicados na solução algoritmos simbólico-numéricos para a cinemática inversa. Os resultados das simulações são visualizados através de animação computacional.

Lilov et al. (1990) construiu um sistema de softwa^e interativo gráfico integrado para modelagem simbólica, avaliação numérica e projeto de sistemas multicorpos. Pode conter loops fechados, e tem incorporado um sistema de modelagem geométrica 3D, e um sistema para simulação de movimento e animação.

Os programas de dinâmica de multicorpos para propósitos gerais NBOD & DISCOS foram desenvolvidos por Frisch (1990) para suportar o projeto de sistemas de controle de atitude de veículos espaciais e análise. Ele gera subrotmas em FORTRAN para definir efeitos não giroscópicos, e os dados de saída são fornecidos em forma compatível para plotar.

O NEWEUL. um programa desenvolvido em FORTRAN 77 por Kreuzer/Schiehlen (1990), também gera as equações de movimento simbólicas para a análise da dinâmica de sistemas mecânicos usando técnicas de modelagem de sistemas multicorpos.

17

Miomir et al. (1990) desenvolveram um programa, o SYM, para a geração e manipulação de equações cinemátícas e dinâmicas de forma sünbólica. Por sua alta eficiência computacional, permite implementação em tempo real. Contém manipuladores de juntas, que as enrijecem ou as tornam elásticas.

MEDYNA é um programa integrado baseado no método de sistemas multicorpos desenvolvido por Wallrapp & Fuhrer (1990) para a simulação de dinâmica de uma grande variedade de sistemas dmâmicos como veículos. Ele tem suporte para modelagem, geração de equações de movimento, soluções numéricas modernas e técnicas de análise de sistemas.

Mães et al. (1990) desenvolveram um programa baseado no princípio de D 'Alambert que permite derivar as equações de movimento de qualquer sistema mecânico que pode ser representado por um conjunto de corpos rígidos interconectados. Este programa chamado ROBOTRAN tem importante aplicação em robótica e dinâmica de veículos. As variáveis do sistema são as variáveis generalízadas que descrevem o movimento relativo das juntas do sistema. Possui uma biblioteca de juntas, vínculos podem ser considerados; e os vínculos resultantes dos loops são gerados automaticamente. A técnica dos multiplicadores de Lagrange permite derivar o conjunto completo. A redução do sistema através da eliminação destes multiplicadores e o método da eliminação do particionamento das coordenadas está disponível.

O programa de multicorpos de Huston &; Kamman (1990) construído em FORTRAN simula a dinâmica de sistemas vinculados usando as equações de Kaue. Os sistemas podem ter movimento tridimensional incluindo translação entre os corpos adjuntos e loops fechados. Os vetores de velocidades parciais e velocidades angulares parciais formam os vetares fundamentais das equações de movimento, e também utiliza os parâmetros de Euler para as singularidades geométricas.

Rulka (1990) desenvolveu um programa chamado SIMPACK. para simulação e cálculo de movimento e forças de iteração de sistemas mecânicos tridimensionais. Os corpos podem ter grandes movimentos e ter deformações elásticas. Os sistemas mecânicos são defuúdos modularmente em bibliotecas contendo juntas; forças, etc. O usuário pode intervir em muitos pontos do programa. Ele tem um pós-processador que mostra os resultados numéricos em gráficos bídimensionais, e em computadores especiais; tridimensionais.

Outro programa iterativo construído para sistemas multicorpos tridimensionais é o COMPAMM, desenvolvido por Jimenez et al. (1990). Ele usa as coordenadas cartesianas de dois ou mais pontos e os componentes cartesianos de um ou mais vetores unitários rigidamente atracados no corpo ao invés de usar os ângulos de Euler ou parâmetros de Euler para definir a orientação espacial do corpo.

Paul (1990) desenvolveu DYMAC & DYSPAM em FORTRAN para solução de problemas de dinâmica de corpos mterconectados sujeitos a movimentos planos. Seu objetivo é encontrar deslocamentos, velocidades; acelerações, reações de juntas para sistemas com vários graus de liberdade sujeitos a forças arbitrárias inseridas pelo usuário. O mecanismo pode conter loops fechados ou abertos, e estar sujeito a vínculos auxiliares impostos por engrenages, carnes e geração de movimento dado pelo usuário.

PLEXUS é um software desenvolvido por Barraco et al. (1990) para análise de corpos rígidos baseado no princípio do trabalho virtual, e as deformações são analisadas pelo método dos elementos finitos que permite a análise numérica do comportamento diaâmico de corpos rígidos e flexíveis.

Através de um método baseado em projeções ortogonais de massa, que podem ser usados para elimmar as variáveis algébricas nas equações diferenciais algébricas de segundo grau de dinâmica de MBS., reduzindo a equações diferenciais ordinárias, Sofer et al. (1993) desenvolveu DYNAMITE, um toolkit para simulação de MBS que implementa o método.

Um método computacional para solução e formulação de equações de

movimento não lineares para sistemas mecânicos, compostos de corpos âexíveís inter conectados, sujeitos a movimentos e/ou restrições geométricas, com deformações elásticas e grandes rotações e translações, foi desenvolvido por Anderson (1993).

Conto et al. (1993) construíram um software para ser usado como uma ferramenta especialmente adaptada ao ensino de dinâmica de multicorpos. Envolve cinemática de juntas de contacto, dinâmica de corpos flexíveis, métodos de integração e trabalha com vários formalismos multicorpos. possumdo vários módulos integrados usando coordenadas relativas, cartesianas ou generalizadas.

Um programa de multicorpos especialmente construído para estudo de handling de veículos é o NUBEMM, desenvolvido por Pankiewicz (1990).

Um software apresentado por Bach et al. (1993) é uma implementação do método da projeção para a descrição MBS. E composto de dois toolkits, um para sistemas planos e outro para sistemas espaciais. Contém corpos; vínculos e forças. Forma as matrizes de massa diagonais, e cria as matrizes e vetares numéricos para descrever o sistema. Manipula sistemas com vínculos dependentes do tempo, problemas de cinética inversa, impactos de sistemas planos, mas é restrito a sistemas determinados estaticamente.

O fator humano é cada vez mais foco de atenção para os pesquisadores em simulação de multicorpos, principalmente no que se refere a veículos. Haug (1993) afirma que as apücações de direção em veículos terrestres avançadas estão permitindo a pesquisa de uma uova classe de fatores humanos e a capacidade emergente para sintonizar o projeto de veículos com a capacidade do motorista. Para estes estudos foi construído o Simulador de Direção de lowa.

Preocupados também com o faíor humano, Freemau et al. (1995), usa o Simulador de Direção de Iowa nos seus experimentos, utiliza uma formulação para a dinâmica de multicorpos em tempo real desenvolvida recentemente para criar simulações de veículos com alta fidelidade, base de movimento de seis graus de

20

liberdade, imagens gráficas texturizadas com campo de visão amplo, com fontes de áudio direcionais, e vários cabos instrumentados intercambiáveis para prover uma sensação realista de retroalimentação para o motorista.

### 2.3.1 Programas orientados a objetos

As qualidades do paradigma da orientação a objetos, estão cada vez mais sendo utilizadas para programas de simulação de sistemas multicorpos. As vantagens são vistas desde a modelagem e análise orientada a objetos do problema, passando pela programação, até a manutenção e reutilização do código.

Sayers & MÍnk (1995) utiliza uma interface gráfica de simulação para usuário (SGUI), que provê um ambiente de simulação de veículos fácil de usar, o CARSIM. O usuário interage com janelas, botões, e menus; em um ambiente multitarefas como o UNIX, Windows; ou MacOS. O nível de computação requerido pelo usuário é reduzido com isso. A base é um programa orientado a objetos gráfico, e os programas de simulação são gerados pelo AUTOSIM, desenvolvido por Sayers (1990,a;b) em LISP. orientado a objetos.

Um programa em C++ orientado a objetos foi construído por Anatharaman & HiUer (1993), na forma de um toolkit para simulação numérica de MBS complexos. A orientação a objetos pernüte usar diferentes métodos de fomulação MBS, e facilmente introduzir novos tipos de componentes ou novos métodos numéricos.

Usando também a orientação a objetos para construir um modelo de dados para formalismos multicorpos diferentes; Daberkow et aí. (1993) construiu uma aproximação integrada de modelagem CAD. com geração de equações de movimento, simulação e visualização. O modelo de dados, que permite modelagem multicorpos com uma interface direta em uma base de dados para CAD, pode ser integrada a um sistema CAD-3D comercial. Contém uma interface adicional para visualização dos dados. Para loops cinemáticos fechados, um conjunto

de equações diferenciais ordinárias e equações algébricas acopladas é formulado automaticamente, que pode ser resolvido com uma algorítimo de integração multípasso.

Um modelo de dados orientado a objetos foi definido para sistemas  $MBS$  parametrizados por Otter & Holke (1993). Um esquema para armazenar a descrição de um MBS numa base de dados bem como o formato do arquivo para armazená-lo em mn arquivo de dados de troca, são diretamente derivados deste modelo de dados. Otter et al. (1993) construíram uma biblioteca para a linguagem DYMOLA orientada a objetos, para a geração de equações de movimento de MBS.

Usando os conceitos de modularidade e hierarquia. Lückel et ai. (1993) definiu um método baseado nas conecções de forças e um aigorítímo recursivo de Newton-Euler para compor um MBS.

A aproximação orientada a objetos apresentada por Rein (1993), usa uma classe se, que ele chama de ambiente escalar, para tratar todos os tipos de dados como escalares, e facilitar as operações nos formalismos multicorpos.

Kecskemeíhy (1993) apresenta um novo método para a geração dos Jacobianos, com uso da modelagem orientada a objetos de dinâmica multicorpos. Ele compara o tempo de computação para a geração de equações dinâmicas baseado em Jacobiano, e outros métodos, através de uma implementação em C++ para um caso particular.

Hocke et al. (1993) desenvolveu um pacote para análise e projeto de MBS, baseado em um ambiente para aplicações científicas e de engenharia, RSYST. O sistema multicorpo é descrito e armazenado em uma base de dados orientada a objetos de Otter, Hocke, Daberkow e Leister. Métodos especiais para utilizar os objetos de dados de um MBS são obtidos em interfaces de programação e módulos KSYST.

22

### 2.4 Tendências futuras

No Brasil, a pesquisa em sistemas multicorpos está começando a ser desenvolvida. As aplicações das técnicas de modelagem de sistemas multicorpos, estão claramente visíveis em veículos. Com o desenvolvimento das ferramentas de software, e aprimoramento do hardware, está cada vez mais rápido obter resultados a partir de modelagens  $MBS$ , para serem utilizados em projetos de veículos, sistemas robóticos e aeroespaciais.

O desenvolvimento depende basicamente de uma iteração de três ünportantes áreas:

- l. Dinâmica
- 2. Matemática
- 3. Computação

Na dinâmica encontra-se a modeiagem e descrição dos sistemas através da formulação de equações de movimento do sistema, na matemática os métodos de resolução das equações envolvidas numérica e simboücamente, e na computação, o desenvolvimento de softwares que permitam a rápida geração de programas de simulação, e hardware que permita a redução do tempo de computação.

O paradigma da orientação a objetos é uma ferramenta cada vez mais usada no desenvolvünento de todos os tipos de softwares. Para os programas destinados a sistemas multicorpos, suas vantagens estão sendo comprovadas na facilidade de manipulação, manutenção, na sua modularidade, e no uso de suas características; que permitem uma maior aproximação do programa com o problema real.

## 2.5 Conclusão

Foi apresentada uma reunião dos mais importantes trabalhos recentes na área de sistemas multicorpos e softwares destmados a este propósito. O trabalho a ser desenvolvido aqui; visa usar as técnicas de programação orientada a objetos, manipulação simbólica, o método de Kane e a aproximação de Rui para simular um modelo de veículo desenvolvido por Costa, e comprovar a eficiência da aproximação.

Esta revisão mostra que a pesquisa em simulação de MBS aplicada a veículos está indo no sentido de reduzir o tempo de cálculo, usando recursos computacionais de softwares e hardwares mais avançados.

# Capítulo 3

# Modelagem MBS

## 3.1 Introdução

Na modelagem MBS, o sistema é visto como um conjunto de corpos possuindo inércia, molas e amortecedores. Num sistema dinâmico, as inércias realizam a tarefa de armazenar energia cinética. As molas (ou elasticidades), realizam a tarefa de armazenar energia potencial. Os amortecedores realizam a tarefa de dissipar energia. Há movimentos relativos entre os corpos até seis graus de liberdade por junta. O número de graus de liberdade definem a mínima quantidade de coordenadas para determinar a posição do sistema.

As equações para o sistema MBS são obtidas a partir da segunda lei de Newton, em suas várias formas como será mostrado na seçao 3.4.

Neste capítulo serão apresentadas as bases teóricas para a formulação das equações cinemáticas e de movimento para um veículo utilizando o método de Kane. Foram usados como referências básicas o livros de Kane (1985) e Rill (1994), e a tese de doutorado de Costa (1992).

## 3.2 Configuração do sistema

A configuração de um sistema  $S$  de  $k$  partículas,  $P_1, ..., P_k$  em um sistema de referência R é conhecido sempre que o vetor posição de cada partícula relativo a um ponto fixo em R é conhecido. Então k quantidades vetoriais ou  $3k$ quantidades escalares são requeridas para a especificação da configuração de S em R.

As quantidades escalares  $x_i, y_i$  e  $z_i$  são chamadas coordenadas cartesianas e elas são definidas como segue. Se  $e_x, e_y, e_z$  são vetores unitários ortogonais em R, então:

$$
x_i = r_i \cdot e_x
$$
  
\n
$$
y_i = r_i \cdot e_y
$$
  
\n
$$
z_i = r_i \cdot e_z
$$
  
\n(3.1)

em que  $r_i$  é o vetor posição do ponto  $o$  fixo em  $R$  ao ponto  $P_i$ , e eles representam as componentes de $P_i$ nas direções  $e_x, e_y, e_z.$  Esta situação é ilustrada na figura 3.1.

### 3.2.1 Vínculo de Configuração

Se o movimento de S é afetado pela presença de corpos que estão em contacto com um ou mais pontos de  $P_i$ , vínculos são impostos nas posições que a partícula pode ocupar.  $S$  é então dito estar sujeito a vínculos de configuração e uma equação expressando tais vínculos é chamada equação de vinculo holônomo. Um exemplo de vínculo de configuração é representado pelas barras rígidas  $d_1, d_2, d_3$  entre as partículas  $P_2, P_3, P_4$  na figura 3.1. Isso pode ser expresso como:

$$
f(x_1, y_1, z_1, ..., x_k, y_k, z_k, t) = 0
$$
\n(3.2)

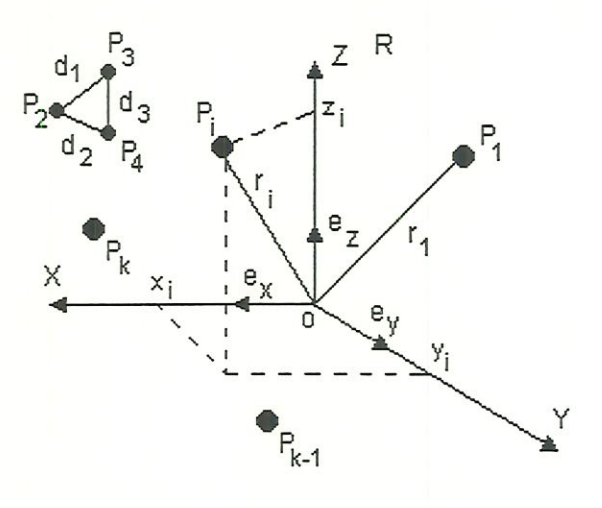

Figura 3.1: Configuração de um sistema de partículas

Equações do tipo 3.2 são classificadas como reonômica ou escloronômica, de acordo com que a função  $f$  contenha ou não o tempo explícito.

### 3.2.2 Coordenadas Generalizadas

Quando um conjunto  $S$  de  $k$  partículas  $P_1,...,P_k$  é sujeito a vínculos representados por s equações holonômas de vínculo, somente:

$$
n = 3k - s \tag{3.3}
$$

das  $3k$  coordenadas cartesianas  $x_i, y_i, z_i$  são independentes umas das outras. Nestas circunstâncias pode-se expressar cada uma delas como uma função do tempo  $t$  e  $n$  funções de  $t$ , diz-se  $q_1(t),..., q_n(t)$  de tal modo que as equações de vínculo são satisfeitas. Esias quantidades são chamadas coordenadas generaliza $das$  de  $S$  em  $R$ .

O número de n coordenadas generalizadas de um conjunto S de k partícuias é o menor número de quantidades escalares independentes tais que para cada conjunto de valores para estas quantidades e o tempo t, corresponde a uma configuração admissível de S em R.

### 3.2.3 Velocidades Generalizadas

Expressões para velocidades angulares de corpos rígidos e velocidades de pontos de um sistema  $S$ , cuja configuração em um sistema de referência  $R$  é caracterizado por *n* coordenadas generalizadas  $q_1, ..., q_n$ , podem ser descritas em uma forma vantajosa particular através da introdução de  $n$  quantidades  $u_1, ... u_n$ chamadas velocidades generalizadas para  $S$  em  $R$ , definidas como:

$$
u_r = \sum_{s=1}^{n} G_{rs} \dot{q}_s + J_r, (r = 1...n)
$$
\n(3.4)

em que  $G_{rs}$  e  $J_r$  são funções de  $q_1, ..., q_n$  e t. Elas devem ser escolhidas tais que 3.4 possa ser resolvida unicamente para  $\dot{q}_1, \dots, \dot{q}_n$  que é:

$$
\dot{q}_r = \sum_{s=1}^n C_{rs} u_s + D_r, (r = 1...n)
$$
\n(3.5)

em que  $C_{rs}$  e  $D_r$  são funções conhecidas de  $q_1, ..., q_n$  e t. As equações  $3.5$  são chamadas equações diferenciais cinemáticas para  $S$  em  $R$ , e elas desempenham um importante papel na derivação das equações de movimento para o estudo de um sistema mecânico.

### 3.2.4 Vínculos de Movimento

Pode ocorrer por razões físicas, que as velocidades generalizadas  $u_1, \ldots, u_n$ para um sistema de referência R não são independentes umas das outras. Neste caso  $S$  é dito ser sujeito a vínculos de movimento, e uma equação que relaciona  $u_1, \ldots, u_n$  para cada um é chamada equação de vínculo não holônomo. Neste caso S é chamado um sistema não holônomo.

Quando todas as equações de vínculo não holônomos podem ser expressas como as  $m$  relações:

$$
u_i = \sum_{s=1}^{p} Y_{is} u_s + Z_i, (i = p + 1...n)
$$
\n(3.6)

onde

$$
p = n - m \tag{3.7}
$$

e  $Y_{rs}$ e  $Z_i$ são funções dadas de  $q_1,..., q_n$  e  $t,\,S$ é referido como um sistema não holônomo simples possuindo p graus de liberdade em R. Alternativamente. as equações de vínculos de movimento podem ser também expressas como:

$$
\sum_{r=1}^{n} W_{ir} \dot{q}_r + X_i = 0, (i = p + 1...n)
$$
\n(3.8)

onde  $W_{ir}$  e  $X_i$  são também funções dadas de  $q_1, ..., q_n$  e  $t$ , e elas expressam as equações 3.6 em fuação de derivadas das coordenadas generalizadas.

Vale notar que as equações 3.6 e 3.8 não devem ser mtegráveis, isto é, não deveria haver uma função  $f(q_1...q_n)$  que é constante em todo o intervalo de tempo, em que 3.6 e 3.8 sejam satisfeitas. Se tal função existisse, então  $q_1...q_n$ não seriam independentes entre elas, e então elas não constituiriam um conjunto de coordenadas generalizadas. Ou então; pode também ser dito que vínculos de movimento descritos pelas equações 3.6 e 3.8 não podem ser obtidos através de diferenciação de um vínculo de posição.

Um exemplo clássico de vínculo não holônomo é um disco plano rolando sem escorregar em um plano. Há vínculos com relação ao seu movimento (a direção do vetor velocidade de seu centro de massa deve sempre coincidir com

seu ângulo de condução - sem escorregamento), mas o disco pode ser posicionado em qualquer lugar no plano, isto é, não há vínculo com relação a configuração que ele pode ter.

### 3.2.5 Variáveis de Estado

As variáveis de estado de um sistema S em um sistema de referência R são um conjunto de quantidades escalares que permitem a descrição da configuração e movimento de cada partícula  $P_i$  pertencente a  $S$ .

A configuração de S em R em particular; por exemplo a localização de cada centro de massa do corpo e a orientação de cada corpo, é determinada pelas coordenadas generalizadas  $q_1, ..., q_n$ . Dada a configuração de S em R, o movimento de cada partícula  $P_i$  pertencente a S é determinado pelas velocidades generalizadas  $u_1, ..., u_n$ .

Por causa da diferença no tratamento de vínculos para os vários métodos de equacionamento, há diferença em relação à defimção das velocidades e coordenadas generalizadas, e portanto das variáveis de estado. Normalmente, em cada método de equacionamento. as variáveis de estado são definidas como sendo aquelas quantidades de configuração ou movimento que são obtidas através de integração das equações de movimento geradas pelos métodos. Ou então, pode se dizer que uma certa quantidade é uma variável de estado em um certo método se ela pode somente ser obtida por integração nesse método.

### 3.3 Cinemática

Em cada um dos n corpos de um sistema multicorpo é fixo um sistema de coordenadas ortogonal da mão direita. A posição do  $i - \acute{e}simo$  corpo em um sistema de coordenadas inercial  $x_o, y_o, z_o$  é determinada então através do vetor posição e da matriz de rotação:

30

$$
r_{oi,o} = r_{oi,o}(q) \tag{3.9}
$$

$$
A_{oi} = A_{oi}(q) \tag{3.10}
$$

As coordenadas generalizadas são concentradas com isso nam vetor posição  $n \times 1 : q = [q_i], i = 1...n$ . O tipo de índice escolhido em 3.9 é descrito a seguir.  $r_{oi,o}$ indica o vetor desde a origem do sistema de coordenadas  $x_o, y_o, z_o$ à origem do sistema de coordenadas  $x_i, y_i, z_i$ . O índice dividido por vírgulas indica que as componentes do vetor  $r_{oi}$  são dadas no sistema de coordenadas O.

A matriz de rotação  $A_{oi}$  dá a posição do sistema de coordenadas fixo no corpo  $x_i, y_i, z_i$  no sistema  $x_o, y_o, z_o$ . Ela é ortogonal:

$$
A_{oi} \cdot A_{oi}^T = E \tag{3.11}
$$

Em 3.11,  $E$  indica a matriz identidade. O expoente  $T$  é usado para "transposta".

O vetor transformado do sistema i para o sistema O é:

$$
r_{,o} = A_{oi} \cdot r_{,i} \tag{3.12}
$$

A velocidade que o corpo í se move no sistema O; é definida através da variação no tempo do vetor posição:

$$
v_{oi,o} = \dot{r}_{oi,o} = \frac{d}{dt} r_{oi,o}(q) = \sum_{j=1}^{n} \frac{\partial r_{oi,o}(q)}{\partial q_j} \dot{q}_j = v_{oi,o}(q, \dot{q})
$$
(3.13)

O vetor da velocidade angular

$$
\omega_{oi,o} = \omega_{oi,o} \left( q, \dot{q} \right) \tag{3.14}
$$

é obtido do tensor anti-simétrico

$$
\omega_{oi,o} = \begin{bmatrix} 0 & -\omega_{oi}(3) & \omega_{oi}(2) \\ \omega_{oi}(3) & 0 & -\omega_{oi}(1) \\ -\omega_{oi}(2) & \omega_{oi}(1) & 0 \end{bmatrix} \text{ com } \omega_{oi,o} = \begin{bmatrix} \omega_{oi}(1) \\ \omega_{oi}(2) \\ \omega_{oi}(3) \end{bmatrix}
$$
(3.15)

que é obtido da matriz de rotação 3.10 e sua derivada a seguir:

$$
\omega_{oi,o} = \frac{d}{dt}(A_{oi})A_{oi}^T = \sum_{m=1}^n \frac{\partial A_{oi}}{\partial q_m} A_{oi}^T \dot{q}_m = \omega_{oi,o}(q, \dot{q})
$$
(3.16)

Através das velocidades generalizadas escolhidas adequadamente

$$
u = K(q)\dot{q} = u(q, \dot{q})\tag{3.17}
$$

pode ser estabelecida em vários casos uma simplificação considerável na expressão para a velocidade

$$
v_{oi,o}(q, \dot{q}) \rightarrow v_{oi,o}(q, u) \tag{3.18}
$$

e para a velocidade angular

$$
\omega_{oi,o}(q,\dot{q}) \to \omega_{oi,o}(q,u) \tag{3.19}
$$

As velocidades generalizadas  $u_i$ ,  $i = 1...n$  agrupadas no vetor  $n \times 1$ dependem de acordo com  $3.17$  das derivadas das coordenadas generalizadas  $\dot{q}$ .

Para a definição da matriz cinemática  $K$   $n \times n$  não há regra. Ela deve ser escolhida durante o problema. Simplificações resultam das definições das equações de movimento e uma compreensão considerável da descrição, quando as dependências das posições não lineares podem ser transferidas total ou parcial na matriz cinemática  $K(q)$ .

As derivadas da velocidade e da velocidade angular levam à aceleração:

$$
a_{oi,o} = \frac{d}{dt}v_{oi,o} = \sum_{j=1}^{n} \frac{\partial v_{oi,o}(q,u)}{\partial q_j} \dot{q}_j + \sum_{j=1}^{n} \frac{\partial v_{oi,o}(q,u)}{\partial u_j} \dot{u}_j \tag{3.20}
$$

$$
\alpha_{oi,o} = \frac{d}{dt} \omega_{oi,o} = \sum_{j=1}^{n} \frac{\partial \omega_{oi,o}(q,u)}{\partial q_j} \dot{q}_j + \sum_{j=1}^{n} \frac{\partial \omega_{oi,o}(q,u)}{\partial u_j} \dot{u}_j \tag{3.21}
$$

Em alguns casos é recomendado usar como velocidades generalizadas, as velocidades  $v_{oi,o}$  e as velocidades angulares  $\omega_{oi,o}$  que não dependem explicitamente da coordenada generalizada  $q$ . Então deixam de existir em  $3.20$  e  $3.21$  as derivadas parciais  $\frac{\partial v_{oi,o}}{\partial q_m}$  e  $\frac{\partial \omega_{oi,o}}{\partial q_m}$ . O cálculo da aceleração  $a_{oi,o}$  e da aceleração angular  $\alpha_{oi,o}$ simplifica consideravelmente.

### 3.3.1 Cinemática relativa

#### Posição

Os movimentos do veículo inteiro são observados de um sistema fixo (mercial). Neste sistema podem ser descritos os movimentos das outras partes do veículo, por exemplo, roda e corpo da roda.

Correspondente à figura 3.2. obtém-se para o vetor posição desde a origem no sistema inercial  $x_o, y_o, z_o$  à origem do sistema fixo na roda  $x_i, y_i, z_i$ :

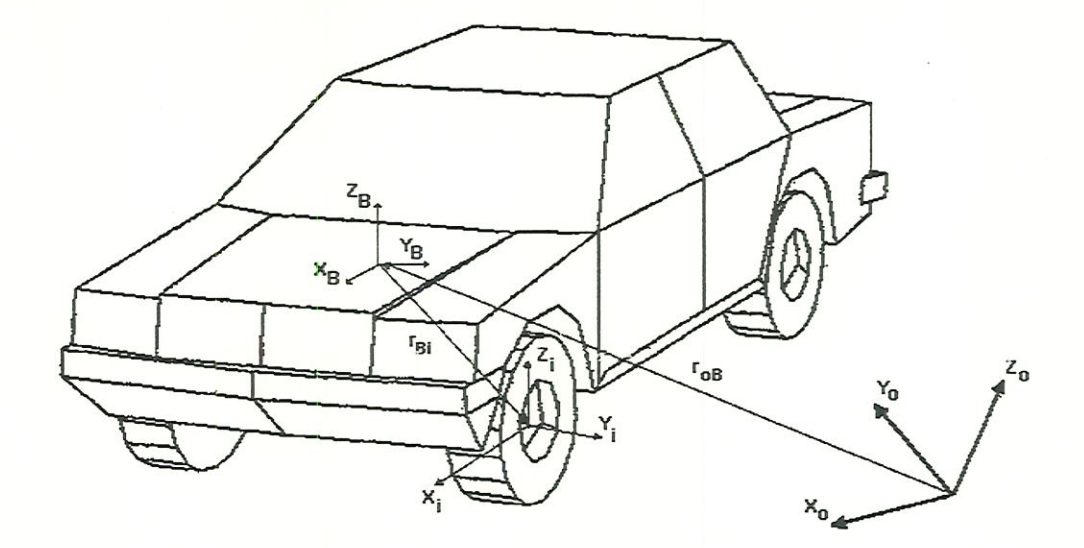

Figura 3.2: Cinemática relativa. RiU (1994)

$$
r_{oi,o} = r_{oB,o} + A_{oB}r_{Bi,B}
$$
\n(3.22)

Em 3.22 torna-se clara a utilidade da transformação da matriz de rotação $A_{oB}.$  Através da multiplicação por  $A_{oB},$ o vetor descrito no sistema de refência $B,r_{iB,B}$  é tranformado para o sistema  $O.$  Isto é:

$$
r_{Bi,o} = A_{oB} r_{Bi,B} \tag{3.23}
$$

Os movimentos de rotação dos corpos em relação a um sistema de referência são descritos através da matriz de rotação  $A_{Bi}$ . Para a rotação em um sistema mercial vale então:

$$
A_{oi} = A_{oB} A_{Bi} \tag{3.24}
$$

#### Velocidade

Diferenciando-se 3.22 no tempo, obtém-se a variação da posição do  $i - \acute{e}simo$  corpo no sistema inercial  $O$ .

$$
\frac{d}{dt}r_{oi,o} = \dot{r}_{oi,o} = \frac{d}{dt}r_{oB,o} + \frac{d}{dt}(A_{oB}r_{Bi,B}) = \dot{r}_{oB,o} + \dot{A}_{oB}r_{Bi,B} + A_{oB}\dot{r}_{Bi,B}
$$
(3.25)

Em que  $\dot{r}_{oi,o}$  indica a variação de posição da origem da coordenada i no sistema  $O$ , e  $r_{Bi,B}$  a variação de *i* no sistema B.

O sistema  $O$  é fixo, portanto  $\dot{r}_{oi,o}$  é a velocidade absoluta. Velocidades absolutas são indicadas por v. Portanto também vale

$$
v_{oi,o} = \dot{r}_{oi,o} \tag{3.26}
$$

Em 3.25 é apresentada a derivada da matriz de rotação. Através da transformação dos termos correspondentes, resulta a velocidade angular.

$$
\dot{A}_{oB}r_{Bi,B} = \underbrace{\dot{A}_{oB}A_{oB}^T}_{\omega_{oB,o}} A_{oB}r_{Bi,B} = \omega_{oB,o} \underbrace{A_{oB}r_{Bi,B}}_{r_{Bi,o}} = \omega_{oB,o} \times r_{Bi,o}
$$
(3.27)

Ao mesmo tempo aproveita-se a ortogonalidade da matriz de rotação  $A^T_{oB}A_{oB} = E,$ a definição de velocidade angular pelo tensor anti-simétrico $\omega_{oB,o} =$  $\ddot{A}_{oB}A_{oB}^T$ , e o fato de que, a multiplicação de um tensor anti-simétrico por um vetor dá o produto vetorial  $\omega_{oB,o}$   $r_{Bi,o} = \omega_{oB,o} \times r_{Bi,o}.$  A relação entre  $\omega_{oB,o}$  e  $\omega_{oB,o}$  é dada por 3.15.

Com 3.26 e 3.27 determina-se 3.25

$$
v_{oi,o} = v_{oB,o} + \omega_{oB,o} \times r_{Bi,o} + A_{oB} \dot{r}_{Bi,B}
$$
\n(3.28)

A velocidade absoluta estabelece-se somando os termos da velocidade de arraste  $v_{oB,o} + \omega_{oB,o} \times r_{Bi,o}$ , com a velocidade relativa  $\dot{r}_{Bi,B}$ .

A velocidade relativa, e também a variação da posição de í no sistema B; pode ser calculada somente no sistema B. O resultado pode ser então transformado para outro sistema de coordenadas. A expressão  $A_{oB}r_{Bi,B}$  indica que a velocidade relativa de í é descrita no sistema B e transformada para o sistema G.

Em relação às rotações consecutivas, vale para a velocidade angular

$$
\omega_{oi,o} = \omega_{oB,o} + A_{oB}\omega_{Bi,B} \tag{3.29}
$$

Análogo a  $\omega_{oB,o}$ , para a velocidade relativa  $\omega_{Bi,B}$  é definido tensor antisimétrico

$$
\omega_{Bi,B} = \dot{A}_{Bi} A_{Bi}^T \tag{3.30}
$$

Para a maioria dos corpos é vantajoso escrever a velocidade absoluta 3.28, e a velocidade angular absoluta 3.29 no sistema de referência B fixo no veículo .

$$
v_{oi,B} = v_{oB,B} + \omega_{oB,B} \times r_{Bi,B} + \dot{r}_{Bi,B}
$$
  
\n
$$
\omega_{oi,B} = \omega_{oB,B} + \omega_{Bi,B}
$$
 (3.31)

Para cada corpo, deixa de existir então as transformações das velocidades relativas  $\dot{r}_{Bi,B}$  e  $\omega_{Bi,B}$  para- o sistema O. Simplesmente as velocidades absolutas descritas no sistema fixo no veículo, devem ser transformadas do sistema inércial, onde elas são calculadas, para o sistema de referência fixo no veículo.

$$
v_{oB,B} = A_{Bo} v_{oB,o} = A_{Bo} (\frac{d}{dt} r_{oB,o})
$$
\n(3.32)

$$
\omega_{oB,B} = A_{Bo}\omega_{oB,o}
$$

Aceleração

Diferenciando-se 3.28 e 3.29, obtém-se a aceleração absoluta

$$
a_{oi,o} = \frac{d}{dt} v_{oi,o}
$$
\n(3.33)

e a aceleração angular absoluta

$$
\alpha_{oi,o} = \frac{d}{dt} \omega_{oi,o} \tag{3.34}
$$

Também é conveniente escrever a aceleração no sistema fixo no veículo.

$$
a_{oi,B} = A_{oB}^T a_{oi,o} = A_{oB}^T \left[ \frac{d}{dt} (A_{oB} v_{oi,B}) \right] = A_{oB}^T \left[ \dot{A}_{oB} v_{oi,B} + A_{oB} \dot{v}_{oi,B} \right] \tag{3.35}
$$

Análogo a 3.27 tem-se

$$
\dot{A}_{oB}v_{oi,B} = \omega_{oB,B} \times v_{oi,o} \tag{3.36}
$$

A partir de 3.35 determina-se a aceleração no sistema fixo no veículo.

$$
a_{oi,B} = \omega_{oB,B} \times v_{oi,B} + \dot{v}_{oi,B}
$$
\n(3.37)

Com o mesmo procedimento obtém-se a aceleração angular absoluta.

$$
\alpha_{oi,B} = \omega_{oB,B} \times \omega_{oi,B} + \dot{\omega}_{oi,B}
$$
\n(3.38)

A variação da velocidade absoluta e da velocidade angular absoluta no sistema de referência fixo no corpo resulta de 3.31.

$$
\dot{v}_{oi,B} = \dot{v}_{oB,B} + \dot{\omega}_{oB,B} \times r_{Bi,B} + \omega_{oB,B} \times \dot{r}_{Bi,B} + \ddot{r}_{Bi,B}
$$
\n
$$
\dot{\omega}_{oi,B} = \dot{\omega}_{oB,B} + \dot{\omega}_{Bi,B}
$$
\n(3.39)

Para o cálculo das equações de movimento, a aceleração é decomposta nos termos de primeira derivada; segunda derivada, e os termos residuais. Ordenando correspondentemente as equações 3.37 e 3.38, obtém-se

$$
a_{oi,B} = \dot{v}_{oB,B} + \dot{\omega}_{oB,B} \times r_{Bi,B} + \omega_{oB,B} \times \dot{r}_{Bi,B} + \ddot{r}_{Bi,B} + \omega_{oB,B} \times v_{oi,B}
$$

$$
\alpha_{oi,B} = \dot{\omega}_{oB,B} + \dot{\omega}_{Bi,B} + \omega_{oB,B} \times \omega_{oi,B}
$$
\n(3.40)

## 3.4 Equações de Movimento

### 3.4.1 Generalidades

Para a definição das equações de movimento existem vários processos. Os mais conhecidos são as formulações de Newton, Lagrange e D'Alambert.

Na dinâmica de veículos o movimento dos corpos é descrito em um sistema de coordenadas fixo no veículo. Kane (1985) mostra que para tal problema o processo de Jourdain com o uso adequado das velocidades generalizadas oferece grandes vantagens perante outros processos.

## 3.5 Métodos Eulerianos

Formalismos sintéticos que são também referidos como métodos eulerianos, são baseados em equações que descrevem o equilíbrio de forças em um sistema. Eles podem ser obtidos através das equações de movimento para um sistema mecânico. O momento linear para um corpo rígido  $i$  em um sistema inercial O é dado por:

$$
L_{i,o} = \mathbf{m}_i v_{oi*,o}
$$
\n
$$
(3.41)
$$

onde  $\mathbf{m}_i$  é a massa de  $i$ , e  $v_{oi*,o}$  é a velocidade do centro de massa,  $i^*$ , de i em O.

O momento angular central para o corpo i sobre seu centro de massa.  $i^*$  em um sistema inercial  $O$  é descrito por:

$$
H_{i*,o} = \mathbf{I}_{i*,o} \cdot \omega_{oi,o} \tag{3.42}
$$

onde  $I_{i*,o}$ , chamado tensor central de inércia de  $i$ , é o tensor de inércia de *i* relativo ao seu centro de massa, e  $\omega_{oi,o}$  é a velocidade angular de *i* em O. A quantidade  $H_{i*,o}$  é um vetor.

As equações de Newton-Euler podem ser obtidas das equações anteriores 3.41 e 3.42. Para o movimento de translação do corpo rígido  $i$ , as equações de Newton são:

$$
F_i = \frac{dL_{i,o}}{dt} = \mathbf{m}_i a_{oi*,o}
$$
\n(3.43)

onde  $F_i$  é a resultante de todas as forças distantes e de contacto agindo em i, e  $a_{i*}$  a aceleração do centro de i em O. Para o movimento rotacional de i, as equações de Euler são dadas por;

$$
T_i = \frac{dH_{i*,o}}{dt} = I_{i*,o} \cdot \alpha_{oi,o} + \omega_{oi,o} \times I_{i*,o} \cdot \omega_{oi,o}
$$
 (3.44)

onde  $T_i$  é a soma de todos os momentos (torques de binários) aplicados ao corpo i no seu centro de massa, e  $\alpha_{oi,o}$  é a aceleração angular de i em O.

As equações 3.43 e 3.44 definem uma relação linear entre as derivadas das velocidades e a soma das forças e forques externos aplicados ao corpo. Para um sistema com n graus de liberdade, um conjunto de equações na forma

$$
M\dot{u} = fgen
$$
 (3.45)

pode ser obtido das equações 3.43 e 3.44; em termos das derivadas das velocidades generalizadas como definido na seção 3.2.3. Estas equações são chamadas Equações Diferenciais Dinâmicas.

A matriz  $M$   $n \times n$  a ser definida na seção 3.7 consiste dos coeficientes das derivadas das velocidades generalizadas. é chamada matriz de massa e seus elementos têm unidades de massa, momentos de mércia ou expressões contendo ambos. O vetor fgen de dimensão n é chamado vetor força e seus elementos tem unidades de força, ou momentos. Ele inclui todos os elementos que aparecem do lado direito da equação de movimento e todos ou outros termos remanescentes que não multiplicam uma derivada de uma velocidade generalizada.

Equações 3.5 e 3.45 definem um conjunto de 2n equações diferenciais que descrevem o movimento de um  $MBS$  e que pode ser resolvido para  $\dot{q}$  e  $\dot{u}$ usando técnicas de álgebra linear. Para o sistema não holônomo. com p graus de liberdade, ainda haveria  $n$  equações definidadas por 3.5, mas ao invés de  $n$ , haveriam  $p$  equações dinâmicas,  $3.45$ , e  $m$  equações de vínculos não holônomos, 3.6. O vetor resultante das derivativas das coordenadas generalizadas e velocidades pode então ser integrado numericamente para gerar a resposta do sistema multicorpo.

Aqui será usado o método de Kane para obter as equações 3.45. A descrição do método de Kane será feita mais adiante.

## 3.6 Princípio de Jourdain

O princípio de Jourdain diz que a potência virtual de todas as forças e momentos de reaçao que aparecem em um sistema, se anulam. Para um sistema de k corpos rígidos determina-se

$$
\sum_{i=1}^{k} \left\{ \delta v_{oi,o}^{T} \cdot F_{i,o}^{Z} + \delta \omega_{oi,o}^{T} \cdot T_{i,o}^{Z} \right\} = 0
$$
\n(3.46)

A transformação T, transposta, significa que os vetores coluna $\delta v_{oi, o}$ e  $\delta\omega_{oi,o}$  são escritos como vetores linha.

As forças e momentos de reação  $F_{i,o}^Z$  e  $T_{i,o}^Z$  provocados pelos vínculos cinemáticos (articulações, mancais, guias) podem ser definidos pelas equações de movimento de Newton-Euler:

$$
\mathbf{m}_{i} \cdot a_{oi,o} = F_{i,o}^{Z} + F_{i,o}^{ext}
$$
 (3.47)

$$
\mathbf{I}_{i,o} \cdot \alpha_{oi,o} + \omega_{oi,i} \times \mathbf{I}_{i,o} \cdot \omega_{oi,o} = T_{i,o}^Z + T_{i,o}^{\text{ext}}
$$
\n(3.48)

As forças e momentos atuantes nos corpos livres i são repartidos em força de reação  $F^Z_{i,o}$ e momento de reação  $T^Z_{i,o}$ assim como as forças e momentos externos residuais  $F^{ext}_{i,o}$  e  $T^{ext}_{i,o}$ .

Para a velocidade virtual dos  $i - \acute{e}simos$  corpos vale

$$
\delta v_{oi,o} = \sum_{j=1}^{n} \frac{\partial v_{oi,o}(q, u)}{\partial u_j} \delta u_j \tag{3.49}
$$

e para a velocidade angular virtual

$$
\delta\omega_{oi,o} = \sum_{j=1}^{n} \frac{\partial \omega_{oi,o}(q, u)}{\partial u_j} \delta u_j \tag{3.50}
$$

As derivadas parciais em 3.49 e 3.50 serão usadas para o cálculo das acelerações em 3.20 e 3.21.

Com 3.47 a 3.50 determina-se o princípio de Jourdain para um sistema  $com k$  corpos rígidos com  $n$  velocidades generalizadas:

$$
\sum_{i=1}^{k} \left\{ \frac{\partial v_{oi,o}^{T}}{\partial u_{r}} \left[ \mathbf{m}_{i} \cdot \frac{\partial v_{oi,o}}{\partial u_{s}} \dot{u}_{s} + \mathbf{m}_{i} \cdot a_{oi,o}^{res} - F_{i,o}^{ext} \right] + \right\}
$$
 (3.51)

$$
\frac{\partial \omega_{oi,o}^T}{\partial u_r} \left[ I_{i,o} \cdot \frac{\partial \omega_{oi,o}}{\partial u_s} \dot{u}_s + I_{i*,o} \cdot \alpha_{oi,o}^{res} + \omega_{oi,i} \times I_{i*,o} \cdot \omega_{oi,o} - T_{i,o}^{ext} \right] \} \delta u_r = 0
$$

$$
r,s=1...n
$$

A simplificação introduz com isso as acelerações residuais

$$
a_{oi,o}^{res} = \sum_{j=1}^{n} \frac{\partial v_{oi,o}(q,u)}{\partial q_j} \dot{q}_j \qquad e \qquad \alpha_{oi,o}^{res} = \sum_{j=1}^{n} \frac{\partial \omega_{oi,o}(q,u)}{\partial q_j} \dot{q}_j \tag{3.52}
$$

como  $\partial u_r \neq 0$  resulta que

$$
M \cdot \dot{u} = fgen \tag{3.53}
$$

com os elementos da matriz de massa $n\times n$  simétrica

$$
M_{rs} = \sum_{i=1}^{k} \left\{ \frac{\partial v_{oi,o}^{T}}{\partial u_r} \mathbf{m}_i \cdot \frac{\partial v_{oi,o}}{\partial u_s} + \frac{\partial \omega_{oi,o}^{T}}{\partial u_r} \mathbf{I}_{i*,o} \cdot \frac{\partial \omega_{oi,o}}{\partial u_s} \right\}
$$
(3.54)

e os componentes do vetor  $n \times 1$  das forças e momentos generalizados

$$
fgen_r = \sum_{i=1}^{k} \left\{ \frac{\partial v_{oi,o}^T}{\partial u_r} \left[ F_{i,o}^{ext} - \mathbf{m}_i a_{oi,o}^{res} \right] + \frac{\partial \omega_{oi,o}^T}{\partial u_r} \left[ T_{i,o}^{ext} - \mathbf{I}_{i*,o} \cdot \alpha_{oi,o}^{res} - \omega_{oi,i} \times \mathbf{I}_{i*,o} \cdot \omega_{oi,o} \right] \right\}
$$
(3.55)

Com a seguinte equação diferencial cinemática oriunda de 3.17

$$
K \cdot \dot{q} = u \tag{3.56}
$$

e com 3.53 a dinâmica de um sistema multicorpo é descrita completamente.

O Princípio de Jourdain com o uso das velocidades generalizadas conduz, diferente do princípio de D'Alambert, no lugar de  $n$  equações diferenciais de segunda ordem; a 2n equações diferenciais de primeira ordem.

Com a escolha trivial das velocidades generalizadas

$$
u = \dot{q} \tag{3.57}
$$

o princípio de D 'Alambert e o Princípio de Jourdam conduz às mesmas equações de movimento.

## 3.7 Método de Kane

O método de Kane pode ser classificado como um método Euleriano. Ele conta com certas quantidades que serão definidas mais adiante chamadas velocidades parciais. Ele usa as equações de Newton e de Euler; equações 3.43 e 3.44; na forma de D 'Alambert, e o princípio da ortogonalidade de Telegen para projetar os vetores força em direções particulares, através do produto escalar. Ê similar ao princípio de Jourdain da potência virtual, que estabelece que a potência virtual associada às forças e aos forques de vínculo devem desaparecer. Entretanto, ele não usa componentes virtuais, mas componentes específicas das expressões das velocidades reais para os corpos.

Deste modo; Kane obteve relações escalares entre as forças e forques de inércia projetados, que ele chamou forças de inércia generalizadas e as forças e torques externos projetados, que ele definiu como forças ativas generalizadas. As equações dinâmicas de Kaae nesta forma são válidas para descrever o movünento de um sistema  $S$  de partículas  $P_j$  em qualquer sistema de referência. As forças de inércia generalizadas e forças ativas generalizadas devem ser definidas em um sistema de referência Newtoniano.

### 3.7.1 Velocidades Parciais

Para um sistema holônomo simples S possuindo n graus de liberdade em um sistema de referência  $R$ , então  $\omega_i$ , a velocidade angular em R de um corpo rígido i pertencendo a  $S$  e  $v_{P_j}$ , a velocidade em R de um partícula  $P_j$  pertencendo a S. pode ser expressa como

$$
\omega_i = \sum_{r=1}^n \omega_i^r u_r + \omega_i^t \tag{3.58}
$$

$$
v_{P_j} = \sum_{r=1}^{n} v_{Pj}^r u_r + v_{P_j}^t
$$
\n(3.59)

onde  $\omega_i^r,\,v_{Pj}^r$   $(r = 1...n),\omega_i^t$ e  $v_{P_j}^t$ são funções de  $q_1,...,q_n$  e  $t.$  O vetor  $\omega^r_i$  é chamado a  $r - \acute{e}sim$  velocidade angular parcial holônoma de  $i$  em R e  $v^r_{Pj}$ é a  $r - \acute{e}sima$  velocidade parcial holônoma de  $P_j$  em R. Se o sistema é holônomo esclerômico,  $\omega_i^t$  e  $v_{P_i}^t$  são zero, senão ele é holônomo reonômico.

Se o sistema  $S$ é não holônomo, os vetores  $\omega_i, \, v_{P_j}$  podem também ser expressos como

$$
\omega_i = \sum_{r=1}^n \tilde{\omega}_i^r u_r + \tilde{\omega}_i^t
$$

$$
v_{P_j} = \sum_{r=1}^n \tilde{v}_{P_j}^r u_r + \tilde{v}_{P_j}^t
$$

onde  $\tilde{\omega}_i^r,$   $\tilde{v}_{P_j}^r$   $(r = 1...n),$   $\tilde{\omega}_i^t$ e  $\tilde{v}_{P_j}^t$ são funções de  $q_1,...,$   $q_n$ e $t.$  O vetor  $\tilde{\omega}_i^r$ é chamado a $r-\acute{e}sima$ velocidade angular parcial não holônoma de $i$ em  $R$ e $\tilde{v}_{P_j}^r$ é a $r-\acute{e}sima$  velocidade parcial não holônoma de $P_j$  em  $R.$  Quando se trata de velocidades parciais angulares e de velocidades parciais, pode-se geralmente omitir os adjetivos holônomo e não holônomo. sem perda de clareza, mas a notação com til deve ser usada para distinguir as duas. E possível estabelecer relações entre velocidades parciais holônomas e não holônomas, usando as relações de vínculos de movimento, equação 3.6. Para o corpo  $i$ , estas relações são:

$$
\tilde{\omega}_i^r = \omega_i^r + \sum_{s=p+1}^n \omega_i^s Y_{jr} \ (r = 1, ..., p)
$$
\n(3.60)

$$
\tilde{\omega}_i^t = \omega_i^t + \sum_{s=p+1}^n \omega_i^s Z_{jr} \tag{3.61}
$$

$$
\tilde{v}_{P_s}^r = v_{P_s}^r + \sum_{s=p+1}^n v_i^s Y_{jr} \ (r = 1, ..., p) \tag{3.62}
$$

$$
\tilde{v}_{P_s}^t = v_{P_s}^t + \sum_{s=p+1}^n v_i^s Z_{jr} \tag{3.63}
$$

e com isso, pode-se usar qualquer notação para explicar o método de Kane. Pode-se dizer que no caso de um sistema hoíônomo. não existe vínculos de movimento, com isso  $m = 0, p = n, \tilde{\omega}^r = \omega^r$  e  $\tilde{v}^r = v^r$ .

Kane (1985) também conserva os termos  $\tilde{v}_{P_j}^t$  e  $\tilde{\omega}_i^t$  nas suas derivações. Sayers (1990) estabelece que para um sistema não holônomo; eles podem ser levados em conta nos termos  $Z_i$  da equação 3.6, e com isso podem ser ignorados nas demais derivações.

As velocidades parciais podem ser vistas como indicadoras da direção dos componentes das velucidades angulares e lineares dos corpos. Dada uma velocidade angular do corpo,  $\omega_i$ , a  $r - \acute{\$  $i}sima$  velocidade parcial angular do corpo  $i$  pertencendo a  $S$  pode ser expresso como:

$$
\omega_i^r = \frac{\partial \omega_i}{\partial u_r} \ (r = 1...n)
$$
\n(3.64)

e a  $r$ –ésima velocidade parcial da partícula  $P_j$  pertencendo a S quando sua velocidade linear  $v_{P_j}$  é dada, é descrita por:

$$
v_{P_j}^r = \frac{\partial v_{P_j}}{\partial u_r} \ (r = 1...n)
$$
\n(3.65)

Como as velocidades são grandezas vetoriais e as velocidades generalizadas são grandezas escalares, pode-se ver que as velocidades parciais são grandezas vetoriaís.

Uma interpertação física para isto dada por Sayers (1990), é que as velocidades parciais são as direções do movimento que gera o trabalho das forças e forques.

### 3.7.2 Equações Dinâmicas de Kane

Neste desenvolvimento das equações de Kane, por simplicidade, o sistema S é assumido como sendo holônomo esclerônomo. As equações são obtidas escrevendo-se as equações de Newton e Euler; 3.43 e 3.44; na forma de D 'Alambert, fazendo a multiplicação escalar delas pelas velocidades parciais previamente definidas e adicionando-as

$$
\sum_{i=1}^{k} [(F_i - \mathbf{m}_i a_{i*}) \cdot v_{i*}^T + (T_i - \mathbf{I}_{i*} \cdot \alpha_i - \omega_i \times \mathbf{I}_{i*} \cdot \omega_i) \cdot \omega_i^T] = 0 \qquad (3.66)
$$

$$
(r=1...n)
$$

em que $F_i$ e $T_i$ são as resultantes de todas as forças e torques aplicados em cada corpo, e $v^{r}_{i*}$  é um caso especial de  $v^{r}_{P_j},$  quando  $P_j$  é o centro de massa do corpo i.

Agrupando as forças e forques externos, e os termos inerciais, resulta

$$
\sum_{i=1}^{k} [(F_i \cdot v_{i*}^r + T_i \cdot \omega_i^r) - \mathbf{m}_i a_{i*} \cdot v_{i*}^r - (3.67)
$$

$$
(\mathbf{I}_{i*} \cdot \alpha_i - \omega_i \times \mathbf{I}_{i*} \cdot \omega_i) \cdot \omega_i^r] = 0 \qquad (r = 1...n)
$$

As forças ativas generalizadas são

$$
\mathbf{F}^r = \sum_{i}^{k} (F_i \cdot v_{i*}^r + T_i \cdot \omega_i^r)
$$
\n
$$
(r = 1...n)
$$
\n(3.68)

e as forças de inércia generalizadas são

$$
\mathbf{F}^{r*} = \sum_{i=1}^{k} [-\mathbf{m}_i a_{i*} \cdot v_{i*}^r - (\mathbf{I}_{i*} \cdot \alpha_i - \omega_i \times \mathbf{I}_{i*} \cdot \omega_i) \cdot \omega_i^r]
$$
(3.69)  

$$
(r = 1...n)
$$

Então as equações dinâmicas de Kane são escritas como

$$
\mathbf{F}^r + \mathbf{F}^{r*} = 0 \qquad (r = 1...n)
$$
 (3.70)

e elas descrevem o movimento de um sistema em qualquer sistema de referência, quando as forças $F^r$  e  $F^{r\ast}$ são derivadas para  $S$  em qualquer sistema de referência inércial, como decreve Kane (1985).

 $\hat{E}$  interessante observar que algumas forças que contribuem com  $F_i$  e torques que contribuem com  $T_i$  não contribuem com  $\mathbf{F}^r$ . Este é o principal motivo para se utilizar as forças ativas generalizadas. A contribuição para Fr de todas as forças e forques de reaçao entre corpos interagindo devem desaparecer, pois elas atuam em pares e com sinais opostos na equação 3.68. Neste caso. o conjunto de equações resultante para o sistema multicorpo é mínimo.

Quando a equação de Kane 3.70 estão na forma da equação 3.53; usando as equações 3.58 e 3.59; a matriz de massa é dada por

$$
M_{rs} = \sum_{i=1}^{k} \{ \mathbf{m}_{i} v_{i*}^{r} \cdot v_{i*}^{s} + \omega_{i}^{r} \mathbf{I}_{i*} \cdot \omega_{i}^{s} \}
$$
(3.71)

e os componentes do vetor  $n \times 1$  das forças e momentos generalizados por

$$
fgen_r = \sum_{i=1}^k \left\{ (F_i - \mathbf{m}_i a_{i*}^{res}) \cdot v_{i*}^r + (T_i - \mathbf{I}_{i*} \cdot \alpha_i^{res} - \omega_i \times \mathbf{I}_{i*} \cdot \omega_i) \cdot \omega_i^r \right\} \tag{3.72}
$$

As acelerações residuais  $a_{i*}^{res}$  e  $\alpha_i^{res}$  são obtidas para um sistema holônomo e esclerômico. pelas equações

$$
a_{i*}^{res} = \sum_{r=1}^{n} u_r \frac{dv_{i*}^r}{dt}
$$
 (3.73)

$$
\alpha_i^{res} = \sum_{r=1}^n u_r \frac{d\omega_i^r}{dt}
$$

## 3.8 Conclusão

Neste capítulo foram apresentadas as equações cinemáticas e de movimento que serão utilizadas no capítulo 5 para desenvolver as equações para um veículo. Para isto será utilizado o método de Kane.

# Capítulo 4

# Modelo do veículo

## 4,1 Introdução

O modelo de veículo a ser utilizado neste trabalho, é um modelo desenvolvido por Costa (1992); com algumas alterações. Este modelo, em que a suspensão é representada por um braço em forma de pêndulo, é a maneira mais simples possível de se representar o sistema de suspensão em um modelo de chassis não linear. Uma representação menos sofisticada, seria representar o chassis como uma massa suspensa com uma mola e um amorfcecedor em cada canto. Este modelo é largamente utilizado para estudos de controle de dinâmica vertical, entretanto ele não representa ações de esterçamento e aceleração nas rodas, não sendo útil para o estudo do controle da suspensão onde os efeitos combinados de propulsão e esterçamento também são incluídos.

Os dados utilizados para a modelagem, foram de um carro de luxo europeu, somente com o objetivo de ilustração. A abordagem utilizada para a modelagem é aplicável a uma grande variedade de tipos de automóveis.

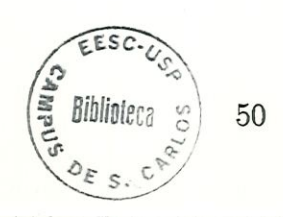

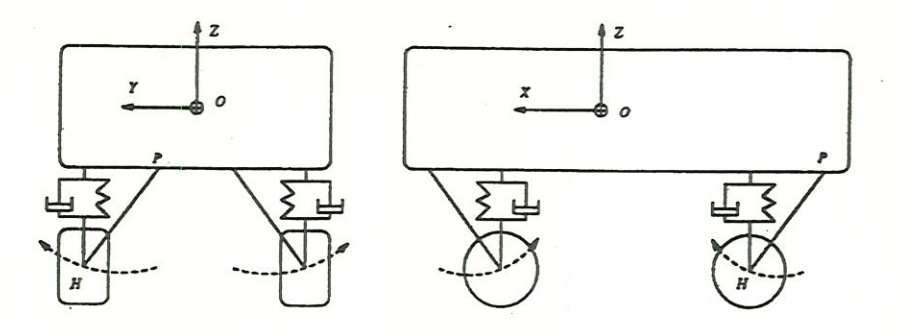

Figura 4.1: Modelo do chassis não linear, Costa (1992)

## 4.2 Modelo Físico

f A figura 4.1 mostra um esquema do modelo do veículo projetado em duas direções. O modelo representa a cinemática da massa suspensa e as quatro rodas, e incorpora os efeitos de geometria associados com a suspensão. Neste modelo, os efeitos da geometria da suspensão são incorporados de uma maneira onde não é necessária uma representação detalhada do sistema de suspensão. A suspensão é representada como um pêndulo, onde a geometria é obtida a partir de dados experimentais que descrevem a trajetória da suspensão em cada cubo de roda. A partir destes dados, usando técnicas de geometria diferencial, são obtidos modelos de braços em forma de pêndulos, que em conjunto com uma mola e um amortecedor constituem uma representação sünpliíicada da suspensão.

O pêndulo conecta o cubo de roda ao chassis através de uma junta tipo pino, de um grau de liberdade de rotação. O posicionamento da junta e os comprimentos dos braços dos pêndulos são derivados empiricamente dos dados que descrevem a trajetória de cada centro de cubo de roda. As forças da suspensão são representadas através de molas e amortecedores que atuam somente na direção vertical. No eixo dianteiro, as forças da suspensão são complementadas por uma força elástica adicional para representar a barra estabilizadora. Uma massa concentrada no cubo de roda, no ponto H, representa o efeito combinado das inércias da roda e parte da suspensão.
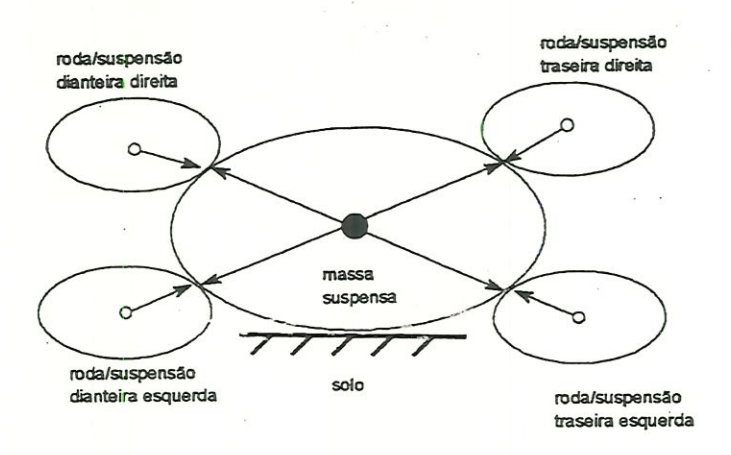

Figura 4.2: Representação topológica do chassis; Costa (1992)

As forças verticais do pneu são representadas em cada roda como um termo de rigidez linear. As forças laterais e longitudinais dos pneus são também representadas linearmente, assumindo que não há travamento nem escorregamento nas rodas. O modelo tem dez graus de liberdade; onde seis são da massa suspensa, e um para cada braço de suspensão.

Outras características importantes da suspensão, como os ângulos de cambagem e convergência, foram considerados de forma aproximada, e os valores utilizados foram os valores obtidos com o veículo em posição estática, uma vez que os ângulos de cambagem e convergência só varia sigmficantemente perto do fim de curso da suspensão.

A representação topológica do modelo é mostrada na figura 4.2. O modelo é composto de cinco corpos, um corpo base, que corresponde à massa suspensa, e quatro corpos ramificados em cadeia aberta, que correspondem a cada uma das quatro rodas. Cada corpo ramificado é preso ao corpo base por uma junta do tipo pino. de um grau de Überdade de rotação. Associado a cada corpo, há um referencial de coordendas com localização fixa no centro de massa e orientação fixa.

52

|           |    | Esquerda                  | Direita                    |  |
|-----------|----|---------------------------|----------------------------|--|
| Dianteira | op | $(1.441, 0.303, -0.242)$  | $(1.441, -0.303, -0.242)$  |  |
|           | hp | $(0.121, -0.447, 0.058)$  | (0.121, 0.447, 0.058)      |  |
|           | Ъ  | $(0.966, 0.257, -0.029)$  | $(0.966, -0.257, -0.029)$  |  |
| Traseira  | op | $(-1.516, 0.105, -0.157)$ | $(-1.516, -0.105, -0.157)$ |  |
|           | hp | $(-0.016, -0.645, 0.143)$ | $(-0.016, 0.645, 0.143)$   |  |
|           | Ъ  | (0.994, 0.0, 0.113)       | (0.994, 0.0, 0.113)        |  |

Tabela 4.1: Decrição geométrica do veículo

A decrição geométrica do modelo pode ser especificada por um conjunto de três vetares para cada um dos corpos ramificados. O primeiro dos três vetares op, descreve a posição da junta pino com relação ao centro de gravidade da massa suspensa e é fixo na mesma. O segundo vetor hp. descreve a posição da junta com relação ao centro de gravidade da massa não suspensa e é fixo na mesma. O terceiro vetor b, descreve a orientação do eixo da junta pino.

A ligação entre o corpo base e o sistema inercial fixo na Terra, é feito através de uma junta de seis graus de liberdade.

Na notação adotada, o corpo l é a massa suspensa, e os corpos 7, 8, 9 e 10 as suspensões. Os números 2 a 5 são reservados para os graus de liberdade da massa suspensa. O sistema mercial é chamado de O como mostra a figura 3.2.

## 4-3 Dados do veículo

» \*.

Os valores dos três vetores; op , hp e ò, descritos na seção anterior são apresentados na tabela 4.1, e são mostrados na figura 4.3.

Os vetores op, hp e b foram especificados de acordo com o sistema de coordenadas da mão direita, adotado como configuração de referência para o eixo de coordenadas fixo no corpo base.

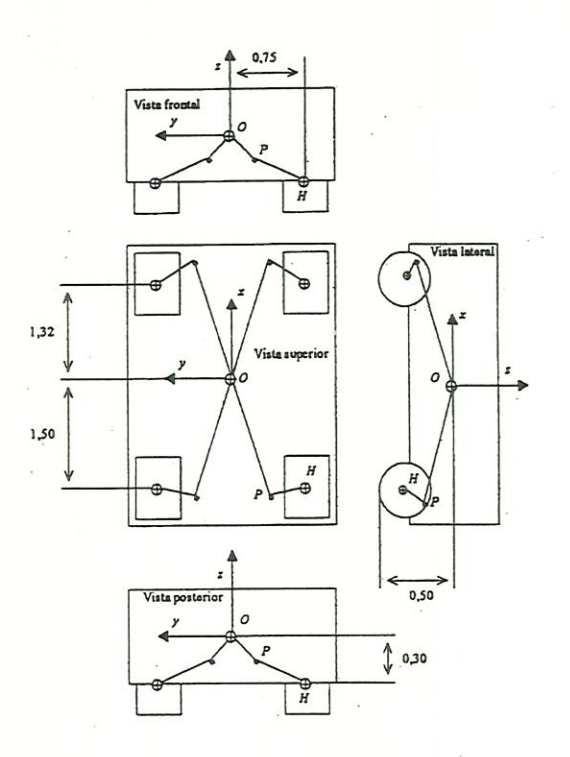

Figura 4.3: Layout do modelo. Costa (1992)

Os dados inerciais e geométricos do veículo são dados pela tabela 4.2. Estes dados são do mesmo veículo utlizado por Costa (1992).

## 4.4 Conclusão

A alteração no modelo desenvolvido por Costa (1992) foi apenas na ligação com o sistema inercial, onde ao invés de um junta tipo gimbal, e três juntas prismáticas, este conjunto foi substituído por uma junta de seis graus de liberdade.

O equacionamento para o modelo será feito no capítulo 5, onde será utilizada a formulação para a cadeia aberta, com juntas de um grau de liberdade baseada num algorítimo proposto por Rosenthal (1991), e a formulação para junta

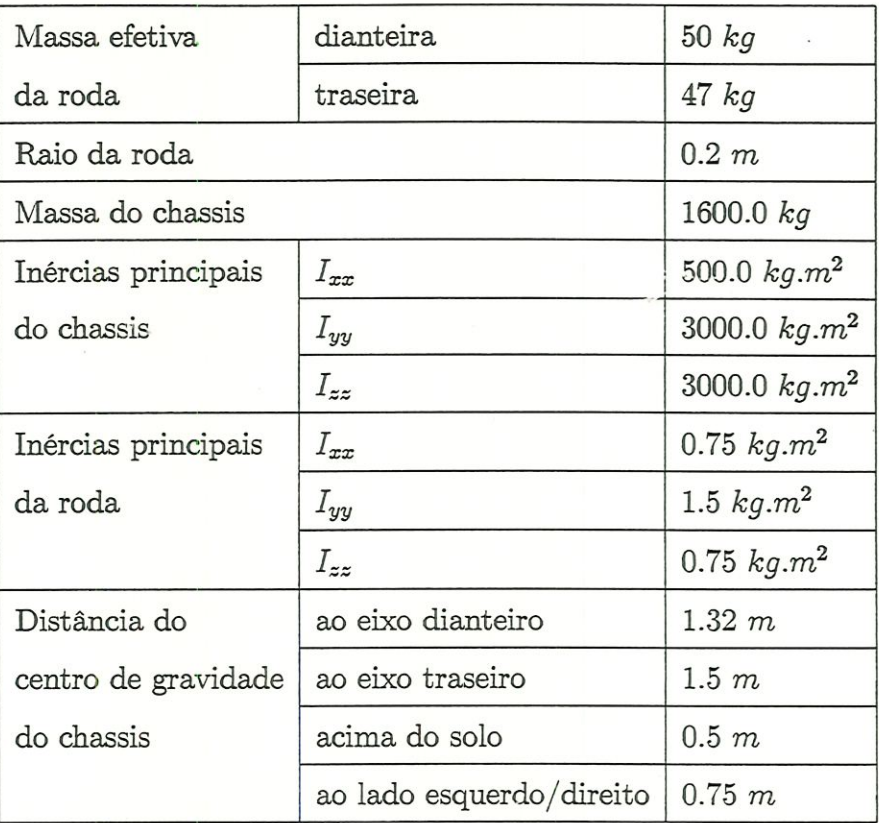

Tabela 4.2: Dados inerciais e geométricos do veículo

de seis graus de liberdade utilizando a matriz de rotação Body-three 3-2-1, Kane et al. (1983).

 $u_2$ : velocidade lateral do chassis em relação a O descrita em B

 $u_3$ : velocidade vertical do chassis em relação a O descrita em B

 $u_4$ : velocidade angular de rolagem (roll) do chassis em relação a O descrita em B

 $u<sub>5</sub>$ : velocidade angular de arfagem (pitch) do chassis em relação a O descrita em B

 $u_6$ : velocidade angular de guinada (yaw) do chassis em relação a O descrita em B

 $u_7$ : velocidade angular do braço da suspensão dianteiro esquerdo relativa ao chassis descrito em B

 $u_8$ : velocidade angular do braço da suspensão dianteiro direito relativa ao chassis descrito em B

 $u<sub>9</sub>$ : velocidade angular do braço da suspensão traseiro esquerdo relativa ao chassis descrito em B

 $u_{10}$ : velocidade angular do braço da suspensão traseiro direito relativa ao chassis descrito em B

## 5.2 Equacionamento para o corpo base

### 5.2.1 Sistema relativo

O sistema fixo no chassis é chamado de B. Os movimentos de um veículo em geral, não são vinculados através de vínculos cinemáticos. As coordenadas  $x_{oB},y_{oB}$  e  $z_{oB}$  e os ângulos  $\alpha,\beta$  e  $\gamma$  (rotação em torno dos eixos  $x_B,y_B,e$   $z_B$ respectivamente), que são necessários para a descrição dos vetores posição não são dependentes uns dos outros, e são adotados como coordenadas generalizadas.

O ângulo  $\gamma$  descreve neste caso o movimento de yaw, o movimento de rotação do sistema fixo no veículo em torno do eixo vertical. Os movimentos de pitch e roll (rotação em torno dos eixos lateral e longitudinal) são dados através dos ângulos  $\beta$  e  $\alpha$ . Esta ordem de rotação, primeiro o ângulo  $\gamma$ , depois o ângulo  $\beta$  e por último o ângulo  $\alpha$ , é chamada sequencia de rotação 3-2-1. A matriz de rotação para a sequência de rotação 3-2-1 é:

$$
A_{oB} = \begin{bmatrix} \cos \gamma & -\sin \gamma & 0 \\ \sin \gamma & \cos \gamma & 0 \\ 0 & 0 & 1 \end{bmatrix} \begin{bmatrix} \cos \beta & 0 & \sin \beta \\ 0 & 1 & 0 \\ -\sin \beta & 0 & \cos \beta \end{bmatrix} \begin{bmatrix} 1 & 0 & 0 \\ 0 & \cos \alpha & -\sin \alpha \\ 0 & \sin \alpha & \cos \alpha \end{bmatrix}
$$
(5.1)

O chassis é ligado por uma junta de seis graus de liberdade ao sistema inercial O. A posição do chassis em relação ao sistema inercial é

$$
r_{oB,o} = \begin{bmatrix} x_{oB} \\ y_{oB} \\ z_{oB} \end{bmatrix} = \begin{bmatrix} q_1 \\ q_2 \\ q_3 \end{bmatrix}
$$
 (5.2)

A velocidade do chassis em relação ao sistema inercial, descrita no sistema B, fixo no no chassis é

$$
v_{oB,B} = A_{oB}^T \begin{bmatrix} \dot{x}_{oB} \\ \dot{y}_{oB} \\ \dot{z}_{oB} \end{bmatrix} = (5.3)
$$

$$
= \begin{bmatrix} c_{\gamma}c_{\beta} & s_{\gamma}c_{\beta} & -s_{\beta} \\ -s_{\beta}c_{\alpha} + s_{\alpha}s_{\beta}c_{\gamma} & c_{\alpha}c_{\gamma} + s_{\alpha}s_{\gamma}s_{\beta} & s_{\alpha}c_{\beta} \\ s_{\alpha}s_{\gamma} + s_{\beta}c_{\gamma}c_{\alpha} & -s_{\alpha}c_{\gamma} + s_{\gamma}c_{\alpha}s_{\beta} & c_{\alpha}c_{\beta} \end{bmatrix} \cdot \begin{bmatrix} \dot{x}_{oB} \\ \dot{y}_{oB} \\ \dot{z}_{oB} \end{bmatrix} = \begin{bmatrix} u_1 \\ u_2 \\ u_3 \end{bmatrix}
$$

onde  $c_{\alpha}, c_{\beta}, c_{\gamma}, s_{\alpha}, s_{\beta}, s_{\gamma}$  são respectivamente cosseno e senos dos ângulos  $\alpha,\beta$  e  $\gamma,$  e

$$
v_{oB,o} = \begin{bmatrix} \dot{x}_{oB} \\ \dot{y}_{oB} \\ \dot{z}_{oB} \end{bmatrix} = A_{oB} \cdot \begin{bmatrix} u_1 \\ u_2 \\ u_3 \end{bmatrix} = \begin{bmatrix} \dot{q}_1 \\ \dot{q}_2 \\ \dot{q}_3 \end{bmatrix} = (5.4)
$$

$$
= \begin{bmatrix} c_{\gamma}c_{\beta} & -s_{\gamma}c_{\alpha} + s_{\alpha}s_{\beta}c_{\gamma} & s_{\gamma}s_{\alpha} + s_{\beta}c_{\alpha}c_{\gamma} \\ s_{\gamma}c_{\beta} & c_{\alpha}c_{\gamma} + s_{\alpha}s_{\gamma}s_{\beta} & -s_{\alpha}c_{\gamma} + s_{\gamma}c_{\alpha}s_{\beta} \\ -s_{\beta} & s_{\alpha}c_{\beta} & c_{\alpha}c_{\beta} \end{bmatrix} \cdot \begin{bmatrix} u_1 \\ u_2 \\ u_3 \end{bmatrix}
$$

é a velocidade do chassis em relação ao sistema inercial descrita no sistema inercial.

A velocidade angular  $\omega_{oB,B}$  pode ser calculada pelo tensor anti-simétrico direto da matriz de rotação. Então

$$
\omega_{oB,B} = A_{oB}^T \omega_{oB,o} A_{oB} = A_{oB}^T \dot{A}_{oB} \underbrace{A_{oB}^T A_{oB}}_{E} = A_{oB}^T \dot{A}_{oB}
$$
(5.5)

Como  $A_{oB} = A_{\gamma}A_{\beta}A_{\alpha}$  obtém-se

$$
\omega_{oB,B} = A_{\gamma}^{T} A_{\beta}^{T} A_{\alpha}^{T} (A_{\gamma} A_{\beta} \dot{A}_{\alpha} + A_{\gamma} \dot{A}_{\beta} A_{\alpha} + \dot{A}_{\gamma} A_{\beta} A_{\alpha}) =
$$
\n
$$
A_{\alpha}^{T} \dot{A}_{\alpha} + A_{\alpha}^{T} A_{\beta}^{T} \dot{A}_{\beta} A_{\alpha} + A_{\alpha}^{T} A_{\beta}^{T} A_{\gamma}^{T} \dot{A}_{\gamma} A_{\beta} A_{\alpha}
$$
\n
$$
\omega_{\alpha} \qquad \omega_{\beta} \qquad \omega_{\gamma}
$$
\n(5.6)

Para o vetor de velocidade angular, isto significa que

$$
\omega_{oB,B} = \omega_{\alpha} + A_{\alpha}^{T} \omega_{\beta} + A_{\alpha}^{T} A_{\beta}^{T} \omega_{\gamma}
$$
\n(5.7)

Com os vetores de velocidade angular para as rotações elementares  $\omega_{\alpha} = \begin{bmatrix} \dot{\alpha} \\ 0 \\ 0 \end{bmatrix}, \omega_{\beta} = \begin{bmatrix} 0 \\ \dot{\beta} \\ 0 \end{bmatrix}, \omega_{\gamma} = \begin{bmatrix} 0 \\ 0 \\ \dot{\gamma} \end{bmatrix}$ , então a velocidade angular do chassis em relação ao sistema inercial descrita no sistema B; fixo uo chassis é

$$
\omega_{oB,B} = \begin{bmatrix} \dot{\alpha} & -\dot{\gamma}\sin\beta \\ \dot{\beta}\cos\alpha & +\dot{\gamma}\sin\alpha\cos\beta \\ -\dot{\beta}\sin\alpha & +\dot{\gamma}\cos\alpha\cos\beta \end{bmatrix} =
$$
(5.8)  

$$
= \begin{bmatrix} 1 & 0 & -s_{\beta} \\ 0 & c_{\alpha} & s_{\alpha}c_{\beta} \\ 0 & -s_{\alpha} & c_{\alpha}c_{\beta} \end{bmatrix} \cdot \begin{bmatrix} \dot{\alpha} \\ \dot{\beta} \\ \dot{\gamma} \end{bmatrix} = \begin{bmatrix} u_4 \\ u_5 \\ u_6 \end{bmatrix}
$$

As velocidades e as velocidades angulares, dependem das coordenadas generalizadas  $x_{oB}$ ,  $y_{oB}$ ,  $z_{oB}$ ,  $\alpha$ ,  $\beta$ ,  $\gamma$  e das derivadas  $x_{oB}$ ,  $y_{oB}$ ,  $z_{oB}$ ,  $\alpha$ ,  $\beta$ ,  $\gamma$ . A dependência de  $v_{oB,B}$  das grandezas de posição, é através da transformação do sistema inercial para o sistema de referência fixo no veículo. No movimento de rotação espacial, a velocidade angular, independentemente da descrição no sistema de referência inercial ou fixo no veículo, é dependente da posição.

Devido às derivadas das coordenadas generalizadas geralmente não estarem sujeitas a vínculos (vínculos não holônomos), as componentes de  $v_{oB,B}$  e  $\omega_{oB,B}$  podem ser usadas como velocidades generalizadas.

A solução de 5.8 é:

 $\dot{\gamma} = [u_6 \cos \alpha + u_5 \sin \alpha]/\cos \beta$  $\dot{\beta}$  =  $-u_6 \sin \alpha + u_5 \cos \alpha$  $\dot{\alpha} = u_4 + \dot{\gamma} \sin \beta$ (5.9)

Portanto a velocidade angular do chassis em relação ao sistema inercial, descrita no sistema inercial fica

$$
\omega_{oB,o} = \begin{bmatrix} 1 & \frac{s_{\alpha}s_{\beta}}{c_{\beta}} & \frac{c_{\alpha}s_{\beta}}{c_{\beta}} \\ 0 & c_{\alpha} & -s_{\alpha} \\ 0 & \frac{s_{\alpha}}{c_{\beta}} & \frac{c_{\alpha}}{c_{\beta}} \end{bmatrix} \cdot \begin{bmatrix} u_4 \\ u_5 \\ u_6 \end{bmatrix} = \begin{bmatrix} \dot{q}_4 \\ \dot{q}_5 \\ \dot{q}_6 \end{bmatrix}
$$
(5.10)

Para cos  $\beta \rightarrow 0$ , e portanto  $\beta \rightarrow 90^{\circ}$  as equações diferenciais cinemáticas se tornam singulares.

Em uma operação normal de um veículo, apenas o ângulo de yaw assume grandes valores. O ângulo de roll e especialmente o ângulo de pitch ficam limitados. Em manobras reais, as singulandades de 5.9 não existem.

Com as coordenadas generalizadas  $x_{oB}, y_{oB,} z_{oB}, \alpha,\beta,\gamma$ e as velocidades generalizadas  $\dot{x}_{oB},\dot{y}_{oB,}\dot{z}_{oB},\dot{\alpha},\dot{\beta},\dot{\gamma}$ , o estado (posição e velocidade) do sistema é perfeitamente caracterizado no referencial fixo no veículo.

## 5.2.2 Velocidades parciais

As velocidades parciais do chassis são dadas na tabela 5.1 de acordo com

$$
v_B^r = \frac{\partial v_{oB,B}}{\partial u_r} \qquad r = 1...10 \tag{5.11}
$$

e as velocidades angulares parciais do chassis são dados na tabela 5.1 de acordo com

$$
\omega_B^r = \frac{\partial \omega_{oB,B}}{\partial u_r} \qquad r = 1...10 \tag{5.12}
$$

onde:

|                    | $\partial v_{oB,B}$<br>$\partial u_r$ | $\partial \omega_{oB,B}$<br>$\partial u_r$ |  |
|--------------------|---------------------------------------|--------------------------------------------|--|
| $u_1$              | $\mathbf{e}_x$                        | 0                                          |  |
| $\boldsymbol{u_2}$ | $\mathsf{e}_y$                        | 0                                          |  |
| $u_3$              | $\mathsf{e}_z$                        | 0                                          |  |
| $u_4$              | 0                                     | $e_x$                                      |  |
| $u_{\bf 5}$        | 0                                     | $e_y$                                      |  |
| $u_{\rm 6}$        | 0                                     | $e_z$                                      |  |
| $u_7$              | 0                                     | 0                                          |  |
| $u_{8}$            | 0                                     | 0                                          |  |
| $u_{9}$            | 0                                     | 0                                          |  |
| $u_{10}$           | 0                                     | 0                                          |  |

Tabela 5.1: Velocidades parciais do chassis

$$
e_x = \begin{bmatrix} 1 \\ 0 \\ 0 \end{bmatrix}, e_y = \begin{bmatrix} 0 \\ 1 \\ 0 \end{bmatrix}, e_z = \begin{bmatrix} 0 \\ 0 \\ 1 \end{bmatrix}
$$
(5.13)

#### 5.2.3 Acelerações residuais

Como a derivação de um vetor ${\bf v}$ em um outro sistema de referência é Kane (1985)

$$
\frac{\partial d\mathbf{v}}{\partial t} = \frac{Bd\mathbf{v}}{dt} + \omega_{oB} \times \mathbf{v}
$$

as acelerações residuais para o chassis são

$$
a_{oB,B}^{res} = \sum_{r=1}^{10} \frac{d \frac{\partial v_{oB,B}}{\partial u_r}}{dt} u_r = = (\omega_{oB,B} \times e_x) u_{1+} (\omega_{oB,B} \times e_y) u_{2+} (\omega_{oB,B} \times e_z) u_3
$$
\n(5.14)

$$
\alpha_{oB,B}^{res} = \sum_{r=1}^{10} \frac{d \frac{\partial \omega_{oB,B}}{\partial u_r}}{dt} u_r = = (\omega_{oB,B} \times e_x) u_{4+} (\omega_{oB,B} \times e_y) u_{5+} (\omega_{oB,B} \times e_z) u_6
$$

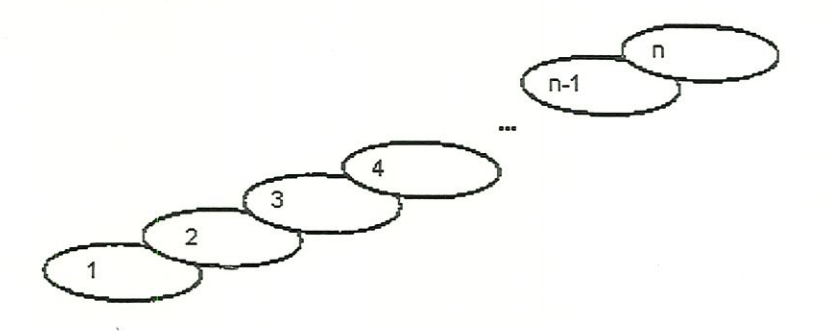

Figura 5.2: n corpos em sequência. Rosenthal (1991)

## 5.3 Equacionamento para a suspensão

### 5.3.1 Cinemática para sistemas de cadeia aberta de 1 GL

Para uma cadeia S de corpos rígidos conectados com juntas pino (um grau de liberdade de rotação); Rosenthal (1991) desenvolveu um algorítimo para a descrição cinemática, que será descrito a seguir.

A figura 5.2, mostra os n corpos em cadeia. A figura 5.3 mostra dois corpos consecutivos na cadeia, corpos i e j. O corpo i é chamado de inboard. A junta conectando os corpos  $i \in j$  consiste de um junta pino caracterizada pelo vetor  $b_j,$  paralelo ao eixo da junta. O ponto  $P_j$ é um ponto no eixo da junta. O vetor de  $i^*$ , o centro de massa do corpo i ao ponto  $P_j$  é denominado  $r_i^1$ , e o vetor de  $j^*$ , o centro de massa do corpo  $j$  ao ponto  $P_j$  é denominado  $r_j^2$ . O vetor  $r_1^1$  é zero.

Os ângulos das juntas  $q_1...q_n$  serão usados como coordenadas generalizadas, cada  $q_j$  é o ângulo relativo entre  $i$  e  $j$ . Iniciando com a cadeia  $S$  em uma configuração de referência, e fixando em cada corpo um conjunto de vetares unitários ortogonais; dextral, paralelo a um conjunto fixo no sistema inercial. Nesta configuração, cada coordenada é zero. Portanto  $q_j$  é o ângulo entre duas linhas,

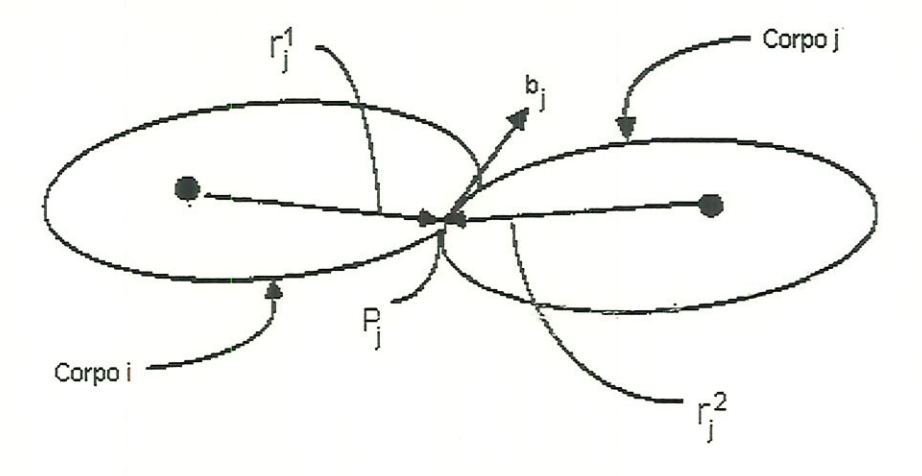

Figura 5.3: Dois corpos consecutivos. Rosenthal (1991)

uma fixa em  $i$ , e outra fixa em  $j$  ambas normais a  $b_j$ , e paralelas uma à outra quando  $S$  está na sua posição de configuração. O sentido de  $q_j$  é determinado pela regra da mão direita, e a rotação positiva na direção de  $b_j$ .

As coordenadas generalizadas determinam a configuração de  $S$ . O movimento de  $S$  está associado às velocidades generalizadas  $u_1...u_n$ 

$$
u_j \equiv \omega_{j,i} \cdot b_j \qquad j = 1...n \tag{5.15}
$$

em que  $\omega_{j,i}$  é a velocidade angular de j em *i*. As velocidades generalizadas serão as triviais

$$
\dot{q}_j = u_j \qquad j = 1...n \tag{5.16}
$$

O conjunto de equações cinemáticas para a cadeia é 5.16.

As velocidades de cada corpo no sistema inercíal podem ser escritos como 3.58 e 3.59.

Se a análise é restrita ao caso em que nenhuma das velocidades generalizadas é dependente do tempo explicitamente, os termos  $\omega^t$ e $v^t$ das equações 3.58 e 3.59 são nulos. Então

$$
\omega_{oj,o} = \sum_{r=1}^{j} \omega_{oj,o}^r u_r \tag{5.17}
$$

em que as velocidades angulares parciais são

$$
\omega_{oj,o}^r = \begin{cases} b_r & r = 1...j \\ 0 & r = j+1...n \end{cases}
$$
 (5.18)

As velocidades ficam então

$$
v_{oj,o} = \sum_{r=1}^{j} v_{oj,o}^r u_r
$$
\n(5.19)

em que as velocidades parciais são

$$
v_{oj,o}^r = \begin{cases} b_r \times \left[ -r_r^2 + \sum_{s=r+1}^j \left( r_s^1 - r_s^2 \right) \right] & r = 1...j\\ 0 & r = j+1...n \end{cases}
$$
(5.20)

#### 5.3.2 Corpos com vínculos cinemáticos com o corpo base

A roda e corpo da roda são conectados com o chassis através do mecanismo de direção e da suspensão. Esses elementos são modelados como vínculos cinemáticos ideais, pois são vinculadas através de graus de liberdade da roda e corpo da roda em relação ao chassis. Além do esterçamento e da rotação, uma roda tem os movimentos de jounce e rebound como possibilidade de movimento livre. Apenas estes movimentos serão considerados aqui.

Para a descrição dos corpo i isto significa que

$$
r_{Bi,B} = r_{Bi,B}(q_i)
$$
  
\n
$$
A_{Bi} = A_{Bi}(q_i)
$$
\n(5.21)

em que a coordenada generalizada  $q_i$  indica a única possibilidade de movimento.

A velocidade resulta

$$
\dot{r}_{Bi,B} = \underbrace{\frac{\partial r_{Bi,B}(q_i)}{\partial q_i}}_{t_{q_i,B}} \dot{q}_i \tag{5.22}
$$

O vetor  $t_{q_i,B}$  dá a direção momentânea da velocidade. De forma análoga descreve-se a velocidade angular

$$
\omega_{Bi,B} = b_{q_i,B} \dot{q}_i \tag{5.23}
$$

em que $b_{q_i,B}$  descreve o eixo de rotação momentâneo.

Devido à quantidade de graus de liberdade, resta então somente a possibilidade trivial de escolha da velocidade generalizada  $\dot{q}_i$ .

A velocidade absoluta e a velocidade angular absoluta podem ser escritas como função das velocidades generalizadas.

$$
v_{oi,B} = \begin{bmatrix} 1 \\ 0 \\ 0 \end{bmatrix} u_1 + \begin{bmatrix} 0 \\ 1 \\ 0 \end{bmatrix} u_2 + \begin{bmatrix} 0 \\ 0 \\ 1 \end{bmatrix} u_3 + \begin{bmatrix} 1 \\ 0 \\ 0 \end{bmatrix} \times r_{Bi,B} u_4 + (5.24)
$$

$$
+\begin{bmatrix} 0 \\ 1 \\ 0 \end{bmatrix} \times r_{Bi,B}u_5 + \begin{bmatrix} 0 \\ 0 \\ 1 \end{bmatrix} \times r_{Bi,B}u_6 + t_{qi,B}u_i
$$

$$
\omega_{oi,B} = \begin{bmatrix} 1 \\ 0 \\ 0 \end{bmatrix} u_4 + \begin{bmatrix} 0 \\ 1 \\ 0 \end{bmatrix} u_5 + \begin{bmatrix} 0 \\ 0 \\ 1 \end{bmatrix} u_6 + b_{qi,B}u_i \qquad (5.25)
$$

As acelerações absolutas ficam então

$$
a_{oi,B} = \underbrace{e_{x,B}\dot{u}_{1} + e_{y,B}\dot{u}_{2} + e_{z,B}\dot{u}_{3} + e_{x,B} \times r_{Bi,B}\dot{u}_{4}}_{\text{parte não residual}}
$$
\n
$$
+ e_{y,B} \times r_{Bi,B}\dot{u}_{5} + e_{z,B} \times r_{Bi,B}\dot{u}_{5} + t_{q_i,B}\dot{u}_{i} + \frac{\partial t_{q_i,B}}{\partial q_i}u_i^2 + \omega_{oB,B} \times (v_{oi,B} + \dot{r}_{Bi,B})
$$
\n
$$
y_{\text{parte residual}}
$$
\n
$$
v_{\text{parte residual}}
$$
\n
$$
v_{\text{parte residual}}
$$
\n
$$
v_{\text{parte residual}}
$$
\n
$$
v_{\text{parte residual}}
$$
\n
$$
v_{\text{parte}} = \frac{\partial t_{q_i,B}}{\partial q_i}u_i^2 + \omega_{oB,B} \times (v_{oi,B} + \dot{r}_{Bi,B})
$$
\n
$$
v_{\text{parte residual}}
$$
\n
$$
v_{\text{parte}} = \frac{\partial t_{q_i,B}}{\partial q_i}u_j^2 + \omega_{oB,B} \times (v_{oi,B} + \dot{r}_{Bi,B})
$$
\n
$$
v_{\text{parte}} = \frac{\partial t_{q_i,B}}{\partial q_i}u_j^2 + \omega_{oB,B} \times (v_{oi,B} + \dot{r}_{Bi,B})
$$
\n
$$
v_{\text{parte}} = \frac{\partial t_{q_i,B}}{\partial q_i}u_j^2 + \omega_{oB,B} \times (v_{oi,B} + \dot{r}_{Bi,B})
$$
\n
$$
v_{\text{variance}} = \frac{\partial t_{q_i,B}}{\partial q_i}u_j^2 + \omega_{oB,B} \times (v_{oi,B} + \dot{r}_{Bi,B})
$$
\n
$$
v_{\text{variance}} = \frac{\partial t_{q_i,B}}{\partial q_i}u_j^2 + \omega_{oB,B} \times (v_{oi,B} + \dot{r}_{Bi,B})
$$
\n
$$
v_{\text{variance}} = \frac{\partial t_{q_i,B}}{\partial q_i}u_j^2 + \omega_{oB,B} \times (v_{oi,B} + \dot{r}_{Bi,B})
$$
\n
$$
v_{\text{variance}} = \frac{\partial t_{q_i,B}}{\partial q
$$

$$
\alpha_{oi,B} = \underbrace{e_{x,B}\dot{u}_4 + e_{y,B}\dot{u}_5 + e_{z,B}\dot{u}_6 + b_{q_i,B}\dot{u}_i}_{parte\ n\bar{a}o\ residual} + \underbrace{\frac{\partial d_{q_i,B}}{\partial q_i}u_i^2 + \omega_{oB,B} \times \omega_{oi,B}}_{parte\ residual}
$$
\n(5.27)

# 5.3.3 Corpos livres (sem vínculos cinemáticos com o corpo base)

Os modelos de veículos não são apenas para a simulação de análise dinâmica, mas também para a busca do conforto, pois o chassis pode ser tratado não mais como um corpo rígido. O conforto do veículo é influenciado principalmente pêlos coxins do motor, e por uma suspensão elástica na cabine do motorista.

Não existe vínculos cinemáticos nas ligações elásticas puras do motor e da cabine do motorista com o resto do chassis. Estes corpos podem se movimentar livremente e tem seis graus de liberdade.

Para uma formulação simples dos elementos de força entre o chassis e o restante dos corpos, é conveniente descrever a posição destes corpos livres relativa ao sistema de referência B fixo no chassis.

A posição de um corpo livre (aqui a cabine do motorista com o sistema fixo  $F$ ), no sistema  $B$  é descrita através do vetor posição

$$
r_{BF,B} = \begin{bmatrix} x_{BF} \\ y_{BF} \\ z_{BF} \end{bmatrix}
$$
 (5.28)

e da matriz de rotação

$$
A_{BF} = \begin{bmatrix} 1 & 0 & 0 \\ 0 & \cos \xi & -\sin \xi \\ 0 & \sin \xi & \cos \xi \end{bmatrix} \begin{bmatrix} \cos \eta & 0 & \sin \eta \\ 0 & 1 & 0 \\ -\sin \eta & 0 & \cos \eta \end{bmatrix} \begin{bmatrix} \cos \zeta & -\sin \zeta & 0 \\ \sin \zeta & \cos \zeta & 0 \\ 0 & 0 & 1 \end{bmatrix} \tag{5.29}
$$

As componentes  $x_{BF}$ ,  $y_{BF}$  e  $z_{BF}$ , e os três ângulos  $\xi$ ,  $\eta$ , e  $\zeta$  são usados neste caso como coordenadas generalizadas.

De acordo com 3.31 obtém-se a velocidade absoluta e a velocidade angular absoluta

$$
v_{oF,B} = v_{oB,B} + \omega_{oB,B} \times r_{BF,B} + \dot{r}_{BF,B}
$$
  
\n
$$
\omega_{oF,B} = \omega_{oB,B} + \omega_{BF,B}
$$
\n(5.30)

com a derivada de 5.28

$$
\dot{r}_{BF,B} = \begin{bmatrix} \dot{x}_{BF} \\ \dot{y}_{BF} \\ \dot{z}_{BF} \end{bmatrix}
$$
 (5.31)

Análogo a 3.30 vale para o tensor anti-simétrico da velocidade angular

$$
\omega_{BF,B} = \dot{A}_{BF} A_{BF}^T \tag{5.32}
$$

Com a matriz de rotação elementar $A_{BF}=A_\xi A_\eta A_\zeta,$ o vetor de velocidade angular resulta em

$$
\omega_{BF,B} = \omega_{\xi} + A_{\xi}[\omega_{\eta} + A_{\eta}\omega_{\zeta}] \qquad (5.33)
$$
  
em que  $\omega_{\xi} = \begin{bmatrix} \dot{\xi} \\ 0 \\ 0 \end{bmatrix}, \omega_{\eta} = \begin{bmatrix} 0 \\ \dot{\eta} \\ 0 \end{bmatrix}, e \omega_{\zeta} = \begin{bmatrix} 0 \\ 0 \\ \dot{\zeta} \end{bmatrix}.$  Portanto  

$$
\omega_{BF,B} = \begin{bmatrix} 1 & 0 & \sin \eta \\ 0 & \cos \xi & -\sin \xi \cos \eta \\ 0 & \sin \xi & \cos \xi \cos \eta \end{bmatrix} \begin{bmatrix} \dot{\xi} \\ \dot{\eta} \\ \dot{\zeta} \end{bmatrix} \qquad (5.34)
$$

As componentes da velocidade absoluta e da velocidade angular absoluta são escolhidads como velocidades generalizadas

$$
v_{oF,B} = \begin{bmatrix} v_{oFx} \\ v_{oFy} \\ v_{oFz} \end{bmatrix} \qquad e \qquad \omega_{oF,B} = \begin{bmatrix} \omega_{oFx} \\ \omega_{oFy} \\ \omega_{oFz} \end{bmatrix} \qquad (5.35)
$$

Então as seguintes equações diferenciais cinemáticas são obtidas de 5.30

$$
\begin{bmatrix}\n\dot{x}_{BF} \\
\dot{y}_{BF} \\
\dot{z}_{BF}\n\end{bmatrix} = \begin{bmatrix}\nv_{oFz} - v_{oBz} \\
v_{oFy} - v_{oBy} \\
v_{oFz} - v_{oBz}\n\end{bmatrix} + \begin{bmatrix}\n\omega_{oBx} \\
\omega_{oBy} \\
\omega_{oBz}\n\end{bmatrix} \times \begin{bmatrix}\nx_{BF} \\
y_{BF} \\
z_{BF}\n\end{bmatrix}
$$
\n(5.36)

$$
\begin{bmatrix}\n1 & 0 & \sin \eta \\
0 & \cos \xi & -\sin \xi \cos \eta \\
0 & \sin \xi & \cos \xi \cos \eta\n\end{bmatrix}\n\begin{bmatrix}\n\dot{\xi} \\
\dot{\eta} \\
\dot{\zeta}\n\end{bmatrix} =\n\begin{bmatrix}\n\omega_{oFx} - \omega_{oBx} \\
\omega_{oFy} - \omega_{oBy} \\
\omega_{oFz} - \omega_{oBz}\n\end{bmatrix}
$$
\n(5.37)

Aa equações 5.37 se tornam singulares para cos  $\eta \rightarrow 0$ , ou seja  $\eta \rightarrow$  $\pm 90^\circ$ .

Os ângulos  $\xi, \eta, e \zeta$  descrevem porém a rotação da cabine do motorista relativa à estrutura restante. Eles são muito pequenos, devido aos mancais elásticos, até para manobras extremas.

As vantagens da escolha de velocidades generalizadas no sistema absoluto são:

- l. Com as coordenadas relativas; e por conseguinte as coordenadas generalizadas e suas derivadas, podem ser descritos as forças e momentos dos mancais elásticos de um modo simples.
- 2. Através da, descrição absoluta das velocidades, o cálculo das acelerações se torna simples.

Análogo a 3.37 e 3.38 as acelerações absolutas ficam

$$
a_{oF,B} = \omega_{oB,B} \times v_{oF,B} + \dot{v}_{oF,B} \tag{5.38}
$$

$$
\alpha_{oF,B} = \omega_{oB,B} \times \omega_{oF,B} + \omega_{oiF,B} \tag{5.39}
$$

O cálculo das acelerações para 5.38 e 5.39 é consideravelmente mais fácil que a utilização das equações 3.40. As equações 3.40 devem ser usadas somente quando nenhuma velocidade generalizada adequada pode ser encontrada.

Expandindo as equações 5.38 e 5.39 em termos das velocidades generalizadas obtém-se

$$
a_{oF,B} = e_{x,B}\dot{u}_1 + e_{y,B}\dot{u}_2 + e_{z,B}\dot{u}_3 + \underbrace{\omega_{oB,B} \times (v_{oF,B} + \dot{r}_{BF,B})}_{parte residual}
$$
(5.40)  
\n
$$
\alpha_{oF,B} = e_{x,B}\dot{u}_1 + e_{y,B}\dot{u}_2 + e_{z,B}\dot{u}_3 + \underbrace{(\omega_{oB,B} \times \omega_{oF,B})}_{parte residual}
$$

Para o cálculo da aceleração residual, não é usada nenhuma outra derivada. A velocidade relativa  $r_{BF,B}$  pode ser descrita de forma trivial através das derivadas das coordenadas generalizadas. Ainda a velocidade absoluta não depende explicitamente das velocidades generalizadas  $u_1...u_6$ . Isto traz grandes vantagens no cálculo das equações de movimento.

## 5.3.4 Equacionamento cinemático

Para a suspensão, o equacionamento cinemático é feito igualmente para as quatro rodas. As quatro rodas correspondem aos corpos 7, 8, 9 e 10; e cada mna está ligada ao corpo base por uma junta de um grau de liberdade de rotação.

De acordo com a figura 5.4, op é o vetor posição da junta ao centro de gravidade da massa suspensa, e o vetor hp, o vetor da junta pino ao centro de gravidade da massa não suspensa como definido no capítulo 4. O vetor  $r_{oB}$  é o vetar do centro de gravidade da massa suspensa à origem do sistema inercial, e o vetor  $r_{Bi}$  é o vetor que liga o centro de massa do corpo i, ao centro de massa do chassis.

O ângulo de rotação de cada suspensão em relação ao chassis, é a

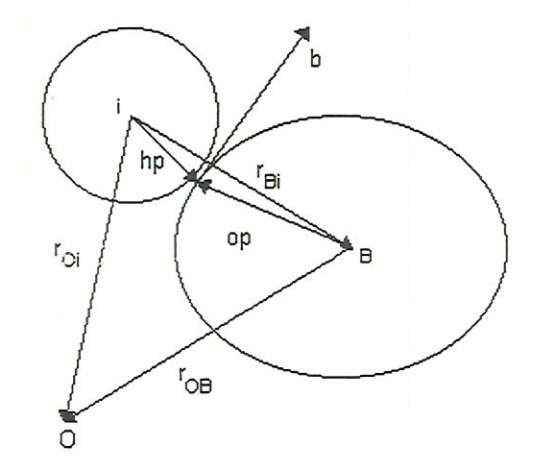

Figura 5.4: Vetores direção dos corpos

coordenada generalizada de cada um dos corpos 7, 8; 9, e 10.

As velocidades parciais e velocidades angulares parciais; de acordo com Rill (1994), são dadas nas tabelas 5.2 e 5.3.

Como os vetores hp estão escritos no sistema de coordenadas fixo nas rodas, eles são transformados para o sistema fixo no chassis de acordo com a expressão 5.41.

$$
hp_{i,B} = hp_i * cos(q_i) - hp_i \times [b_i * sin(q_i)] + hp_i \cdot \{b_i * b_i * [1 - cos(q_i)]\} \quad (5.41)
$$

O cálculo cinemático; de acordo com a formulação de Rosenthal fica: Velocidade do corpo em relação ao sistema inercial:

$$
v_{oi,B} = \sum_{r=1}^{10} v_i^r u_r \qquad i = 7...10 \qquad (5.42)
$$

|                  | $\partial v_{o7,B}$<br>$\overline{\partial} u_r$ | $\partial v_{o8,B}$<br>$\partial u_{\tau}$ | $\partial v_{o9,B}$<br>$\overline{\partial u_r}$ | $\partial v_{o10,B}$<br>$\overline{\partial u_{\tau}}$ |
|------------------|--------------------------------------------------|--------------------------------------------|--------------------------------------------------|--------------------------------------------------------|
| $u_1$            | $e_x$                                            | $e_x\,$                                    | $e_x\,$                                          | $e_x$                                                  |
| $u_2$            | $e_y$                                            | $e_y$                                      | $e_y$                                            | $e_y$                                                  |
| $u_3$            | $e_{z}$                                          | $e_z$                                      | $e_z$                                            | $e_z$                                                  |
| $u_4$            | $e_x \times r_{B7,B}$                            | $e_x \times r_{B8,B}$                      | $e_x \times r_{B9,B}$                            | $e_x \times r_{B10,B}$                                 |
| $u_{\bf 5}$      | $e_y \times r_{B7,B}$                            | $e_y \times r_{B8,B}$                      | $e_y \times r_{B9,B}$                            | $e_y \times r_{B10,B}$                                 |
| $u_{\mathbf{6}}$ | $e_z \times r_{B7,B}$                            | $e_z \times r_{B8,B}$                      | $e_z \times r_{B9,B}$                            | $e_z \times r_{B10,B}$                                 |
| $u_7$            | $b_7 \times hp_{7,B}$                            |                                            | 0                                                |                                                        |
| $u_{8}$          | O                                                | $b_8 \times hp_{8,B}$                      | 0                                                | 0                                                      |
| $u_{9}$          | Ω                                                | Ω                                          | $b_9 \times hp_{9,B}$                            |                                                        |
| $u_{10}$         | 0                                                | 0                                          | U                                                | $b_{10} \times hp_{10,B}$                              |

Tabela 5.2: Velocidades parciais da suspensão

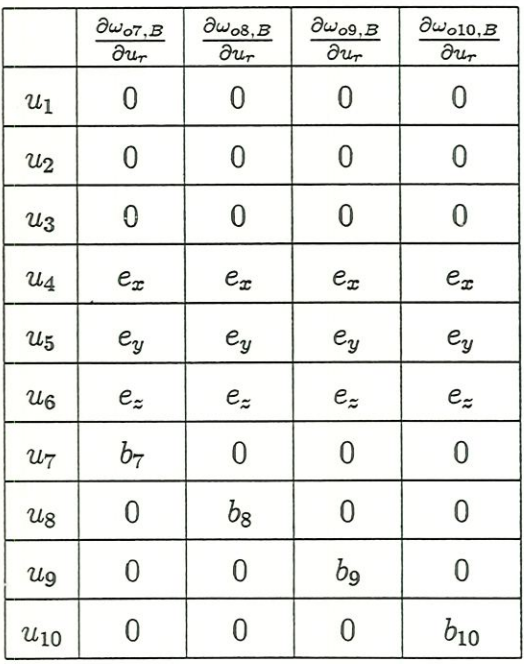

Tabela 5.3: Velocidades angulares parciais da suspensão

onde  $v_i^r$  é a velocidade parcial do corpo  $i$ , em relação à velocidade generalizada  $u_r$ .

Velocidade angular do corpo em relação ao sistema inercial:

$$
\omega_{oi,B} = \sum_{r=1}^{10} \omega_i^r u_r \qquad i = 7...10 \qquad (5.43)
$$

onde  $\omega_i^r$  é a velocidade angular parcial do corpo  $i$ , em relação à velocidade generalizada u^.

A aceleração do corpo em relação ao sistema inercial é:

$$
a_{oi,B} = \sum_{r=1}^{10} v_i^k \dot{u}_r + a_{oi,B}^{res} \qquad i = 7...10 \qquad (5.44)
$$

e a aceleração angular:

$$
\alpha_{oi,B} = \sum_{r=1}^{10} \omega_i^r \dot{u}_r + \alpha_{oi,B}^{res} \qquad i = 7...10 \qquad (5.45)
$$

Os termos  $a^{res}_{oi,B}$  e  $\alpha^{res}_{oi,B}$ são a aceleração residual e a aceleração angular residual das suspensões, e serão definidas na próxima seção.

## 5.3.5 Aproximação de Rill para a suspensão

Para corpos sem vínculos cinemáticos com o corpo base, como visto na seção 5.3.3, as acelerações residuais são dadas por:

$$
a_{oi,B}^{res} = \omega_{oB,B} \times (v_{oi,B} + \dot{r}_{Bi,B}) \qquad i = 7...10
$$
\n
$$
\alpha_{oi,B}^{res} = \omega_{oB,B} \times \omega_{oi,B} \qquad i = 7...10
$$
\n(5.46)

Para corpos com vínculos cinemáticos com o corpo base. ou outros corpos; como visto na seção 5.3.2, o cálculo completo das acelerações residuais são muito utilizados.

Com o pressuposto de que o movimento relativo e a velocidade relativa dos corpos i (suspensões) são pequenos em relação ao movimento do sistema de referência (sistema B, fixo no corpo base), as equações 5.46 descrevem um boa aproximação.

Rill justifica que para a suspensão com dois graus de liberdade, isto sigmfica o desprezo das derivadas parciais do vetor direção para as coordenadas generalizadas nos termos residuais. Para este caso, em que a suspensão tem um grau de liberdade somente. a aproximação é a mesma. pois todos os termos relativos ao segundo grau de liberdade são eliminados. Como

$$
\frac{\partial t_{q_{i,B}}}{\partial q_i} u_i^2 \ll \omega_{oB,B} \times (v_{oi,B} + \dot{r}_{Bi,B}) \qquad i = 7...10
$$
\n
$$
\frac{\partial b_{q_{i,B}}}{\partial q_i} u_i^2 \ll \omega_{oB,B} \times \omega_{oi,B} \qquad i = 7...10
$$
\n(5.47)

desiste-se do cálculo dos termos $\frac{\partial t_{q_{i,B}}}{\partial q_{i}}u^{2}_{i}$ e  $\frac{\partial b_{q_{i,B}}}{\partial q_{i}}u^{2}_{i}$ , então o cálculo da cinemática da suspensão simplifica-se, e as equações de movimento contém menos expressões, o que acelera a solução numérica.

Para esta aproximação, é usado o fato de que trata-se de um veículo, e não um sistema qualquer.

As suspensões são então construídas de modo que os movimentos de rebound e jounce ficam tão pequenos quanto possíveis. Através disto é minimizado o desgaste do pneu e melhorado o conforto dos veículos. O amorfcecedor da suspensão cuida para que  $u_i$  seja pequeno.

Segundo Rill. as simplificações além disso são justificadas através do fato que a modelagem da roda e corpo da roda através de copos rígidos com

vínculos ideais e elementos mola e amortecedor sem massa descrevem uma idealização. Num movimento normal do veículo, a deformação do pneu tem vários centímetros, e a mola e o amortecedor têm massa. As forças e momentos são, mesmo considerando todos os termos da aceleração residual, apenas aproximados.

Faz portanto pouco sentido, de um lado grandes aproximações na aquisiçao de mn modelo idealizado, e de outro lado; calcular termos com grandes gastos de cálculo supostos exatos.

## 5.4 Construção do vetar de forças generalizadas

O vetor de forças generalizadas será dado, como descrito no capítulo 3, através da expressão:

$$
fgen_r = \sum_{i=1}^{10} \left\{ \frac{\partial v_{oi,B}}{\partial u_r} \left[ F_{i,B}^{ext} - \mathbf{m}_i \cdot a_{oi,B}^{res} \right] \right\}
$$
(5.48)

$$
+\frac{\partial \omega_{oi,B}}{\partial u_r}\left[T_{i,B}^{ext}-I_{i*,B}\cdot\alpha_{oi,B}^{res}-\omega_{oi,i}\times I_{i*,B}\cdot\omega_{oi,B}\right]\}
$$

em que

 $\frac{\partial E}{\partial u_r}$  e  $\frac{\partial E}{\partial u_r}$  são dados das tabelas 5.1, 5.2 e 5.3.

 $F_{\textit{ext}}$  e  $T_{\textit{ext}}$ são as forças e torques externos, que serão discutidos no capítulo 7.

 $\mathbf{m}_i$  e  $I_{i*,B}$ são respectivamente a massa e o momento de inércia dos corpos em relação ao sistema de referência fixo no chassis, dados no capítulo 4. Alguns termos não necessitarão serem calculados devido a outros serem iguais a zero.

#### Construção da matriz de massa  $5.5$

A matriz de massa será então, como descrito no capítulo 3:

$$
M_{rs} = \sum_{i=1}^{10} \left\{ \frac{\partial v_{oi,B}^T}{\partial u_r} \cdot \mathbf{m}_i \cdot \frac{\partial v_{oi,B}}{\partial u_s} + \frac{\partial w_{oi,B}^T}{\partial u_r} \cdot I_{i*,B} \cdot \frac{\partial w_{oi,B}}{\partial u_s} \right\}
$$
(5.49)

#### Conclusão  $5.6$

Com a resolução de 3.45

$$
M = \dot{u} \cdot fgen \tag{5.50}
$$

para ù, juntamente com a equação cinemática 3.5

$$
\dot{q}_r = \sum_{s=1}^{10} C_{rs} u_s + D_s \qquad para \ r = 1...10
$$

onde $C_{rs}$ e $D_r$ são funções de $q_1,..q_{10}$ e $t$ através da integração numérica de  $\dot{u}$  e  $\dot{q}$  em cada instante de tempo, obtém-se os vetores com os valores das coordenadas e velocidades generalizadas para o instante de tempo, que servirá como condição inicial para o próximo instante.

Neste capítulo foram desenvolvidas as equações para um modelo de veículo automotivo que são utilizadas na construção de um programa computacional para simulação. Foram apresentadas as equações para o chassis, que é ligado ao sistema inercial por meio de uma junta de seis graus de liberdade, e para as suspensões, que utilizam uma aproximação proposta por Rill.

# Capítulo 6

# Desenvolvimento do Programa

## 6.1 Introdução

A pesquisa em sistemas multicorpos {MBS) exige programas em que possa ser feita simulação rápida, para poder obter resultados rápidos para comparações. As comparações podem ser feitas em nível de métodos, aproximações, ou testes de procedimentos de solução. Isso se torna mais simples com a programação orientada a objetos.

Será feita uma breve apresentação do que é a modelagem orientada a objetos, e depois será apresentado o modelo orientado a objetos do problema.

Suas vantagens em relação a programação estruturada são:

- l. Origina sistemas computacionais flexíveis para mudanças. A técnica de orientação a objetos se concentra nos elementos mais estáveis do sistema (os objetos). Quando uma mudança é necessária, a característica de hereditariedade permite a reutilização e extensão dos modelos existentes;
- 2. A modularidade facilita o trabalho de equipe de desenvolvimento permitmdo ter várias pessoas diferentes trabalhando independentemente em diferen-

tes partes do projeto;

3. Resulta em códigos de programas menores.

Suas principais características são:

- 1. Abstração;
- 2. Encapsulamento;
- 3. Herança;
- 4. Polimorfismo;
- 5. Sobrecarga de operadores;
- 6. Visibilidade dos dados.

Nas próximas seções será feita uma breve explicação de cada uma destas características.

## 6.2 Princípios da orientação a objetos

## 6.2.1 Abstração

Os elementos são separados em classes, onde os elementos relevantes são levados em conta.

Uma classe descreve um conjunto de objetos semelhantes, e nela são encontrados os atributos (dados) e os métodos que resumem as características comuns de vários objetos. Os dados são as variáveis que cada objeto pertencente a ciasse tem. Os métodos são as funções que ele pode executar, normahnente descrita por verbos. Portanto cada objeto é uma instância de uma classe e tem suas próprias características determinadas por seus dados.

Segundo Montenegro & Pacheco (1994); a diferença fundamental entre classes e objetos, está no fato de um objeto constituir uma entidade concreta com tempo e espaço de existência, enquanto a classe é tão somente uma abstração,

A abstração consiste então na seleção que um analista faz de alguns aspectos, ignorando outros. Ao aplicar a abstração de dados; ele define os atributos e os métodos que manipulam exclusivamente estes atributos. O único jeito de chegar até os atributos é através de um método. Conforme definiu Coad & Yourdon (1992) os atributos e os métodos podem ser tratados como um todo intrínseco. A eles dá-se o nome de membros da classe.

Os atributos devem ser manipulados exclusivamente por serviços associados à *classe*  $\mathcal{C}$  *objeto* a que pertencem ou às classes a ela relacionadas. Se um atributo é um atributo de classe, todos os objetos desta classe devem comparti-Ihar seu valor, senão são atributos de objetos. que descrevem valores (estados) mantidos neles.

Os métodos podem ser de ocorrência ou mensagens. Os métodos de ocorrência são relacionados aos objetos, e referem-se aos métodos imph'citos, por exemplo: criar, destruir, conectar. As mensagens são chamadas de funções associadas a um objeto. O conjunto de mensagens é denominado protocolo do objeto.

### 6.2.2 Encapsulamento

Os atributos e os métodos associados compõem os membros.

Encapsulamento é a propriedade de se implementar dados e métodos correlacionados em uma mesma entidade. Ele constitui uma das principais vantagens da programação orientada a objetos sobre a programação estruturada. Como dados e métodos estão encapsulados. os usuários de bibliotecas de classes dependem apenas da interface com a mesma, ou seja, uma alteração nos procedimentos

81

não afeta os usuários da biblioteca.

As subrotinas do Mathematica permitem o encapulamento dos dados e métodos.

#### 6.2.3 Estruturas

Uma estrutura consiste em uma forma de ligação entre duas classes, onde as classes estão relacionadas pelo fato de ser uma especialização da outra (estrutura Generalização/especialização), ou pelo fato de uma fazer parte da outra (estrutura Todo/parte)

#### Herança

A herança permite especificar atributos e métodos comuns uma só vez, assim como especializar e estender estes atributos e métodos em casos específicos. Quando uma classe possui características herdadas de duas ou mais classes-bases, a herança é classificada como múltipla.

A herança é uma das responsáveis pela facilidade de reaproveitamento de código na programação orientada a onjetos. Sempre que necessitamos fazer uma implementação semelhante a outra anterior, podemos derivar classes dessa implementação disponível, escrevendo o código novo e reaproveitando o código útü da cla5se-ba5e.

No paradigma da orientação a objetos, a herança é definida através das estruturas entre as classes. As estruturas do tipo Generalização/especialização (abreviadamente Gen-esp) sempre definirão alguma forma de herança, o que nem sempre ocorre nas estruturas Todo-parte.

#### Estrutura Gen-esp

As estruturas de generalização e especialização acontecem quando uma classe genérica subdivide-se em classes mais especializadas- Cria-se com isso uma hierarquia entre as classes. Para se deímir a hierarquia, deve-se considerar que as categorias inferiores sempre satisfazem ao menos uma das propriedades das categorias superiores; e no múúmo, uma propriedade de distinção em relação à classe imediatamente superior.

Os atributos e métodos definidos acima de uma classe, devem sempre que possível ser compartilhados por classes derivadas, para evitar duplicação de código.

#### Estrutura Todo-parte

Em uma estrutura Todo-parte, há um agrupamento de classes para formar uma estrutura glogaL Cada subclasse faz parte da classe-base. Neste tipo de classe, descreve-se a instância (todo) e seus componentes que também são instâncias.

### 6.2.4 Polimorfismo

Polimorfismo é a propriedade de um programa orientado a objetos de discernir, dentre os métodos homônimos, aquele que deve ser executado. A chave para esse discernimento está no objeto receptor da mensagem.

Uma exigência da orientação a objetos para que haja polimorfismo, é a existência de ligação dinâmica; ou seja. a ligação objeto-função membro deve ser feita apenas em tempo de execução. Até a criação do objeto, o programa não deve decidir qual versão das funções homômmas deve chamar.

O polimorfismo é um dos responsáveis pela facilidade de extensão de

um programa orientado a objetos. A fim de diminuir o volume de extensões em um programa, uma das estratégias adotadas na programação orientada a objetos é a de implementar os métodos o mais alto possível na hierarquia de classes. Com o polimorfismo, os objetos estarão prontos a responder a métodos que estão implementados em seu próprio nível ou mais acima na hierarquia de classes.

O Mathematica admite polimorfismo, tanto para funções definidas em subrotinas diferentes, como para funções definidas em uma mesma subrotina, mas com argumento de tipos diferentes; ou com um número de argumentos diferente.

#### 6.2.5 Sobrecarga de operadores

A sobrecarga de um operador consiste na redefinição de seu significado para tipos diferentes daqueles com os quais ele tinha sido previamente defuúdo.

O Mathematica tem embutida a sobrecarga de operadores, tratando-se de escalares, vetores, matrizes, símbolos, os operadores são os mesmos.

## 6.2.6 Visibilidade dos dados

Uma classe pode definir o tipo de acesso que seus membros permitirão às demais partes do sistema. Em uma escala progressiva de privacidade dos membros, os tipos de aceso possíveis são:

- l. Público: o atributo ou serviço da classe pode ser acessado por todas as demais entidades do sistema:
- 2. Protegido: ü acesso ao membro da classe só é permitido a classes da mesma hierarquia;
- 3. Privado: o acesso aos membros só é permitido aos serviços da própria classe.

O Mathematica diferencia o acesso aos membros através da definição da visualização de cada variável.

## 6.3 Aplicações para MBS

Todos os princípios descritos acima podem ser usados nos programas destinados a análise de sistemas mecânicos usando técnicas MBS.

Podem ser definidas as classes para sistemas multicorpos em vários níves de abstração, como definiu Rein (1993).

- l. nível de sistema: objetos (corpos, juntas, sistemas de coordenadas; subsistemas, etc.);
- 2. nível do formalismo: defimndo métodos cineraáticos e dinâmicos para os objetos introduzidos no nível do sistema;
- 3. nível da álgebra linear: operações com matrizes e vetores:
- 4. nível escalar: manipulação simbólica, e definição de um tipo para trabalhar em ambiente escalar.

Os níveis 3 e 4 já são embutidos no Mathematica.

Isto permite uma modularidade do programa nestes níveis. O programa pode ser constituído por classes hierárquicas nestes níveis diferentes, e se ramificando em subclasses englobando os aspectos destas classes maiores.

O princípio do polimoríismo pode ser usado eficientemente no cálculo das velocidades de um corpo em relação a outro. No cálculo há que se saber qual o tipo de junta entre os corpos, mas a função calcular velocidade, pode ter o mesmo nome, definida para junta esférica, prismática, pino, etc.

A sobrecarga de operadores pode ser usada na deímição das operações com matrizes e escalares, e também para a manipulação simbólica e numérica de dados, que exigem algorítimos diferentes.

O encapsulamento é um aspecto importante em sistemas multicorpos. Para cada objeto do sistema; encapsulamos seus atributos e os métodos relativos, ou seja as funções.

O modelo orientado a objetos que foi usado para o desenvolvimento do programa é mostrado na figura 6.1. Nesta figura pode ser vista a divisão de classes, as estruturas utilizadas e as conexões de mensagem. A simbologia empregada na figura é padrão para análise orientada a objetos, Coad & Yourdon (1992).

## 6.4 Desenvolvimento do programa

O programa desenvolvido para realizar as simulações com o modelo do veículo, obedece a divisão de classes mostrada na seçâo anterior. Os componentes das classes são mostrados na tabela 6.1.

O programa principal, funciona seguindo o fluxograma da figura 6.2.

## 6.5 Conclusão

O programa computacional desenvolvido no Mathematica especialmente para este trabalho (Anexo A), utiliza recursos de programação orientada a objetos.

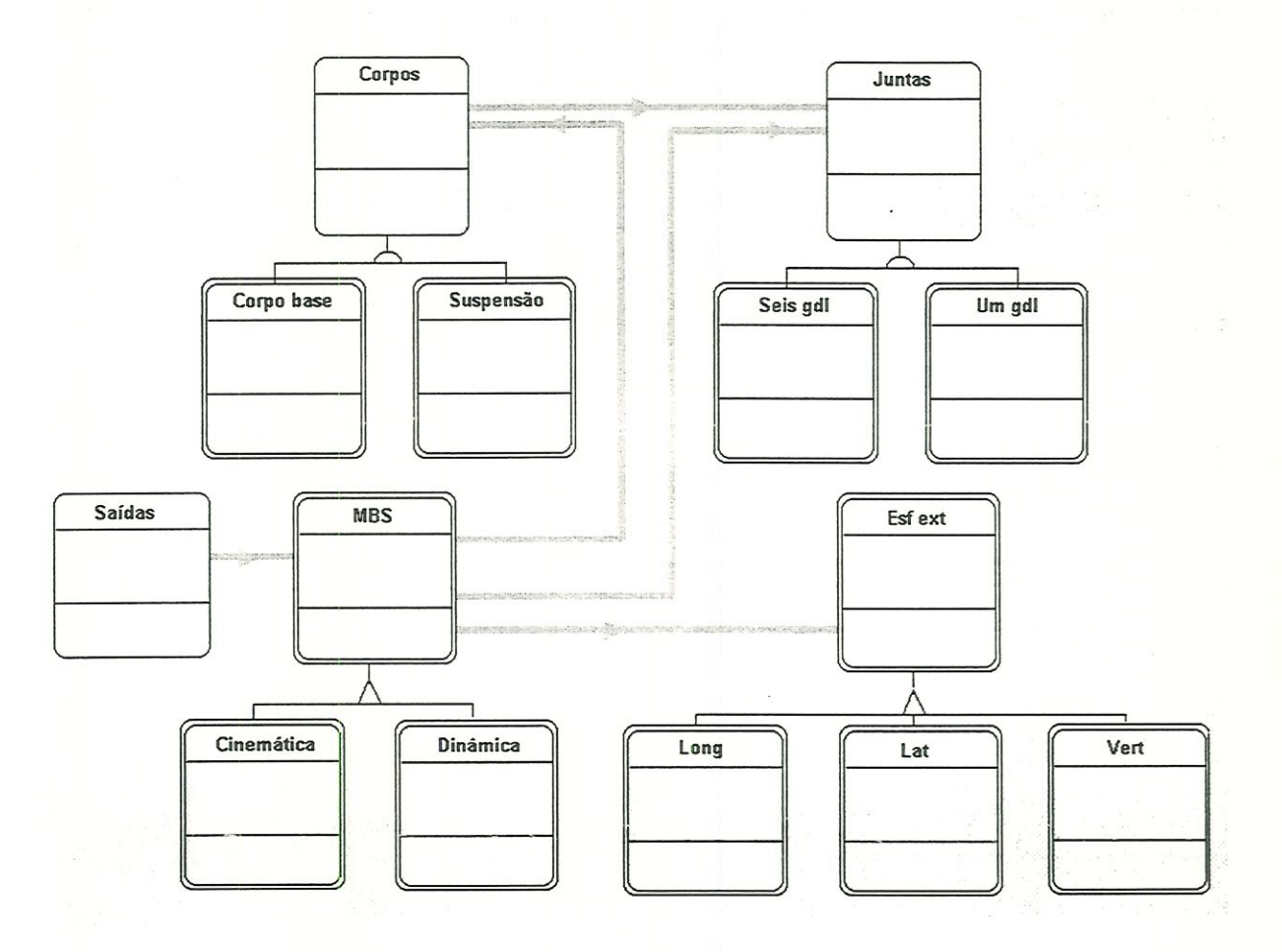

Figura 6.1: Modelagem orientada a objetos

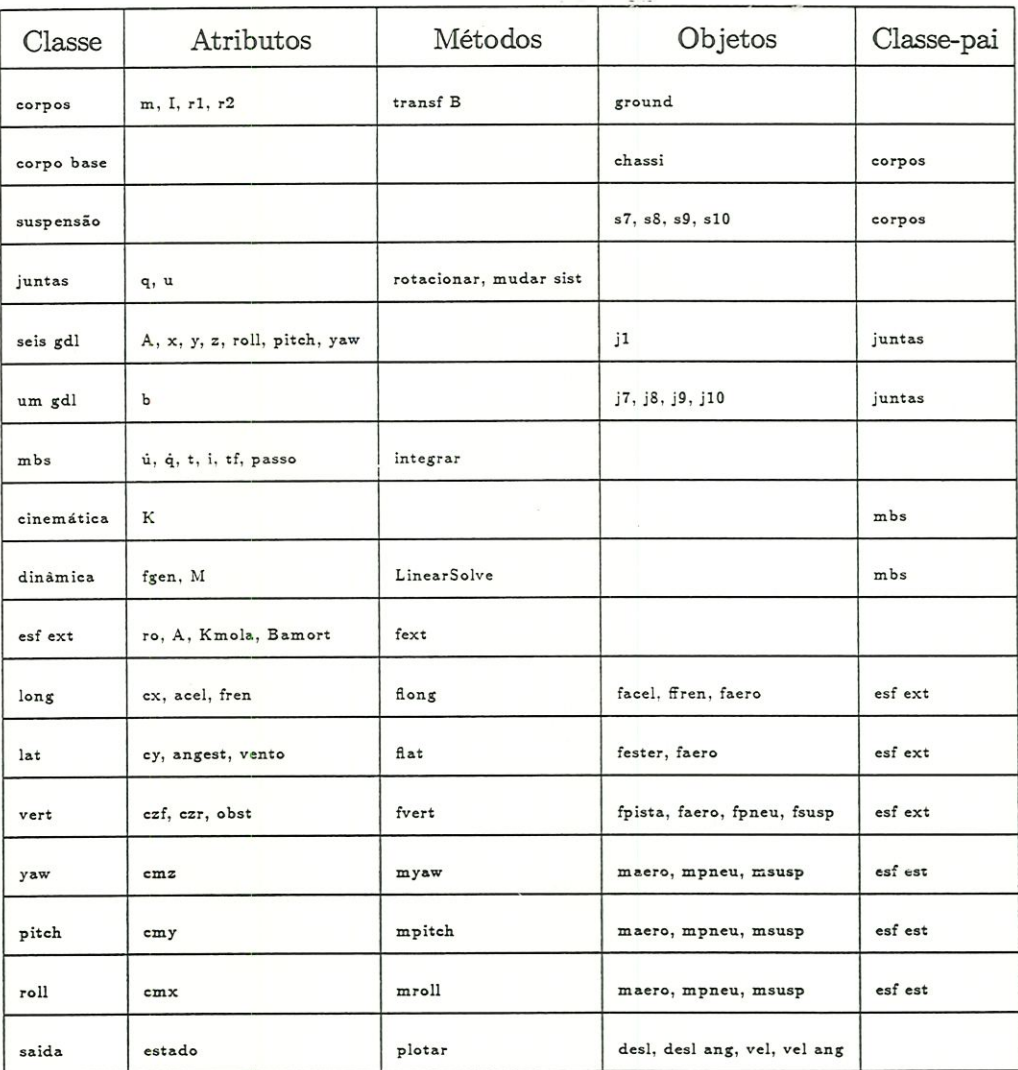

Tabela 6.1: Propriedades das classes

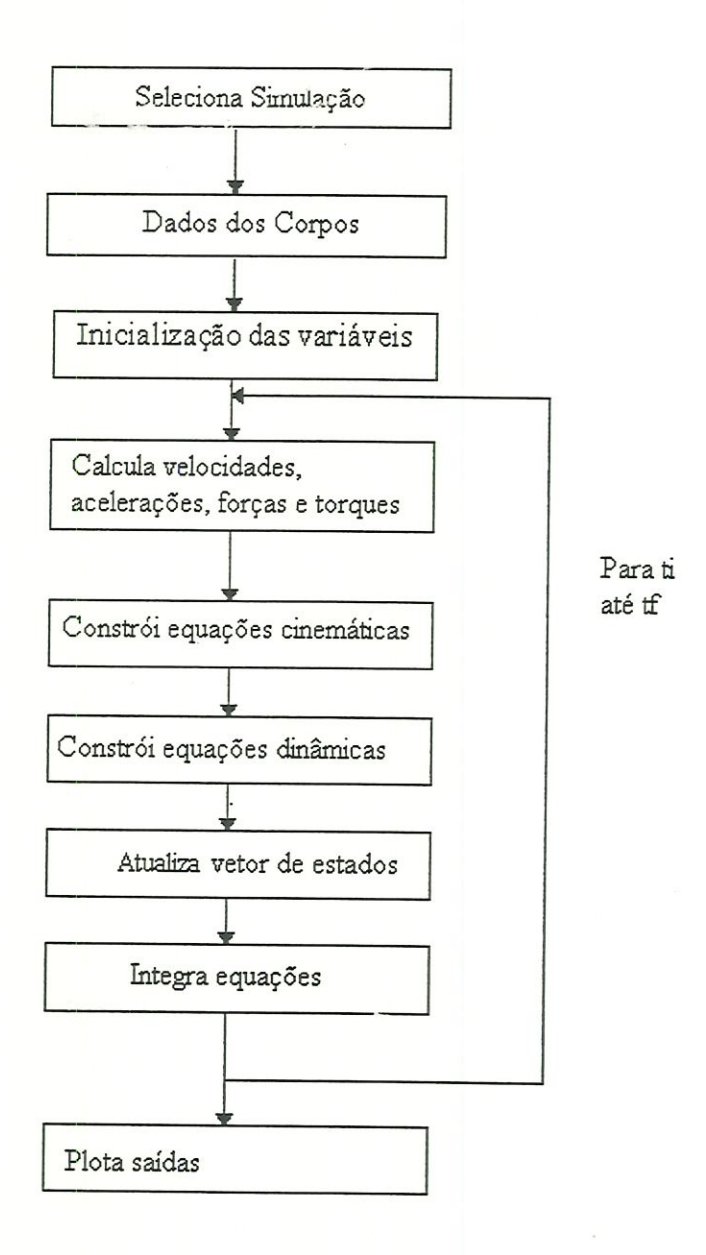

Figura 6.2: Fluxograma do programa principal
A orientação a objetos é uma forma de modelar os problemas a serem implementados em mn programa, de uma forma mais próxima ao real do que a forma estruturada. Oferece grandes vantagens por diminuir o tamanho do código e tornar o programa mais rápido, legível e facilitar a manutenção.

A programação orientada a objetos então vem como uma resposta para modificar rapidamente grandes e complexos algoritmos como os usados em dinâmica de MBS. tornando a arquitetura do código mais simples, Kunz (1997).

A linguagem que será desenvolvido o código, deverá ter recursos para a implementação dos princípios da orientação a objetos.

No desenvolvimento do programa discutido são mostrados aspectos da orientação a objetos implementados, mesmo que virtuahnente, e quais já são embutidos no Mathematica.

Este programa é simples, com apenas alguns tipos de classes. Num programa para sistemas mecânicos complexos com vários tipos de juntas e forças, a orientação a objetos se torna muito mais útil.

# Capítulo 7

# Aplicação para um veículo

## 7-1 Introdução

A dinâmica de veículos estuda o movimento (posição, velocidade e aceleração) e as forças que originam o movimento num veículo e seus componentes.

O movimento é gerado de acordo com os comandos do motorista e a influência do meio ambiente.

O veículo possui:

- l. Movimento de translação: posição, velocidade e aceleração nas direçÕes longitudinal  $(x)$ , lateral  $(y)$ , e vertical  $(z)$
- 2. Movimento de rotação: orientação, velocidade angular; aceleração angular em torno dos eixos  $x \ (roll), y \ (pitch), e \ z \ (yaw).$
- 3. Movimentos relativos entre as partes do veículo

Os esforços externos são principalmente gerados no contacto pneu pavimento, mas há também as forças aerodinâmicas agindo sobre o veículo; que são funções da velocidade, e as forças gravitacíonais e de inércia.

Os subsistemas do veículo compreendem a suspensão, o motor e a transmissão, o sistema de freios e o sistema de direção.

As entradas que o motorista pode dar no veículo são através do mecanismo de direção. freio, acelerador. e transmissão. Há ainda as entradas, consideradas distúrbios, constantemente aplicadas ao veículo que são as irregularidades da pista (sinuosidades, buracos; obstáculos, valetas, etc), e os esforços aerodmâmicos (vento e deslocamento do veículo através da massa de ar).

O estudo de dinâmica divide-se em três partes:

### 7.1.1 Dinâmica longitudinal

Estudo do movimento preponderantemente na direção longitudinal do veículo; envolvendo deslocamento; velocidade e aceleração nesta direção. Engloba os seguintes subsistemas:

- Rodas, pneu
- Motor e transmissão: forque (força trativa)
- Mecanismo de freio: força de frenagem

e é influenciado por:

- Inclinação da pista
- Efeitos aerodinâmicos

#### 7.1.2 Dinâmica lateral

Estudo do movimento na direção lateral do veículo, envolvendo deslocamento, velocidade e aceleração nesta. direção, e os movimentos de roll e yaw. Engloba os seguintes sistemas:

- Rodas, pneu
- Chassis
- Mecanismo de direção

### 7.1.3 Dinâmica vertical

Estudo do movimento na direção vertical do veículo, envolvendo deslocamento, velocidade e aceleração nesta direção e os movimentos de pitch e roll. Engloba os seguintes sistemas:

- Suspensão
- Chassis

## 7.2 Sistemas de coordenadas

As leis de Newton valem para um referencial mercial, mas no estudo de dinâmica de veículos é mais conveniente expressar as equações num referencial móvel, no caso fixo nas partes móveis do veículo.

### 7.2.1 Sistema de coordenadas no veículo

A origem deste sistema de coordenadas é colocada no centro de gravidade do veículo.

### 7.2.2 Sistema de coordenadas inercial

O sistema de coordenadas do veículo se move em relação ao sistema de coordenadas inercíal, que é preso na Terra.

### 7.3 Forças externas agindo no modelo

#### 7.3.1 Massa suspensa

Com o intuito de comparar os resultados deste trabalho com os resultados obtidos por Costa (1992), as forças que agirão sobre o modelo terão que ser idênticas. As forças usadas por Costa serão descritas nesta seçao.

Neste trabalho foram comparadas as forças na suspensão durante a passagem por obstáculos com velocidade constante.

A massa suspensa consiste do corpo base. Além das influências gravitacionais, as forças que agem na massa suspensa são as forças aerodinâmicas e da suspensão, que também incluem os efeitos da barra estabilizadora no eixo dianteiro.

O fluxo de ar em volta do veículo, produz forças e momentos que influenciam o comportamento do veículo. O desempenho do veículo é influenciado pela força aerodinâmica longitudinal. A força vertical aerodinâmica e os momentos de *pitch* e roll influenciam o comportamento lateral do veículo. O controle direcional é afetado pela força aerodinâmica lateral.

As forças aerodinâmicas são consideradas agindo em um ponto no nível do solo, no ponto central da bitola e entre-eixos. A força aerodinâmica longitudinal, ou seja, o arrasto aerodinâmico, é representa por

$$
f_x = \frac{1}{2} c_x(\alpha_a) \rho A v' |v'| \qquad (7.1)
$$

a força aerodinâmica lateral por

$$
f_y = \frac{1}{2}c_y(\alpha_a)\rho A v' |v'|
$$
\n(7.2)

e a força vertical, que é a sustentação aerodinâmica por

$$
f_z = \frac{1}{2} c_l(\alpha_a) \rho A v' |v'| \tag{7.3}
$$

com

$$
c_l = c_{zf} + c_{zr} \tag{7.4}
$$

em que  $A$  é a área frontal,  $\rho$  é a densidade do ar,  $v'$  é a velocidade relativa entre o veículo e o vento, e $c_x, c_y$  e  $c_l$  são os coeficientes aerodinâmicos que são geralmente dependentes do ângulo de deriva aerodinâmico  $\alpha_a$ .

Os momentos aerodinâmicos são adicionados aos momentos causados pelas forças aerodinâmicas, que agem fora do centro de gravidade, e são consíderados agindo sobre o sistema de coordenadas fixo no chassis. O momento de rolagem é representado por

$$
m_x = \frac{1}{2} c_{mx} (\alpha_a) \rho A \left| v' \right|^2 \tag{7.5}
$$

o momento de pitch por

$$
m_y = \frac{1}{2} c_{my} (\alpha_a) \rho A |v'|^2
$$
 (7.6)

e o momento de yaw por

$$
m_z = \frac{1}{2} c_{mz} (\alpha_a) \rho A \left| v' \right|^2 \tag{7.7}
$$

onde  $c_{mx}, c_{my}$  e  $c_{mz}$  são os coeficientes de torque aerodinâmicos que também geralmente dependem de  $\alpha_a$ .

| $\boldsymbol{A}$ | $2.06 \; m^2$                              |
|------------------|--------------------------------------------|
| $\rho$           | $1.202 \ kg.m^{-3}$                        |
| $c_x$            | $0.766\alpha_a^2 + 0.390$                  |
| $c_y$            | $1.629\alpha_a$                            |
| $c_{zf}$         | $-0.451\alpha_a^2 + 0.537\alpha_a + 0.156$ |
| $c_{z\tau}$      | $0.427\alpha_a + 0.1570$                   |
| $c_{mx}$         | $0.430\alpha_a$                            |
| $c_{my}$         | $-0.328\alpha_a^2 + 0.103$                 |
| $c_{mz}$         | $0.384\alpha_a$                            |

Tabela 7.1: Dados aerodinâmicos do veículo

Os coeficientes aerodinâmicos são baseados em informações empíricas. No escopo dos ângulos de deriva aerodinâmicos investigados no trabalho de Costa. os coeficientes  $c_y,c_{zr},c_{mx},$ e $c_{mz}$ são adotados como variando linerarmente com  $\alpha_a$ e os coeficientes  $c_x, c_{zf}$ e  $c_{my}$ são aproximados por parábolas como função de  $\alpha_a$ . Os dados aerodinâmicos do veículo são apresentados na tabela 7.1.

Os elementos de esforços da suspensão gerados em cada roda são consideradas agindo na direção vertical do sistemas de coordenadas do chassis. Cada força é aplicada em um ponto nominal localizado nas respectivas posições do cubo de roda dadas na figura 4.3.

Os efeitos gravitacionaís das massas suspensa e não suspensa são representados como forças verticais; relativas ao sistema de coordenadas inercial, agindo em cada centro de gravidade de cada corpo, e são considerados nos vetores de forças externas. Estes efeitos não podem ser ignorados pois, em condições dinâmicas, os eixos de pitch e roll da massa suspensa não são constantes e não passam necessariamente pelo centro de gravidade.

#### 7.3.2 Massa não suspensa

A massa não suspensa consiste dos quatro corpos ligados à massa suspensa. As forças agindo em cada massa não suspensa são as forças do pneu longitudinal, lateral e vertical, as forças da suspensão; e as forças gravitacíonais.

Cada força da suspensão é considerada reagindo no centro de gravidade da massa não suspensa em uma direção vertical relativa ao sistema de coordenadas do corpo base. As forças no pneu são representadas relativas ao sistema de coordenadas do corpo. A força vertical de pneu age no centro de gravidade co corpo. As forças longitudinal e lateral de pneu agem num ponto verticalmente deslocado do centro de gravidade de um raio da roda. Este deslocamento reflete a açao da5 forças lateral e longitudinal na região de contacto pavimento/pneu, paralela ao plano do solo.

# 7.4 Representação das forças no pneu e na suspensão

#### 7.4.1 Forças na suspensão

Cada força na suspensão é modelada como uma mola em paralelo com um amortecedor. As forças de mola e de amortecimento são respectivamente funções Imerares do deslocamento, e da velocidade de deslocamento da mola, em relação ao corpo base. Um forque adicional de roll representa o efeito a barra estabilizadora agindo no eixo dianteiro. Este torque é modelado, relativo ao corpo base, como uma função linear da diferença de deslocamentos das molas esquerda e direita no eixo dianteiro. Valores estáticos para as deflexões verticais do pneu e da suspensão; são computados para balancear o peso da massa suspensa em regime permanente. Os coeficientes de rigidez e de amortecimento para a suspensão são apresentados na tabela 7.2.

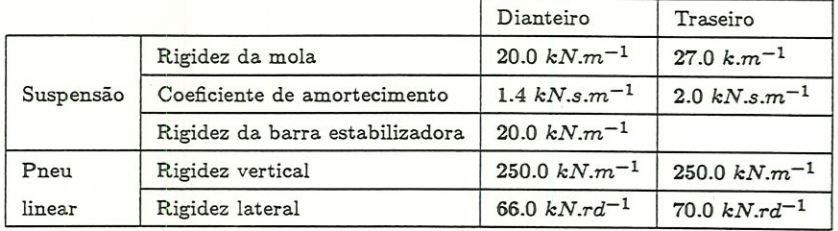

Tabela 7.2: Dados do pneu linear e da suspensão

### 7.4.2 Forças no pneu

Para o modelo linear de pneu, as forças longitudinais de pneu representam as ações de propulsão e frenagem. Estas forças são modeladas como um termo de força deílmdo externamente, onde ele é assumido que não ocorre travamento nem spin na roda. As forças laterais e vetícais no pneu são representadas como funções lineares do deslocamento vertical da roda e do ângulo de escorregamento lateral, respectivamente. As rigidezes laterais e verticais do pneu são apresentadas na tabela 7.2.

## 7.5 Força vertical

#### 7.5.1 Entrada da pista

A perturbação da pista consistiu de um deslocamento vertical com um perfil triangular de altura O.lm e largura LOm, e que foi aplicado nas quatro rodas iniciando pela esquerda dianteira. Esta entrada foi aplicada de tal forma que a roda esquerda dianteira encontra a entrada 0.5m antes da roda direita e com a velocidade do veículo constante de 5m/5. A entrada de pista equivalente no domínio do tempo é mostrada na figura 7.1.

As figuras mostram uma diferença de tempo de Q.ls na entrada de pista

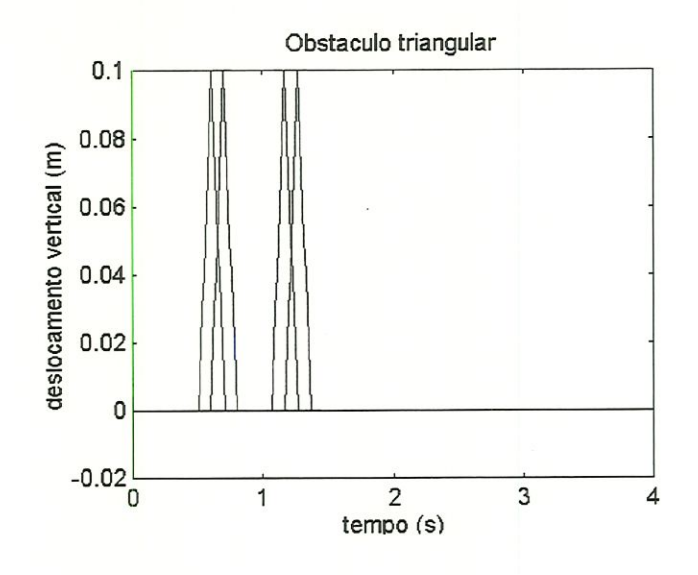

Figura 7.1: Obstáculo triangular

para as rodas esquerda e direita, e de 0.505 entre as rodas dianteira e traseira.

## 7.6 Resultados

Os resultados obtidos para as quatro rodas estão nos gráficos 7.2, 7.3, 7.4 e 7.5.

Os resultados obtidos por Costa (1992) estão na figura 7.6.

Os resultados apresentados pelo modelo desenvolvido neste trabalho, utilizando as equações aproximadas mostraram-se adequados. O comportamento das suspensões devido à passagem pelo obstáculo é semelhante ao das simulações realizadas por Costa, e com isso foi verificada a validade da aproxünaçao proposta por Rill para a dinâmica de veículos.

Os resultados obtidos para o chassis durante a passagem pêlos obstáculos estão nas figuras 7.7, 7.8, 7.9, 7.10 e 7.11.

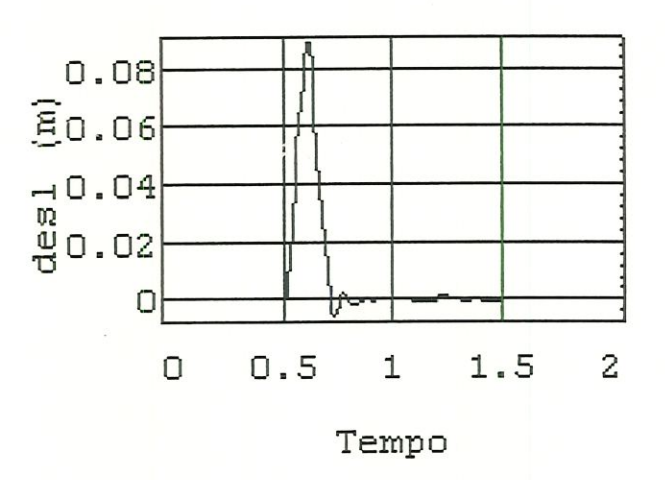

Figura 7.2: Deslocamento vertical da suspensão esquerda dianteira

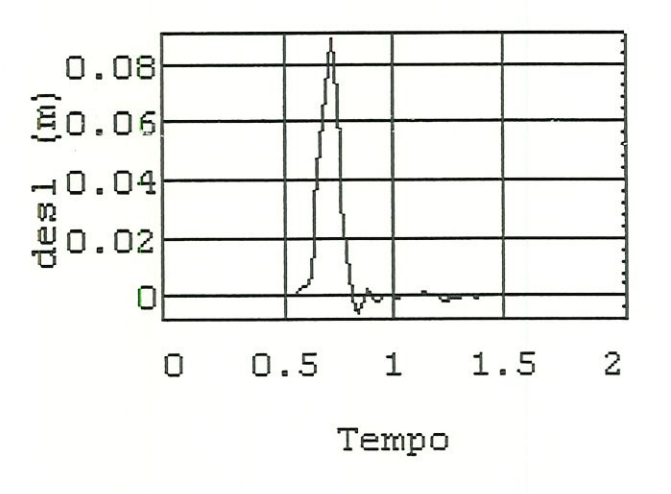

Figura 7.3: Deslocamento vertical da suspensão direita dianteira

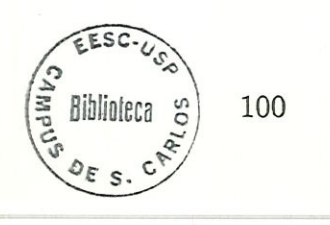

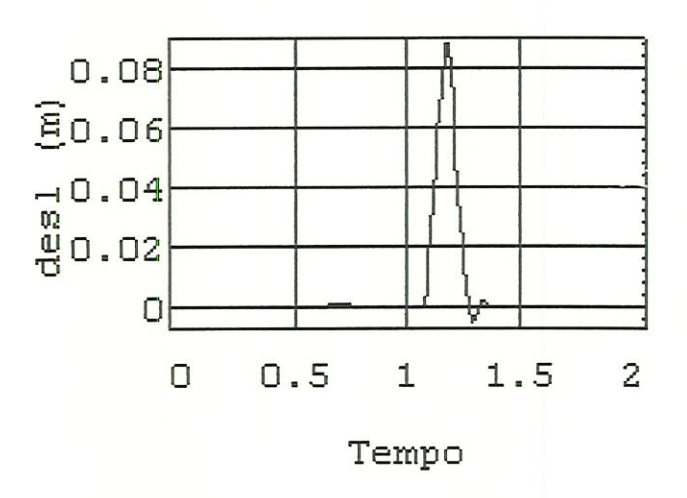

Figura 7.4: Deslocamento vertical da suspensão esquerda traseira

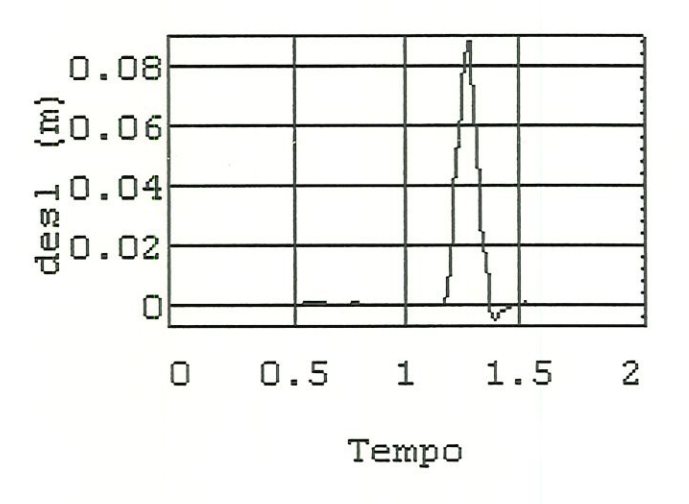

Figura 7.5: Deslocamento vertical da suspensão direita traseira

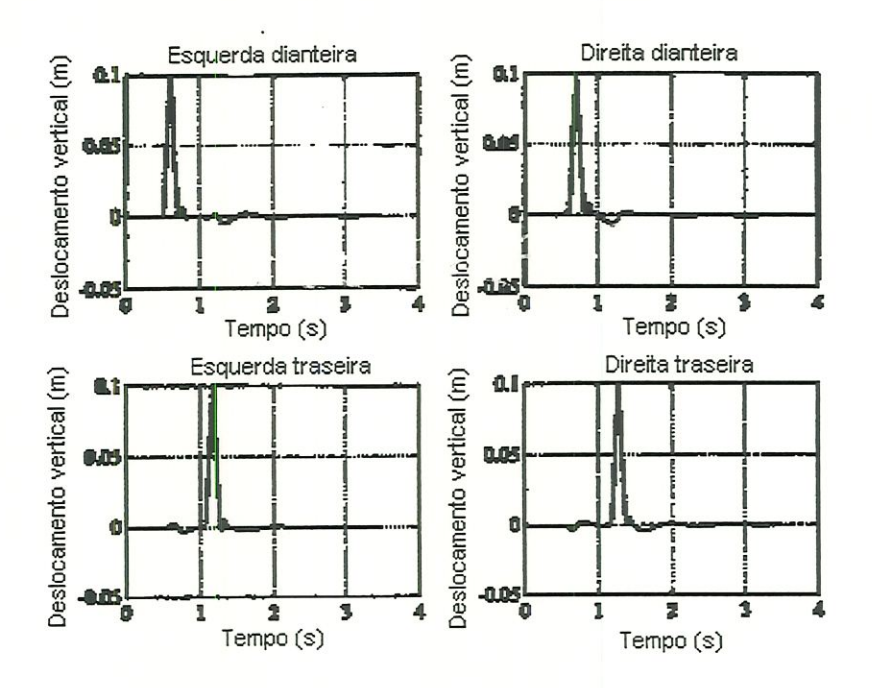

Figura 7.6: Resposta das rodas á entrada de pista. Costa (1992)

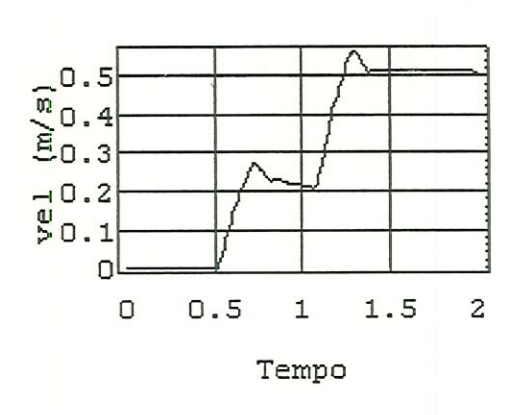

Figura 7.7: Velocidade vertical do chassis

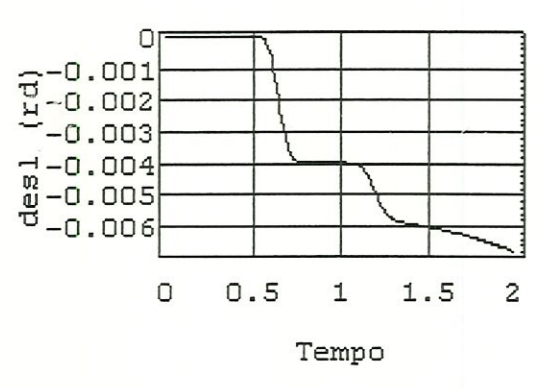

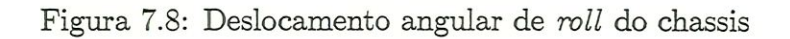

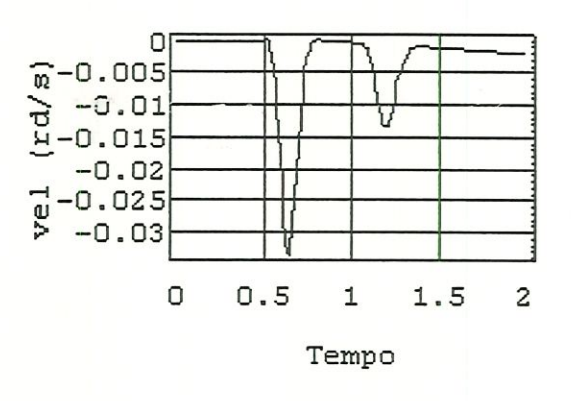

Figura 7.9: Velocidade angular de roll do chassis

 $\mathcal{G}$ 

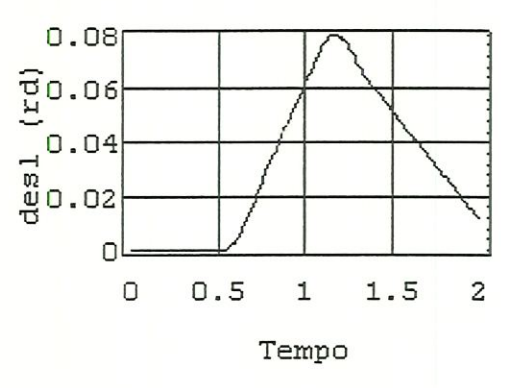

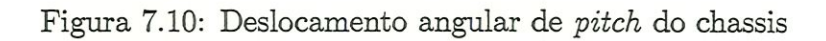

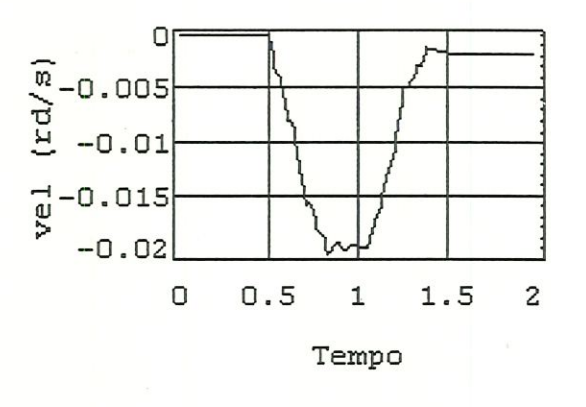

Figura 7.11: Velocidade angular de pitch do chassis

## 7.7 Considerações finais

Durante o período do desenvolvimento do trabalho foram feitas tentativas de simular a dinâmica lateral (esterçamento e vento lateral) e longitudinal (aceleração e frenagem) do veículo para comparar com os resultados das simulações de Costa (1992) nestas direções. No entanto, os resultados não se mostraram satisfatórios. Inicialmente o método de integração que estava sendo utilizado era o método de Euler. Este método havia sido utilizado por Rill (1994) no programa AUDISIM, porém ele desenvolveu uma metodologia para que a simulação utilizasse passos de integração diferentes para o chassis e suspensões. Com isso, a dinâmica do chassis não interferia na dinâmica das suspensões e vice versa.

Por isso foram feitas várias tentativas de utilização de métodos de integração de ordem mais elevada e de vários passos, como o Runge Kutta, mas os resultados ainda não tinham se apresentado satisfatórios. Devido ao estudo de métodos numéricos de integração não ter sido inicialmente incluído como objeto de estudo neste trabalho, somente depois de um estudo mais aprofundado é que concluiu-se que um método adequado para o tipo de equação que seria integrada (stiff) teria que ser implícito. Até o momento, havia sido usado somente métodos explícitos.

Com isso, escolheu-se o método Adams-Moulton de segunda ordem, utilizando o Adams-Bashfoth de terceira ordem como predictor-corrector de passo constante. A partir disso, os resultados das simulações melhoraram muito, e começaram a se comportar em algumas condições como um veículo deveria. Nas simulações com velocidade constante os resultados foram muito bons.

Outra causa dos problemas também pode ser a precisão do Mathematica v2.2 que pareceu não ser a necessária para conseguir manter o veículo por muito tempo numa mesma condição.

Outra possível causa dos problemas seria a necessidade de se calcular a posição absoluta do pneu utilizando coordenadas absolutas, em que após o

veículo se distanciar do sistema de referência inercial os valores numéricos se tornam muito grandes principalmente na direção longitudinal, e muito pequeno na direção vertical, que é a direção de maior interesse para cálculo das deformações no pneu e suspensão.

# Capítulo 8

# Conclusão

Neste trabalho foram mostrados os aspectos da aplicação de sistemas multicorpos em veículos e o uso da linguagem de programação do Mathematica para aplicações em MBS.

Foram apresentadas a modelagem e simulação de um veículo automotivo por sistemas multicorpos, onde a geometria e as equações para a suspensão são aproximadas. Foram apresentadas as equações para o chassis, que é ligado ao sistema mercial por meio de uma junta de seis graus de liberdade, e para as suspensões, que utilizam uma aproximação proposta por Rill.

Nesta aproximação, nas equações de acelerações residuais das suspensões são desprezadas as derivadas parciais do vetor direção em relação às coordenadas generalizadas, por serem muito pequenas em relação aos outros termos.

O equacionamento para o modelo foi feito no capítulo 5, onde foi utilizada a formulação para a cadeia aberta, com juntas de um grau de liberdade baseada num algorítimo proposto por Rosenthal (1991); e a formulação para junta de seis graus de liberdade utilizando a matriz de rotação Body-three 3-2-1, Kane et al. (1983). Foram desenvolvidas as equações cinemáticas e de movimento utilizando o método de Kane descrito no capítulo 3.

Como as simulações pelo método de Kane combinadas com computação simbólica têm se mostrado eficientes em termos de tempo de simulação, foi desenvolvido um programa na linguagem de programação do Mathematica especialmente para realizar as simulações utilizando recursos de programação orientada a objetos que permitem uma maior modularidade e reaproveitamento do programa.

O modelo de veículo utilizado foi um modelo desenvolvido por Costa (1992), com algumas alterações. Neste modelo a suspensão é representada como uma caixa-preta, onde a geometria é obtida a partir de dados experimentais que descrevem a trajetória da suspensão em cada cubo de roda. A partir destes dados, usando técnicas de geometria diferenciai, são obtidos modelos de braços em forma de pêndulos, que em conjunto com uma mola e um amortecedor constituem uma representação simplificada da suspensão. Este modelo é largamente utilizado para estudos de controle de dinâmica vertical, entretanto ele não representa ações de esterçamento e aceleração nas rodas, não sendo útil para o estudo do controle da suspensão onde os efeitos combinados de propulsão e esterçamento também são incluídos. Os dados utüizados para a modelagem, foram de um carro de luxo europeu.

Foram feitas simulações de dinâmica vertical (üregularidades da pista) e os resultados comparados com os obtidos para este modelo no SD/FAST, um pacote que utiliza o método de Kane com as equações completas. As comparações dos resultados mostraram que a aproximação proposta por Riu pode ser usada para desenvolver um software para simulação de veículos, com tempo de cálculo reduzido, sem grandes perdas de precisão.

Apesar dos resultados desejados para as simulações de dinâmica lateral e longitudinal não terem sido alcançados, acredita-se que ainda haja uma solução com alterações nos métodos numéricos e modo de cálculo das variáveis cinemáticas do veículo. Para chegar aos resultados alcançados para dinâmica vertical, foram investigados os métodos numéricos utilizados por outros pesquisadores, o que nos leva a concluir que ainda há o que se explorar para melhorar a solução numérica

108

deste problema.

Foi apresentada também uma reunião dos mais importantes trabalhos recentes na área de sistemas multícorpos e softwares destinados a este propósito. Estes trabalhos mostram que a pesquisa em simulação de MBS aplicada a veículos está indo no sentido de reduzir o tempo de cálculo; usando recursos computacionais mais avançados de softwares - como as técnicas de programação orientada a objetos e manipulação simbólica utilizadas neste trabalho - e hardwares. como computação paralela.

A programação orientada a objetos torna a arquitetura do código mais simples; facilitando modificar rapidamente grandes e complexos algoritmos como os usados em dinâmica de MBS.

A modelagem e simulação são ferramentas que permitem prever o comportamento dinâmico de um veículo antes que o protótipo seja construído, e analisar o veículo em situações limite. A utilização da simulação no projeto de veículos visa reduzir os custos e tempo no desenvolvimento de sistemas veiculares, para tentar otimizar as características de desempenho.

Os programas MBS comerciais multipropósito estão sendo amplamente utilizados hoje nas indústria, principalmente automotivas e aeroespaciais para substituir os programas internos, feitos para cada caso a ser estudado.

Desde o surgimento os programas foram se aperfeiçoando, incorporando mais elementos e facilidades de modelagem, integração com programas de Elementos Finitos para análise de elementos flexíveis, interfaces em sistemas CAD, integração com sistemas de controle e programas de sistemas hidráulicos e melhorando os métodos de obtenção e resolução das equações de movimento. Portanto hoje eles oferecem uma solução rápida e eficaz para simular completos sistemas aeronáuticos e veículos.

## 8.1 Sugestões para trabalhos futuros

As sugestões para os trabalhos futuros são:

- l. Melhoramento do programa desenvolvido para obtenção dos resultados para a dinâmica lateral e longitudinal.
- 2. Desenvolvimento de programa em  $C++$ , para simulação de sistemas mecânicos, aproveitando as rotinas desenvolvidas no Mathematica neste trabalho, ou usando rotinas de mampulação simbólica, através do MathLink. um pacote de comunicação do Mathematíca, que permite a troca de informações entre o Mathematica e o  $C_{++}$ .
- 3. Expansão para a segunda topologia desenvolvida por Costa (1992)
- 4. Desenvolvimento das equações completas, sem aproximação, para comparação de tempo
- 5. Desenvolvimento de programa específico de simulação de veículos; usando as topologias e a aproximação de Rill, em  $C++$ , ou no Mathematica

## Referências bibliográficas

- ALLEN, R.W.; ROSENTHAL, T. J. (1993). A Computer Simulation Analysis of Safety Criticai Maneuvers for Assessing Ground Vehicle Dynanücs Stability. Society of Automotive Engineers, Paper No. 930760 (SAE special publication 950).
- ALLEN, R.W-; ROSENTHAL, T. J. (1994). Requirements for Vehicle Dynamics Simulation Models. Society of Automotive Engineers, Paper No. 940175, 1994.
- ALLEN, R.W.; MAGDALENO, R. E.; ROSENTHAL, T. J.; KLYDE, D. H.; HOGUE, J. R. (1995). Tire Modeling Requirements for Vehicle Dynamics Simulation. Society of Automotive Engineers, Paper No. 950312 (SAE special publication 1074).
- AMBROSIO, J.A.C.: PEREIRA M.S. (1993). Multibody dynamics in impact and crashworthiness. In: Proceedings of the NATO on computer aided analysis of rigid and fiexible mechamcal systems, Portugal, 1993 v. l.
- ANANTBARAMAN, M. (1993). Flexible Multibody dynamics an objectoriented approach. In: Proceedings of the NATO on computer aided analysis of rigid and flexible mechanical systems. Portugal, 1993 v. 2.
- ANATHARAMAN, M.; HILLER, M. (1993) Dynamic analysis of complex Multibody systems using methods for differential-algebraic equations. In: Advanced Multibody System Dynamics; W. Schiehlen.

ANDERSON, K.S. (1993). Efficient modelling of general multibody dynamic systems with flexible components. In: Proceedings of the NATO on computer aided aaalysis of rigid and flexible mechanical systems, Portugal, 1993 v. 2.

Automotive Handbook. Düsseldorf, Robert BOSCH GmbH. 1990.

- BACH, D.; BRAUCHLI, H.; MELLIGER, O.; HILLMER, P., DYNAMITE. (1993). Multibody Dynamics via projection method. In: Advanced Multibody System Dynamics. W. Schiehlen. 1993.
- BARBIERI, F. A. A. (1996). Simulação e análise de um modelo de veículo na forma de espaços de estados, com matriz parametrizada em função da velocidade. Dissertação de mestrado, EESC -USP, São Carlos; 1996.
- BARRACO, A.; CUNY, B.; HOFFMANN, A.; JAMET, P.; COMBESCURE, A.; LEPAREUX, M.: BUNG H. (1990). PLEXUS, Software for the numerical analysis of dynamical behavior of rigid and flexible mechanisms. In: MBS Handbook, W. Schiehlen, 1990.
- BORRI, M.; FANCHI, C.G.; MANTEGAZZA, P. (1993). More than redundant coordinates formulation in rigid multibody dynamics. In: Proceedings of the NATO on computer aided analysis of rigid and flexible mechanical systems, Portugal, 1993 v. 2.
- CANALE, A.C. (1989). Automobilística: dinâmica e desempemio, São Paulo, Erica.

CLOUGH,R.N.; PENZIENJ.. (1989). Dynamics of structures, McGraw HiU.

- COAD, R; YOURDON. E. (1992). Análise baseada em objetos, Rio de Janeiro, Ed. Campos.
- CONTI, C-; DE HOMBREUX, P.: VERLINDEN, O.; DATOUSSEID, S. (1993). ACIDYN - A modular software for computer aided learning of kinematic and dynamic analysis of MBS. In: Advanced Multibody System Dynamics, W. Schiehlen. 1993.
- COSTA, A.N. (1992). Application of Multibody System (MBS) Techniques to Automotive Vehicle Chassis Simulation for Motion Control Studies. Ph.D. Thesis, University of Warwick; Conventry, England.
- COSTA, A.; JONES, R.P. (1993). Modellmg of automotive vehicles for motion control studies. In: Proceedings of the NATO on computer aided analysis of rigid and fiexible mechamcal systems, Portugal, 1993 v. 2.
- DABERKOW, A.; KREUZER, E.: LEISTER, G.; SCmEHLEN, W. (1993). CAD modelling, multibody systems formalisms and visualization - an integrated approach. In: Advanced Multibody System Dynamics, W. Schiehlen, 1993.
- DICKISON, J.G.; YARDLEY, A.J. (1993). Development and Application of a Functional Model to Vehicle Development. Society of Automotive Engineers. Paper No. 930835 (SAE special pubücation 950).
- DOAN, D.B., GERALDIN, M., KILL, N. (1993). Eigenvalue analysis in flexible multibody dynamics by use of the non-symmetric Lanczos algorithm. In: Proceedings of the NATO on computer aided analysis of rigid and flexible mechanical systems, Portugal. 1993 v. 2.
- DOEBELIN, E. O. (1980). System modelimg and response, John Wüey & Sons, EUA.
- EICHBERGER, A.; FÜHRER, C.; SCHWARTASSEK, A. (1993). The benefits of parallel multibody simulation and its application to vehicle dyaamics. In: Advanced Multibody System Dynamics, W. Schiehlen.
- EICHBERGER, A.; FÜHRER, C.; SCHWERTASSEK, A. (1993) Formulation of dynamical system equations for parallel multibody simulation. In: Proceedings of the NATO on computer aided analysis of rigid and flexible mechanical systems, Portugal, 1993 v. l.
- FISETTE, P., RAUCENT, B., SAMIN, J.C. (1993). Minimal dynamic characterization of tree- like multibody systems. In: Proceedings of the NATO ou

computer aided analysis of rigid and flexible mechanical systems, Portugal, 1993 v. 2

- FISETTE, R; SAMIN, J.C. (1993). ROBOTRAN Symbolic generation of multibody system dynamic equations. In: Advanced Multibody System Dynamics, W. Schiehlen, 1993
- FLASHNER, H.; EFRATI, T. (1997). Tracking of mechanical systemas using artificial neural networks. In. Revista Brasileira de Ciências Mecânicas. Vol. XIX - No. 2 - 1997 - pp. 217-227
- FREEMAN, J.S.: WATSON, G.: PAPELIS, Y.E.; LIN, T.C.; TAYYAB, A.; RO-MANO, RA.; KUHL J.G.. (1995). The IOWA driving simulator: an implementation and application overview. Society of Automotive Engíneers, Paper No. 950174 (SAE special publication 1080).
- FRIBERG, O.: KARHU, V. (1990). Lumped mass computations from consistent elements with applications in flexible multibody dynamics - linking FEM codes and DADS. In: Dynamics of Flexible Structures in Space, Cranfield, Inglaterra, 1990
- FRISCH, H.R. (1990). NBOD & DISCOS Dynamic interaction simulation of controls and structure. In: MBS Handbook, W. Schiehlen, Germany, 1990
- FRISCH, H.P, (1993). Man/machine interaction dyaamics and performance analysis multibody dynamics for biomechanicsIn. Proceedings of the NATO on computer aided analysis of rigid and fiexible mechanical systems, Portugal; 1993 v. l
- GARCIA DE JALON, J.; CUADRADDO, J.; AVELLO, A.; JIMENEZ J.M. (1993). Kinematic and dynamic simulation of rigid and flexible with fully cartesían coordmates. In: Proceedings of the NATO on computer aided analysis of rigid and flexible mechanical systems, Portugal, 1993 v. 1
- GAYLORD, R.J.; SAMUEL, N.; WELLIN, P.R. (1996). An introduction to programming with Mathematica. Springer, EUA.
- GERADIN, M; DUYSENS, J.; DVAN, D.B. (1993). Finite element modelling in multibody dynamics. Ia: Proceedings of the NATO on computer aided analysis of rigid and flexible mechanical systems, Portugal, 1993 v. l
- GILLESPIE, T.D. (1992). Fundamentais of Vehide Dynamics. Society of Automotive Engineers, USA.
- GRAY, J. (1994). Mastering Mathematica: Programming methods and applications, AP Professional, EUA.
- HAUG, E.J. (1990). Computer Aided Kinematics and Dynamics of Mechanical Systems - Volume l: Basic Methods. AUyn and Bacon; Boston.
- HAUG, E.J. (1993). High speed multibody dynamics simulation and its impact on man-machine systems. In: Advanced Multibody System Dynamícs. W. Schiehlen, 1993.
- HECK, A. (1993). Introduction to Maple, Springer-Verlag, EUA.
- HILLER, M. (1993). Dynamics of multibody systems with minimal coordinates. In: Proceedings of the NATO on computer aided analysis of rigid and flexible mechamcal systems; Portugal, 1993 v. l
- HILLER, M. KECSKEMETHY, A. (1993). An object-oriented tool-set for the computer modelmg of vehicle dyaamics.
- HOCKE, M. RÜHLE, R. OTTER M. (1993). A software environment for analysis and design of multibody systems. In: Advanced Multíbody System Dynamics, W. Schiehlen, 1993.
- HUSTON, R.L.; KAMMAN, J.W. (1990). UCIN-DYNOCOMBS Software for the dynamic analysis of constraíned multibody systems. In: MBS Handbook, W. Schiehlen, Germany, 1990.
- HUSTON, R. L. PASSARELLO, C. (1979). On multi-rigid-body system dynamies, Computers & Structures, v. 10, pp 439-446.
- HUSTON, R.L.; WANG Y. (1993). Flexibility effects in multibody systems. In: Proceedings of the NATO on computer aided analysis of rigid and flexible mechanical systems, Portugal, 1993 v. 1
- HUSTON, R. L. PASSARELLO, C. E. HARLOW, M. W. (1978). Dynamics of Multirigid-Body Systems. In: Journal of Applied Mechanics, v. 45 pp 889-894.
- JIMENEZ. J.M-; AVELLO, A.; GARCIA-ALONSO, A.; GARCIA DE JALON, J. (1990). COMPAMM - A simple efficient code for kinematic and dynamic numerical simulation of 3D multibody systems with realistic graphics. In: MBS Handbook, W. Schiehlen, Germany, 1990.
- JIMENEZ, J.M.; AVELLO, A.N.; GARCIA DE JALON, J.; AVELLO A.L. (1993) Au efficient implementation of the velocity transformation method for real time dyaamics with illustrative examples. In: Proceedings of the NATO on computer aided analysis of rigid and flexible mechanical systems, Portugal, 1993 v. 2
- KANE, T.R., LEVINSON, D.A. (1985) Dynamics: Theory and Applications. McGraw-Hill, New York.
- KANE, T. R.; LIKINS, P.W.; LEVINSON, D.A. (1985). Spacecrafts dynamics, McGraw HiU, EUA.
- KANE, T.R. (1993). On line dynamic analysis cf mechanical systems. In: Proceedings of the NATO on computer aided analysis of rigid and flexible mechanical systems, Portugal, 1993 v. l.
- KECSKEMETHY, A. (1993). Sparse matrix generation of Jacobians for the Object-oriented modelling of multibody dynamics. In: Proceedings of the NA-TO on computer aided analysis of rigid and flexible mechanical systems, Portugal, 1993 v. 2.

Kraftfahrzeugtechmsches Wõrterbuch (1991). Wyhlidal, German.

KREUSZIG; E. (1993). Advanced Engineers Mathematics, Columbus.

- KREUZER, E.; SCHIEHLEN W. (1990). NEWEUL Software for the generation of symbolical equations of motion. In: MBS Handbook, W. Schiehlen, Germany.
- KUNZ, D. (1997). An object-orientes approach to multibody systems analysis. AIAA paper, EUA.
- LEDESMA, R.; BAYO, E. (1993). Non-recursive methods for the solution of the inverse dyaamics of flexible multibody systems. In: Proceedings of the NATO on computer aided analysis of rigid and flexible mechanical systems, Portugal, 1993 v. 2
- LEU, M. C.; JI, Z.; WANG, Y.S. (1990). Studyng robot kinematics and dynamics with the aid of MATHEMATICA. In: International Journal of Mechanical Engineering Education. v.l9. No. 3.
- LEVINSON, D. A.; KANE.T. R. (1990). AUTOLEV A new approach to multibody dynamics. In: MBS Handbook, W. Schiehlen, Germany.
- LI, Y. GONTIER C. (1993). A method for linearization of the dynamic equations of flexible multibody systems. In: Proceedings of the NATO on computer aided analysis of rigid and flexible mechanical systems, Portugal, 1993 v. 2.
- ULOV, L.; BEKJAROV, B.; LORER, M. (1990). CAMS-A Graphical interactive system for computer simulation and design of multibody systems. Ia: MBS Handbook, W. Schiehlen, Germany.
- LÜCKEL, J.; JUNTER, F.; TOEPER S. (1993). Block-oriented modelling of rigid multibody systems with regard to subsystems techniques. In: Advanced Multibody System Dynanúcs. W. Schiehlen, 1993.
- MA, D.; MENON, R.; LANKARANI, H. M. (1993). Impact dynamics of multibody mechanical systems and application to crash responses of aircraft occupant/structure. In: Proceedings of the NATO on computer aided analysis of rigid and flexible mechanical systems, Portugal, 1993 v. 2.

MAEDEK, R. (1994). The Mathematica Programmer, AP Professional, London.

MAEDER, R. (1990). Programming in Mathematica, Addison Wesley, EUA.

MÃES. R; SAMIN, J.CL.; WILLEMS, P.Y. (1990). AUTODYN & ROBOTRAN - Computer programs. In: MBS Haudbook, W. Schiehlen. Germany.

- MAZZEI Jr. (1991). A. J. Estudo da cinemática dos corpos rígidos com aplicação em sistemas multicorpos de configuração tipo cadeia aberta e com acoplamentos simples - Dissertação de mestrado, EESC - USP, São Carlos.
- McGUIRE, M.K.; GUENTHER, D.A. (1993). Longitudinal suspension compliance modeling with ADAMS. Society of Automotive Engineers, Paper No. 930764 (SAE special publication 950)
- McPHEE, J.J. (1993). On the use of linear graph theory in MBS dynamics. In: Proceedings of the NATO on computer aided analysis of rigid and flexible mechanical systems; Portugal. 1993 v. 2
- MCPHEE, J.J. (1993). Two different methods for simulating the motion of variable-mass multibody systems. In: Advanced Multibody System Dynamics, W. Schiehlen, 1993.
- MELZER, F. (1993). Symbolic computations in flexible multibody system. In: Proceedmgs of the NATO on computer aided analysis of rigid and flexible mechanical systems, Portugal, 1993 v. 2
- MILLIKEN, W. F., MÜLLIKEN, D.L. (1995). Race car veiúcle dynamics, SAE, EUA.
- MINGORI, D. L. (1995). Lagrange's Equations, Hamilton's Equations, and Kane's Equations: Interrelations. Energy integrais. and a Variational Principie. In: Journal of Applied Mechanics, v. 62, pp 505-510.
- MIOMIR, V.: NENAD, K.; ALEKSANDAR, T.; MANJA, K. (1990). SYM Program package for Computer-aided generation of symbolic models of robot manipulators. In: MBS Handbook, W. Schiehlen, Germany.
- MONTENEGRO, F. PACHECO, R. (1994). Orientação a objetos C++ Ed. Ciência Mbderna, Rio de Janeiro.
- NIKRAVESH, P. (1993). Construction of equations of motion for multibody dynamics using point and joint coordinates. In: Proceedings of the NATO on computer aided analysis of rigid and flexible mechanical systems; Portugal. 1993 v. l.
- NIELAN, P., KANE, T.R. (1985). Symbolic Generation of Efficient Simulation/Control Routines for Multibody Systems, Dynamics of Multibody Systems, IUTAM/IFToMM Symposium, Italy, 1985.
- ORLANDEA, N., CHACE, M.A. (1977). Simulation of a Vehicle Suspension With The Adams Computer Program, 1977 International Automotive Engineering Congress And Exposition, Michigan, SAE paper 770053, 1977.
- OTTER, M., ELMQUIST, H., CELLIER, F.E. (1993). Modelling of MBS with the Oriented object modelling ianguage Dymola. iN: Proceedings of the NATO on computer aided analysis of rigid and ílexible mechanical systems; Portugal; 1993 v. 2.
- OTTER, M.; HOLKE, M.; DABERKOW, A. (1993). An object oriented data model for MBS. In: Advanced Multibody System Dynamics, W. Schiehlen.
- PANKIEWICZ, E. (1990). NUBEMM Theory and application of MBS program. In: MBS Handbook, W. Schiehlen, Germany.
- PAUL, B. (1990). DYMAC & DYSPAM Programs for the dynamic analysis and simulation of planar mechanisms and multibody systems. In: MBS Handbook, W. Schiehlen, Germany.
- PEREIRA,M. S.; NIKRAVESH, P. (1993). Impact dynamics of multibody systems with frictional contact using joint coordinates and canonical equations of motion. In: Proceedings of the NATO on computer aided analysis of rigid and flexible mechanical systems, Portugal; 1993 v. 2.
- PIEDBOEF, J.C.; HURTEAU, R. (1990). The use of Kane 's equation to write a continuous model of a flexible robot as a step toward a discrete model. . In: Dynamics of Flexible Structures in Space, Cranfield, Inglaterra, 1990
- PRESS. W.EL (1994). Numerical recipes in C: The art of Scientific Computmg, 2. ed. Cambridge: Cambridge University Press.
- REBELLO, A. L. F. (1994). Estudo de programa computacional para simulação da dinâmica de veículos rodoviários de passeio - EESC - USP, São Carlos.
- REIN, U. (1993). Efficient Object oriented programming of Multibody dynamics formalisms. In: Proceedings of the NATO on computer aíded analysis of rigid and flexible mechamcal systems. Portugal. 1993 v. 2.
- RILL, G. (1987). Vehicle dynamics in real time simulation. In: 10th IAVSD SYMPOSIUM, Praga, Tchecoslovaquia.
- RILL, G. (1989). Demands on vehicle modelling. In: 11th IAVSD SYMPOSIUM, Ontario, Canada.

RILL, G. (1992). Notas do curso Vehicle dynamics.

RILL, G. (1994). Simulation von Kraftfahrzeugen, Vieweg, Germany.

- ROCHINHA, F.A.; SAMPAIO, R. (1997). A consistent approach to treat the dynamics of fiexible systems, In. Revista Brasüeira de Ciências Mecânicas, Vol. XIX - No. 2 - 1997 - pp. 228-241
- ROSENTHAL, D.E-, SHERMAN, M.A. (1986). High Performance Multibody Simulations via Symbolic Equation Manipulation and Kane's Method, J. Astr. Sei., 34, 223-239.
- ROSENTHAL, D.E. (1990). An order N formulatíon for robotic systems, notas pessoais.
- RULKA; W. (1990). SIMPACK A computer program for simulation of largemotion multibody systems. In: MBS Handbook. W. Schiehlen. Germany.
- RYAN, R.R. (1990). ADAMS Multibody System Analysis Software. In: Multíbody Systems Handbook.
- SAE Glossary of automotive terms. Society of Automotive Engineers, Warrendale, EUA 1992.
- SAYERS, M. W. (1989). Automated Formulation of Efficient Vehicle Simulation Codes by Simbolic Computation (AUTOSIM). In:  $11<sup>th</sup>$  IAVSD Symposium, Ontario, Canada.
- SAYERS, M. S. (1990). Symbolical computer methods to automatically formulate vehicle simulation codes, Ph. D. dissertation, University of Michigan, EUA.
- SAYERS, M.W. (1990). A symbolic vector/dyadic multibody formalism for treetopology sistems, notas pessoais.
- SAYERS, M.W. (1950). A symboiic computer language for multibody systems, notas pessoais.
- SAYERS, M. W. MINK C. (1995). A simulation graphical user interface for vehicle dynamics models. Society of Automotive Engineers, Paper No. 950169 (SAE special publication 1080).

SCHIEHLEN, W. O. (1982). Introduction to Vehicle Dynamics. CISM, v.274.

SCHIEHLEN, W. O. (1990). MBS Handbook, W. Schiehlen, Germany.

- SCHIEHLEN, W.O., SCHAEFER, P. (1990). Modeling of vehicles with controlles components. In: 11<sup>th</sup> Symposium, Ontario, Canada.
- SCHIEHLEN W. (1993). Symbolic computations in multibody systems. In: Proceedings of the NATO on computer aided analysis of rigid and flexible mechanica! systems, Portugal, 1993 v. l.
- SCHMIDT, Th.; MILLER P.C. (1993). A parameter estimation method for multibody systems with constrains. In: Advanced Multibody System Dynamics, W. Schiehlen.
- SCHWERTASSEK, R., Roberson. R. (1985). A Perspective on Computer-Oriented Multibody Dynamical Formalisms and their Implementations. In: Dynamics of MBS Symposium IUTAM/IFToMM Symposium, Italy.
- SD/FAST Users Manual. Mountam View, EUA, Symbolic Dynamics, 1991
- SEGEL, L. (1956). Theoretical Prediction and Experimental Substantiation of the Response of the Automobile to Steering Control. The Institution of Mechanical Engineering.
- SHABANA, A.A. (1989). Dynamics of multibody systems, John Wiley, EUA.
- SHABANA, A.A. (1993). Substructuring in flexible Multibody dynamics. In: Proceedings of the NATO on computer aided analysis of rigid and flexible mechanical systems, Portugal, 1993 v. l.
- SHAW, W. T.; TIGG, J. (1994). Applied Mathematica, Addison Wesley, EUA.
- SIELAVA, J.T. (1976). Equations of motion in different frames of reference. Notas de Aula, CTA - Instituto Tecnológico de Aeronáutica; São José dos Campos - SP.
- SIMEON, B.; RENTROP P. (1993). An extended descriptor form for the simulation of constrained mechanical systems. In: Advanced Multibody System Dynamics, W. Schiehlen.
- SMITH, R.C.; HAUG E.J. (1990). DADS Dynamic Analysis and Design System. IN: MBS Handbook, W. Schiehlen, Germany.
- SOFER, M.; BACH, D.: BRAUCHLI. H. (1993) Dynamics of constrained systems based on mass-orthogonal projections. In: Proceedings of the NATO on computer aided analysis of rigid and flexible mechanical systems; Portugal, 1993 v. 2.
- SOFER, M.; BRAUCHLI, H.; MELLIGER O. (1993). ODE Formulation for multibody dynamics: Numerical aspects. In: Advanced Muitibody System Dynamies, W. Schiehlen.
- SORGE, K.; BREMER, H.; PFEIFFER F. (1993). Multibody systems with rigidelastic subsystems. In: Advanced Multibody System Dyaamics. W. Schiehlen.
- TREGO, L. (1996). Computer in engineering Concurrent engineering tools: Integrated teams and project management. In: AEROSPACE ENGINEERING, p. 41, Nov, 1996.
- VALASEK, M. (1993). Integration of recursive equations of motion for multibody systems with loops. In: Advanced Multibody System Dynamics, W. Schiehlen.
- Vehicle Dynamics Terminology, SAE J670e, Society of Automotive Engineers, Inc. , 1978.
- WALLRAPP, O. FUHRER C. (1990). MEDYNA An interactive analysis and design program for geometrically linear and flexible multibody systems. In: MBS Haadbook. W. Schiehlen. Germany.
- WEBER, B. WITTENBURG J. (1993). Symbolical programming in systems dynamics. In: Advanced Multibody System Dyaamics. W. Schiehlen.
- WEHAGE, R.; BELCZYNSKI, M.J. (1993). Constrained multibody dynamics. In: Proceedings of the NATO on computer aided anaiysis of rigid and flexible mechanical systems. Portugal, 1993 v. l.
- WITTENBURG, J. WOLZ, U. SCHMIDT A. (1990). MESA VERDE A generalpurpose program package for symbolical dynamics simulations of multibody systems. IN: MBS Handbook, W. Schiehlen, Germany.
- WOLFRAM, S. (1988). Mathematica, a system for doing mathematics by computer; Addison- Wesley Publishing Company.
- WOLFRAM, S. (1991). Mathematica. a system for doing mathematics by computer, 2. ed.. Addison Wesley, EUA.
- WOLFRAM, S. (1996). The Mathematica Book, Cambridge University Press, Cambridge, 3. ed

ZOMOTOR, A. (1982). Horizontal Motion of Automobües, Vehicle Handling, Measurement Methods and Experimental Results. CISM, v.274.

ZOMOTOR, A. (1987). Fahrverhalten, Vogel-Verlag, Würzburg.

# Anexos
# Anexo A

# Programa de simulação

# BeginPackage["1`s32`"]

(\*Simulação de entrada de pista - dostaculo\*)

 $(\star\star\star{\rm PESTL} \tilde{\rm {\bf Q}} \tilde{\rm {\bf Q}})$ DO PROGRAVA E FORMA DE UTILIZAÇÃO<br/>\*\*\*)

(\*Programa para simulação de um veículo completo utilizando o método de Kane e imperfect multibody dynamics método de aproximação para a suspensão proposto por G. Rill\*) (\*Desenvolvido de 1995 a 1999 por Ana Laura Ferreira Rebello sob orientação do Prof. Dr. Álvaro Costa Neto no Laboratório de Dinâmica da Escola de Engenharia de São Carlos da Universidade de São Paulo\*) (\*Linguagem - Mathematica - versão 2.2 - para Windows\*)

(\*Utilizacao da integracao numerica ADAMS-Moulton\*)

#### (\*FSCI ARECTMENTOS\*)

(\*0 programa descreve um veículo modelado em cinco corpos, sendo um corpo base, ligado à Terra por uma junta de seis graus de liberdade.

e quatro corpos, cada um ligado ao corpo base por um junta pino. Cada corpo possui un sistema de referência preso a ele e os seis sistemas de referência, o inercial (0) e dos cinco corpos, estão alinhados no instante inicial. O corpo base é chamado de corpo 1,

e o sistema de referência preso à ele de sistema B. Seus seis graus<br>de liberdade são os graus 1 a 6. Os graus 2, 3, 4 e 5 correspondem respectivamente à roda esquerda dianteira, direita dianteira, esquerda traseira e direita traseira\*)

dados=OpenAppend["dadosout"];

 $\left(\star\texttt{PACOIES}\right.\texttt{EXIERNOS}\xspace$  A SEREM UTILIZADOS\*) Needs ["Calculus "VectorAnalysis""] (\*Package externo para análise vetorial\*)

(\*SELECIONAMENTO DA SIMULAÇÃO\*)  $SimU<sub>est</sub> and <sub>1</sub>$ 

(\* SELECIONAMENTO DOS PARÂMETROS DA SIMULAÇÃO\*)

 $(*Passo de interarção*)$ %<br>passodesimulacao=0.01<br>\*(Intervalo de impressão das saídas\*)  $print=0.01$ (\*Velocidade desejada para manter - 5 para dostaculo - em  $m/s*$ ) velocidadedesejada=5 (\*Velocidade inicial do veículo - 5 para obstaculo - em  $m/s$ \*)

velinicial=5

( \*\*\* DADOS DO VEÍCULO E PARA A SIMULAÇÃO \*\*\* )

(\*Vetor nulo\*)  $nl=[0,0,0]$ 

(\*Vetores Unitários\*)  $ex=[1,0,0]$  $ev=[0,1,0]$  $ez=[0,0,1]$ 

 $(*$  PI \*) Unprotect [Pi]  $Pi = N[Pi, 15]$ 

(\*Aceleração da Gravidade\*)  $q=[0,0,-9.81]$ 

(\*Massa dos Corpos\*) m={1600, 50, 50, 47, 47}

 $\uparrow$ Inércia dos corpos\*) iner={{500,3000,3000}, {0.75, 1.5, 0.75}, {0.75, 1.5, 0.75},  $\{0.75, 1.5, 0.75\}, \{0.75, 1.5, 0.75\}\}$ 

(\*Vetores inbtojoint - os seis primeiros temos referem-se aos vetores inbtojoint do corpo base e são descritos no sistem inercial, os outros quatro são os vetores inbtojoint das rodas e são descritos no sistema B\*) op={n1, {1.44090214828721, 0.30292586469092, -0.24179219374438},  $\{-1.51628978297744, 0.10455266469092, -0.24179219374438\},\$ <br> $\{-1.51628978297744, 0.10455266370603, -0.15664990979858\},$  $\{-1.51628978297744, -0.10455266370603, -0.15664990979858\}$ 

(\*Vetores bodytojoint - os seis primeiros termos referen-se aos vetores bodytojoint do corpo base e são descritos no sistema B, os outros queatro são os vetores bodytojoint das rodas e são descritos nos sistemas de referência fixos nelas\*) hp={{0,0,-0.5}, {0.12090214828721,-0.44707413530908, 0.05820780625562},  $(0.12090214828721, 0.44707413530908, 0.05820780625562)$  $(-0.01628978297744,-0.64544733629397,0.14335009020142,$ {-0.01628978297744,0.64544733629397,0.14335009020142}}

(\*Vetores direção das juntas - os seis primeiros termos são a junta de seis graus de liberdade e é descrita no sistema B, e os quatro são as juntas pino das rodas e são descritas no sistema B e no sistema das rodas\*) b={n1, {0.96586483194595, 0.25738705686472, -0.02927506393730},<br>{0.96586483194595, -0.25738705686472, -0.02927506393730},  $\{0.99360525478972, 0, 0.11290968804429\}, \{0.99360525478972, 0, 0.11290968804429\}\}$ 

 $\uparrow$  Dados geométricos do veículo<br/>\*) th={nl, {0, 0, 0.2}, {0, 0, 0.2}, {0, 0, 0.2}, {0, 0, 0.2}} (\*raio da roda\*)

(\*Pontos de conexão da suspensão na massa suspensa - estático\*)  $ssp=[n], \{1.32, 0.75, -0.3\}, \{1.32, -0.75, -0.3\},$  $\{-1.50, 0.75, -0.3\}, \{-1.50, -0.75, -0.3\}\}$ 

(\*Comprimento dos braços da suspensão - estático\*) aml={0,0.466777,0.466777,0.66137500,0.66137500}

(\*Coeficiente de rigidez das molas da suspensão\*) mola={0,20000,20000,27000,27000}

(\*Coeficiente de amortecimento da suspensão\*) amort={0,1400,1400,2000,2000}  $(*amort=(0, 6400, 6400, 8000, 8000)*$ 

(\*Coeficiente de rigidez da barra estabilizadora da suspensão dianteira\*) kar={0,20000,20000,0,0}

(\*Coeficiente de rigidez dos pneus\*) kt={nl, {0, 66000, 250000}, {0, 66000, 250000}, {0,70000,250000}, {0,70000,250000}}

(\*Analise estatica para determinação da pre-deformação do pneu e da suspensão\*)<br>estl=Solve[{nl+n3=1600 9.81/2,nl 1.32=n3 1.5,nl=20000 pdl,n3=27000 pd3}, {n1, n3, pd1, pd3} ] est2=n1/.est1 est3=n3/.est1 est4=pdl/.est1 est5=pd3/.est1

pd2=(50 9.81+est2[[1]])/250000 pd4=(47 9.81+est3[[1]])/250000

(\*Condições Iniciais\*) (\*Pré deformação da suspensão\*) z0={nl, {0,0,est4[[1]]}, {0,0,est4[[1]]}, {0,0,est5[[1]]}, {0,0,est5[[1]]}}

(\*Pré deformação do pneu (vertical) \*) zt0={nl, {0,0,pd2}, {0,0,pd2}, {0,0,pd4}, {0,0,pd4}}

(\*Coeficiente de rigidez do sistema de esterçamento\*)<br>  $\text{CS}=\{0,5.1\ 10^{\circ}\text{--}6,\ 5.1\ 10^{\circ}\text{--}6,0,0\}$ 

(\*Steering/road wheel ratio\*)  $sr = 20$ 

 $\cdots$ 

( \*\*\* INICIALIZAÇÃO DAS VARIÁVEIS \*\* )

 $\mathbf{v}$  and  $\mathbf{v}$  and  $\mathbf{v}$ 

(\*Definição do vetor de coordenadas e velocidades generalizadas\*) q={q1, q2, q3, q4, q5, q6, q7, q8, q9, q10} uu={u1,u2,u3,u4,u5,u6,u7,u8,u9,u10}

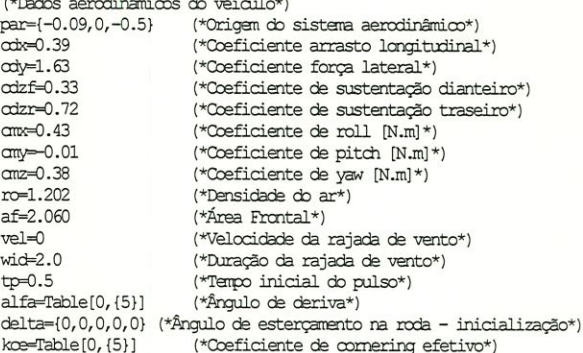

faer={0,0,0} (\*Força aerodinâmica resultante no chassis\*) maer={0,0,0} (\*Mcmento aerodinâmico resultante no chassis\*)

(\*Criação dos vetores de distúrbios para a construção dos gráficos das entradas\*) faceleradora={{0,0}}

(\*Aœleração residual\*) acres=Table[0, {5}, {3}] alfares=Table[0, {5}, {3}]

(\*Força generalizada e matriz de massa\*) fgen=Table[0,{10}]

# MatM=Table[0, {10}, {10}]

(\*Velocidades parciais\*) velpar=Table[0, {5}, {10}, {3}] velangpar=Table[0, {5}, {10}, {3}]

(\*Coordenadas e velocidades generalizadas\*) q0=Table[0, {10}] u0=Table[0, {10}] q0[[3]]=hp[[1,3]] (\*Vetor do centro de massa da roda ao centro de massa do corpo base\*) rbk=Table[0, {5}, {3}] (\*Velocidade das rodas em relação ao sistema fixo no chassis \*) vob=Table[0, {5}, {3}] (\*Derivada da posição da roda em relação ao sistema fixo no chassis \*) rdot=Table[0, {5}, {3}] (\*Velocidade angular das rodas em relação ao sistema fixo no chassis \*) wob=Table[0, {5}, {3}] (\*No sistema fixo nas rodas\*) wor=Table[0, {5}, {3}] (\*Vetor do centro de massa da roda a junta descrito no sistema B.\*) hob-hp (\*Vetor direção momentânea de translação das rodas\*) tr=Table[0, {5}, {3}] (\*Derivada do vetor do centro de massa da roda à junta descrito no sistema B.\*) hpbdot=Table[0,{5}] zsb=Table[0,{5},{3}] (\*Deslocamento vertical da suspensão\*) fs=Table[0, {5}, {3}] (\*Inicialização da força de mola\*) fb=Table[0, {5}, {3}] (\*Inicialização da força de amortecedor\*) fat=Table[0, {5}, {3}] (\*Inicialização da força da barra estabilizadora\*) fsb=Table[0, {5}, {3}] (\*Força total da suspensão\*) (\*Forca total da suspensão aplicada na  $fsbroda=Table[0, {5}, {3}]$  $mda<sup>*</sup>$ zt=Table[0, {5}, {3}] (\*Deslocamento vertical no pneu descrito no sistema fixo na roda\*) cp=Table[0, {5}, {3}] (\*Inicializacao do ponto de contacto\*)  $ft = Table[0, {5}, {3}]$ (\*Inicialização da força total do meu descrita no chassis\*) ft2=Table[0, {5}, {3}] (\*Inicialização da força total do pneu descrita na  $rod a<sup>*</sup>$ ft3=Table[0, {5}, {3}] (\*Inicialização da força total do pneu descrita na  $\text{rod}(\mathbf{a}^*)$ mtb=Table[0, {5}, {3}] (\*Momento do pneu em B\*)  $mt = Table[0, {5}, {3}]$ (\*Momento do pneu na roda\*) msbd-Table[0, {3}} (\*Momento da suspensão no chassis\*) pgwb=Table[0,{5},{3}] (\*Posição da roda em relação ao solo descrita no chassis\*) pgww=Table[0, {5}, {3}] (\*Posição da roda em relação ao solo descrita na  $rod a<sup>*</sup>$ ) zdesl=Table[0, {5}, {3}] (\*Deslocamento da suspensão\*) zt0b=Table(0, (5), (3)) (\*Pré deformação do preu em B\*)<br>zroad=Table(0, (5), (3)) (\*Pré deformação do preu em B\*)<br>zroad=Table(0, (5), (3)) (\*Entrada de pista – obstáculo triangular\*) zroadb=Table $[0, {5}, {3})$  (\*Perfil da pista em B\*) inerb=Table[0, {5}, {3}, {3}] inerbaux=Table[0, {5}, {3}] exb=Table[0, {5}, {3}] eyb=Table[0, {5}, {3}] ezb=Table[0, {5}, {3}] (\*Condições Iniciais para as simulações\*) cac=Table[0, {5}] (\*Pista - obstáculo Triangular\*) If[SimObstaculo=1, PrependTo[u0, velinicial]; (\*m/s\*) tfinal=tempofinal; passo=passodesimulacao; kp=160000; speed-velocidadedesejada; ncalculos=numerodecalculos; roadctr=1  $(*1/0*)$ (\*Criação e inicialização dos vetor de estado para plotagem dos oráficos\*) qt1={{0,q0[[1]]}};qt2={{0,q0[[2]]}};qt3={{0,q0[[3]]}};qt4={{0,q0[[4]]}};

 $qt5=(10, q0([5]]); qt6=(10, q0([6]]); qt7=(10, q0([7]]); qt8=(10, q0([8]]));$ qt9={{0,q0[[9]]}};qt10={{0,q0[[10]]}}; ut1={{0,u0[[1]]}};ut2={{0,u0[[2]]}};ut3={{0,u0[[3]]}};ut4={{0,u0[[4]]}}; ut5={{0,u0[[5]]}};ut6={{0,u0[[6]]}};ut7={{0,u0[[7]]}};ut8={{0,u0[[8]]}}; ut9={{0, u0[[9]]}}; ut10={{0, u0[[10]]}}

#### $(***\text{FINDES}^{**})$

 $\infty$ 

Cos

 $Cos[q[[k+5]]])$ ;

Cos[a[[k+5]]]);

(\*Função para transformação de sistema de referência\*)

vetorb[vetorroda\_, angulo\_, pin\_] := vetorroda\*Cos[angulo] -CrossProduct [vetorroda, pin\*Sin[angulo]] + (vetorroda.pin)\*pin\*(1-Cos[angulo]) vetorb[vetorinercial\_Abb\_] := (Transpose[Ab]).vetorinercial

(\*\*INÍCIO DA SIMULACAO\*\*)

(\*Definição das abreviações de seno e coseno para os ângulos da roll, pitch e yaw do chassis\*)

 $c4 = Cos[af[4]]$  $C5 = Cos[q[[5]]];$ c6=Cos[q[[6]]]; s4=Sin[q[[4]]]; s5=Sin[q[[5]]]; s6-Sin[q[[6]]];

(\*Matriz dos cossenos diretores definida em B para a rotacao 3-2-1 body-three\*)

 $Bob=[65 \text{ }06, \text{ }06 \text{ }04 \text{ }05 - 04 \text{ }166, \text{ }04 \text{ }06 \text{ }05 + 04 \text{ }168],$  $\{\subset 5$  s6,  $\subset 4$  c6 + s4 s5 s6,  $-(\subset 6$  s4) +  $\subset 4$  s5 s6},  $\{-55, \subset 5$  s4,  $\subset 4$   $\subset 5\}$ };

(\*Loop para cálculo de hpb, rbk das rodas - atualizacao devido a rotacao q da suspensão\*)

 $For [k=2, k<6, k++]$ 

hpb[[k]]=vetorb[hp[[k]],q[[k+5]],b[[k]]];  $rbk[[k]] = hpb[[k]] + op[[k]]];$ 

(\*Loop para cálculo dos momentos de inercia das rodas - atualização devido a rotacao q da suspensão\*)  $Forfb = 2$   $b \leq 6$   $b + 4$ 

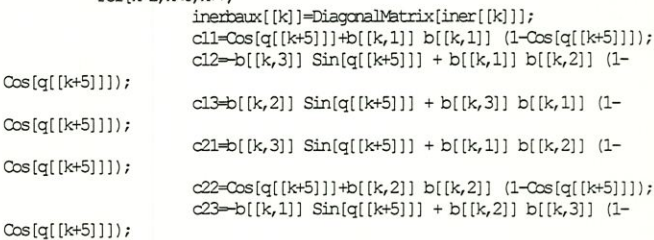

c31=b[[k,2]]  $Sin[q[[k+5]]] + b[[k,3]] b[[k,1]]$  (1-

c32=b[[k,1]]  $Sin[q[[k+5]]] + b[[k,2]] b[[k,3]]$  (1-

 $c33 = Cos[q[[k+5]]] + b[[k,3]] b[[k,3]] (1 - Cos[q[[k+5]]]);$  $match=[c11, c12, c13], (c21, c22, c23], (c31, c32, c33)]$ inerb[[k]]=Transpose[matrotC].inerbaux[[k]].matrotC];

inerb[[1]]=DiagonalMatrix[iner[[1]]];

(\*Início da construção da tabela de velocidades e velocidades angulares parciais\*)

> velpar={{ex,ey,ez,nl,nl,nl,nl,nl,nl,nl}}; velangpar={{nl,nl,nl,ex,ey,ez,nl,nl,nl,nl}};

(\*Loop para a inclusão das velocidades e velocidades angulares para as rodas\*)

 $For [k=2, k<6, k++,$ (\*cálculo da var auxiliar tr para cada roda -

vetor direcao momentânea de translacao = produto vetorial da da direção momentânea

de rotação pela distância do og da roda a junta pino\*)

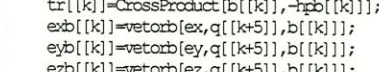

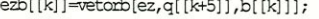

AppendIo[velpar, {exb[[k]], eyb[[k]], ezb[[k]], CrossProduct [exb[[k]], rbk[[k]]], CrossProduct [eyb[[k]], rbk[[k]]],<br>CrossProduct [ezb[[k]], rbk[[k]]],

 $\label{eq:2} \texttt{If[k=2,tr[[k]],nl],If[k=3,tr[[k]],nl],If[k=4,tr[[k]],nl],If[k=5,tr[[k]],nl])}$ 

AppendTo[velangpar, {nl, nl, nl, exb[[k]], eyb[[k]], ezb[[k]],  $\label{eq:2} \begin{array}{lll} \texttt{If[}\texttt{k=2,b[[k]],nl],\texttt{If[}\texttt{k=3,b[[k]],nl],\texttt{If[}\texttt{k=4,b[[k]],nl],\texttt{If[}\texttt{k=5,b[[k]],nl]]};} \end{array}$ 

(\*Definição da velocidade angular do chassis em relação ao sistema inercial descrita no sistema fixo no chassis\*) wob[[1]]={uu[[4]],uu[[5]],uu[[6]]};

acres [[1]] = (CrossProduct [wdb[[1]], ex])  $\texttt{uu}[\texttt{[1]}] + (\texttt{CrossProduct}[\texttt{wob}[\texttt{[1]}], \texttt{ey}]) \texttt{uu}[\texttt{[2]}]$  $+(\texttt{CrossProduct}[\texttt{wob}[\texttt{[1]}], \texttt{ez}]) \texttt{ uul}[\texttt{[3]}];$  $\label{eq:adim} \begin{array}{ll} & \texttt{alfares}([1]) = (\texttt{CrossProduct}[\texttt{wcb}([1]], \texttt{ex}]) \\ & \texttt{allfares}([1]) = (\texttt{CrossProduct}[\texttt{wcb}([1]], \texttt{ex}]) \end{array}$  $+(CrossProduct[wb[[1]], ez]) uu[[6]];$ 

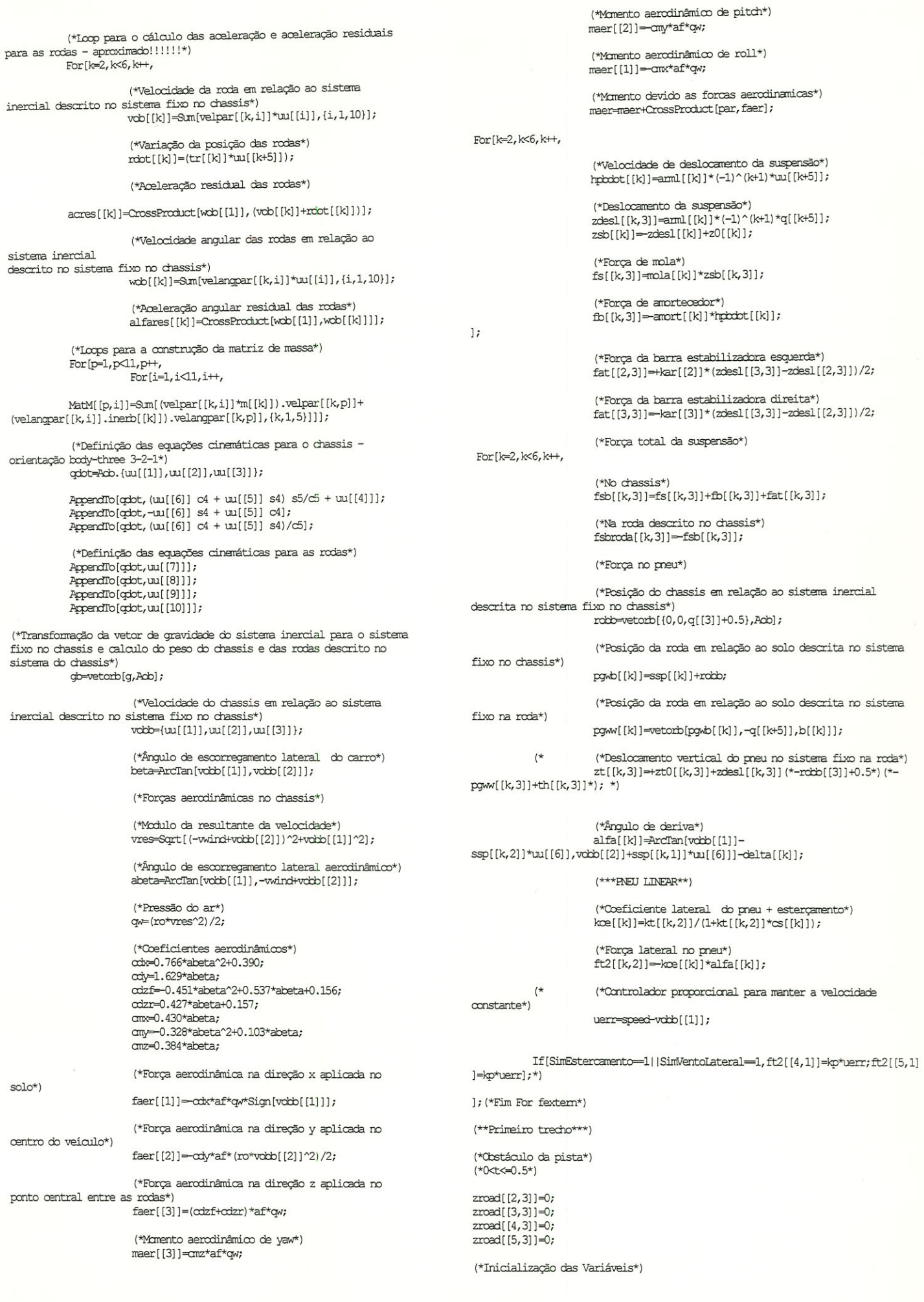

## (\*Autoria: Ana Laura Ferreira Rebello\*) (\*Setembro 1998\*)

### (\*Definicoes\*)

(\*M = matriz de massa, fgen = vetor de forcas generalizadas, qdot =<br>equacoes cinematicas, udot = equacoes dinamicas\*) (\*udot e gobt são vetores das derivadas das velocidades e coordenadas  $\,$ generalizadas e serao integrados\*)

 $(*u1, u2, u3...$  ul0 sao as velocidades generalizadas, q1, q2, q3 ... q10 sao as coordenadadas generalizadas\*)

### For[i=1,i<tfinal/h+1,++i, tempo=i\*h;

(\*Matriz de massa e vetor forca generalizada\*)

mm=ReplaceAll [MatM, {u1->uu1, u2->uu2, u3->uu3, u4->uu4, u5->uu5, u6->uu6, u7->uu7, u8->uu8, u9->uu9, u10->uu10,

q1->qq1, q2->qq2, q3->qq3, q4->qq4, q5->qq5, q6->qq6, q7->qq7, q8->qq8, q9- $\texttt{pq9,q10}\texttt{-pq10}$  ;

f=ReplaceAll [fgen, {u1->uu1, u2->uu2, u3->uu3, u4->uu4, u5->uu5, u6->uu6, u7->uu7, u8->uu8, u9->uu9, u10->uu10,

q1->qq1, q2->qq2, q3->qq3, q4->qq4, q5->qq5, q6->qq6, q7->qq7, q8->qq8, q9->qq9, q10->qq10, t->tempo}];

qd=PeplaceAll [qdot, {u1->u11, u2->u12, u3->u13, u4->u14, u5->u15, u6->u16, u7->uu7, u8->uu8, u9->uu9, u10->uu10,

q1->qq1, q2->qq2, q3->qq3, q4->qq4, q5->qq5, q6->qq6, q7->qq7, q8->qq8, q9- $\geq qq9, q10 - \geq qq10$ } };

(\*Equacoes diferenciais\*) udot=LinearSolve[mm, f];

(\*Starter - Modified Euler Method\*)

If[i⊲,

(\*Valor atual de udot e qdot\*) udoti=udot; odi=od;

klul=udoti[[1]];klu2=udoti[[2]];klu3=udoti[[3]];klu4=udoti[[4]]; klu5=udoti[[5]];klu6=udoti[[6]];klu7=udoti[[7]];klu8=udoti[[8]]; klu9-udoti[[9]]; klu10-udoti[[10]];

кифедіі [[1]]; kkq2-qii [[2]]; kkq2-qii [[3]]; kkq2-qii [[1]];<br>kkq5-qii [[5]]; kkq2-qii [[6]]; kkq7-qii [[3]]; kkq8-qii [[8]];<br>kkq3-qii [[9]]; kkq6-qii [[6]]; kkq7-qii [[7]]; kkq8-qii [[8]];

mm=ReplaceAll[MatM, {u1->uu1+h klu1, u2->uu2+h klu2, u3->uu3+h klu3, u4->uu4+h k1u4, u5->uu5+h k1u5,

u6->uu6+h klu6, u7->uu7+h klu7, u8->uu8+h klu8, u9->uu9+h klu9, u10->uu10+h klul0,ql->qql+h $\mathit{k}$ lql,

q2->qq2+h k1q2,q3->qq3+h k1q3,q4->qq4+h k1q4,q5->qq5+h k1q5,q6->qq6+h klq6,q7->qq7+h klq7,

q8->qq8+h k1q8,q9->qq9+h k1q9,q10->qq10+h k1q10}];

f=ReplaceAll[fgen, {ul->uul+h klul, u2->uu2+h klu2, u3->uu3+h klu3, u4->uu4+h klu4, u5->uu5+h klu5,

u6->uu6+h klu6,u7->uu7+h klu7,u8->uu8+h klu8,u9->uu9+h klu9,u10->uu10+h klu10, q1->qq1+h klq1,

q2->qq2+h k1q2,q3->qq3+h k1q3,q4->qq4+h k1q4,q5->qq5+h k1q5,q6->qq6+h k1q6, q7->qq7+h k1q7,

q8->qq8+h k1q8,q9->qq9+h k1q9,q10->qq10+h k1q10,t->tempo}];

qd2i=ReplaceAll[qdot, {ul->uul+h klul, u2->uu2+h klu2, u3->uu3+h klu3, u4->uu4+h klu4, u5->uu5+h klu5.

u6->uu6+h klu6, u7->uu7+h klu7, u8->uu8+h klu8, u9->uu9+h klu9, u10->uu10+h klu10, q1->qq1+h klq1,

q2->qq2+h k1q2,q3->qq3+h k1q3,q4->qq4+h k1q4,q5->qq5+h k1q5,q6->qq6+h k1q6,q7->qq7+h k1q7,

q8->qq8+h k1q8,q9->qq9+h k1q9,q10->qq10+h k1q10}]; udot2i=LinearSolve[mm, f];

k2u1=udot2i[[1]];k2u2=udot2i[[2]];k2u3=udot2i[[3]];k2u4=udot2i[[4]];k2u5  $=$ udot $2i$ [[5]];

k2u6=udot2i[[6]];k2u7=udot2i[[7]];k2u8=udot2i[[8]];k2u9=udot2i[[9]];k2u1 0=udot2i[[10]];

k2q1=qd2i[[1]];k2q2=qd2i[[2]];k2q3=qd2i[[3]];k2q4=qd2i[[4]];k2q5=qd2i[[5 11:k2a6=ad2i[[6]];

k2q7=qd2i[[7]];k2q8=qd2i[[8]];k2q9-qd2i[[9]];k2q10-qd2i[[10]];

uul=uul+h/2 (klul+k2ul);uu2=uu2+h/2 (klu2+k2u2);uu3=uu3+h/2 (klu3+k2u3);uu4=uu4+h/2 (klu4+k2u4); uu5-uu5+h/2 (klu5+k2u5);uu6-uu6+h/2 (klu6+k2u6);uu7-uu7+h/2 (klu7+k2u7);uu8=uu8+h/2 (klu8+k2u8); uu9-uu9+h/2 (klu9+k2u9); uu10-uu10+h/2 (klu10+k2u10); qq1=qq1+h/2 (k1q1+k2q1);qq2=qq2+h/2 (k1q2+k2q2);qq3=qq3+h/2 (klq3+k2q3);qq4=qq4+h/2 (klq4+k2q4); qq5-qq5+h/2 (klq5+k2q5); qq6-qq6+h/2 (klq6+k2q6); qq7-qq7+h/2 (klq7+k2q7);qq8=qq8+h/2 (klq8+k2q8); qq9-qq9+h/2 (k1q9+k2q9);qq10-qq10+h/2 (k1q10+k2q10);

If [Mod[tempo, printint]=0,

AppendIo[ulres, {tempo, uul}] ;AppendIo[u2res, {tempo, uu2}] ;AppendIo[u3res, {tempo, uu3 }]; AppendTo[u4res, {tempo, uu4}]; AppendIo [u5res, {tempo, uu5}] ; AppendIo [u6res, {tempo, uu6}] ; AppendIo [u7res, {tempo, uu7  $\label{thm:main} \begin{minipage}[t]{0.9\textwidth} \begin{minipage}[t]{0.9\textwidth} \begin{itemize} \item{1.5\textwidth} \begin{itemize} \item{1.5\textwidth} \begin{itemize} \item{1.5\textwidth} \begin{itemize} \item{1.5\textwidth} \begin{itemize} \item{1.5\textwidth} \begin{itemize} \item{1.5\textwidth} \begin{itemize} \item{1.5\textwidth} \begin{itemize} \item{1.5\textwidth} \begin{itemize} \item{1.5\textwidth} \begin{itemize} \item{1.5\textwidth} \begin{itemize} \item{1.5\textwidth} \begin{item$ AppendIo[qlres, {tempo, qql}]; AppendIo[q2res, {tempo, qq2}]; AppendIo[q3res, {tempo, qq3 }]; AppendIo[q4res, {tempo, qq4}]; AppendIo[q5res, {tempo, qq5}]; AppendIo[q6res, {tempo, qq6}]; AppendIo[q7res, {tempo, qq7 AppendTo[vertdisp3, {tempo,-am1[[3]]\*qq8}]; AppendTo[vertdisp4, {tempo, amml[[4]]\*qq9}]; AppendTo[vertdisp5, {tempo, -aml[[5]]\*qq10}];  $\mathbf{1}$ 

If[i<2,udoti1={u11,u12,u13,u14,u15,u16,u17,u18,u19,u110}; quil={qq1,qq2,qq3,qq4,qq5,qq6,qq7,qq8,qq9,qq10}]; If[i<3;i>1,udoti={u11,u12,u13,u14,u15,u16,u17,u18,u19,u110}; qdi={qql,qq2,qq3,qq4,qq5,qq6,qq7,qq8,qq9,qq10}];

 $1:$  (\*Fim do starter\*)

(\*Adams-Moulton 2. order Method\*)

If<sub>[j>2</sub>

(\*Guardar valores dos passos anteriores\*) udoti2=udoti1; udotil=udoti; udoti=udot; qdi2=qdi1; qdi1=qdi;  $\alpha$   $\alpha$   $\alpha$   $\beta$ 

(\*Predictor-Corrector Adams-Bashforth Method 3. order\*)

ulp=uul+1/12 h (23 udoti[[1]]-16 udoti1[[1]]+5 udoti2[[1]]);<br>u2p=uu2+1/12 h (23 udoti[[2]]-16 udoti1[[2]]+5 udoti2[[2]]);<br>u3p=uu3+1/12 h (23 udoti[[3]]-16 udoti1[[3]]+5 udoti2[[3]]); u4p=uu4+1/12 h (23 udoti[[4]]-16 udoti1[[4]]+5 udoti2[[4]]); u5p=uu5+1/12 h (23 udoti[[5]]-16 udoti1[[5]]+5 udoti2[[5]]); u6p=uu6+1/12 h (23 udoti[[6]]-16 udoti1[[6]]+5 udoti2[[6]]);<br>u7p=uu7+1/12 h (23 udoti[[7]]-16 udoti1[[6]]+5 udoti2[[7]]);<br>u8p=uu8+1/12 h (23 udoti[[8]]-16 udoti1[[8]]+5 udoti2[[8]]); u9p=uu9+1/12 h (23 udoti[[9]]-16 udoti1[[9]]+5 udoti2[[9]]); u10p=uu10+1/12 h (23 udoti[[10]]-16 udoti1[[10]]+5 udoti2[[10]]);

q1p-qq1+1/12 h (23 qdi [[1]]-16 qdi1[[1]]+5 qdi2[[1]]);  $\begin{array}{l} \text{q2p-q}241/12 \text{ h} \ (23 \text{ q} \text{ii} \left[ \left[ 2 \right] \right] - 16 \text{ q} \text{ii} \left[ \left[ 2 \right] \right] + 5 \text{ q} \text{ii} \left[ \left[ 2 \right] \right)) \\ \text{q3p-q}241/12 \text{ h} \ (23 \text{ q} \text{ii} \left[ \left[ 3 \right] \right] - 16 \text{ q} \text{ii} \left[ \left[ 3 \right] \right] + 5 \text{ q} \text{ii} \left[ \left[ 2 \right] \right)) \\ \text{q4p-q$  $q5p = qq5+1/12 \text{ h} (23 qdi([5]) -16 qdi([5]) +5 qdi2([5])) ;$ q6p=qq6+1/12 h (23 qdi[[6]]-16 qdi1[[6]]+5 qdi2[[6]]); q7p=qq7+1/12 h (23 qdi[[7]]-16 qdi1[[7]]+5 qdi2[[7]]);  $\frac{q^{6}-q^{6}+1}{12}$  he can be called the case of  $q^{6}-q^{6}+1/12$  h (23 qdi [[8]]-16 qdi [[8]]+5 qdi 2[[8]]);<br> $q^{6}-q^{6}+1/12$  h (23 qdi [[9]]-16 qdi [[9]]+5 qdi 2[[9]]); q10p=qq10+1/12 h (23 qdi[[10]]-16 qdi1[[10]]+5 qdi2[[10]]);

(\*Adams-Moulton 2. order Method\*)

mm=ReplaceAll [MatM, {u1->u1p, u2->u2p, u3->u3p, u4->u4p, u5->u5p, u6->u6p, u7->u7p, u8->uθp, u9->u9p, u10->u10p, q1->q1p, q2->q2p, q3->q3p, q4->q4p, q5->q5p, q6->q6p, q7-<br>>q7p, q8->q9p, q9->q9p, q10->q10p}};

f=ReplaceAll [fgen, {u1->u1p, u2->u2p, u3->u3p, u4->u4p, u5->u5p, u6->u6p, u7->u7p, u8->u8p, u9->u9p, u10->u10p, q1->q1p, q2->q2p, q3->q3p, q4->q4p, q5->q5p, q6->q6p, q7-

>qTp, q8->q8p, q10->q10p, τ->tempo)];<br>
qtp-ReplaceAll (qdot, (u1->u1p, u2->u2p, u3->u3p, u4->u4p, u5->u5p, u6->u6p, u7->u7p, u8-<br>
αφ+ReplaceAll (qdot, (u1->u1p, u2->u2p, u3->u3p, u4->u4p, u5->u5p, u6->u6p, u7->u7p, u8-<br>
>  $\frac{1}{2}$  and  $\frac{1}{2}$  and  $\frac{1}{2}$  a

## udotp=LinearSolve[mm, f];

 $\begin{tabular}{ll} \hline un1=u1+1/12 & h & (5 wbotp)[11]+8 wboti[11]-wboti[11]); \\ \hline u2=u2+1/12 & h & (5 wbotp)[2]]+8 wboti[2]]-wboti[2]]); \\ \hline u3=u3+1/12 & h & (5 wbotp)[3]]+8 wboti[3]]-wboti[3]]); \\ \hline \end{tabular}$  $uu4=uu4+1/12$  h (5  $u$ btp[[4]]+8  $u$ bti[[4]]- $u$ btil[[4]]); uu5-uu5+1/12 h (5 udotp[[5]]+8 udoti[[5]]-udoti1[[5]]); uu6=uu6+1/12 h (5 udotp[[6]]+8 udoti[[6]]-udoti1[[6]]); uu7=uu7+1/12 h (5 udotp[[7]]+8 udoti[[7]]-udoti1[[7]]);  $\begin{minipage}[c]{0.9\textwidth} \begin{tabular}{ll} \texttt{u18}= \texttt{u18}= \texttt{$ 

qql=qql+1/12 h (5 qdp[[1]]+8 qdi[[1]]-qdi1[[1]]); qq2=qq2+1/12 h (5 qdp[[2]]+8 qdi[[2]]-qdi1[[2]]); qq3=qq3+1/12 h (5 qdp[[3]]+8 qdi[[3]]-qdi1[[3]]); qq4=qq4+1/12 h (5 qdp[[4]]+8 qdi[[4]]-qdi1[[4]]);<br>qq5=qq5+1/12 h (5 qdp[[4]]+8 qdi[[4]]-qdi1[[4]]);<br>qq5=qq6+1/12 h (5 qdp[[5]]+8 qdi[[5]]-qdi1[[5]]);<br>qq6=qq6+1/12 h (5 qdp[[6]]+8 qdi[[6]]-qdi1[[6]]); qq7=qq7+1/12 h (5 qdp[[7]]+8 qdi[[7]]-qdi1[[7]]);

(\*passo\*) h=passodesimulacao\*2;  $t$ final=0.5

 $(*vectors resultado*)$ 

 $u1res=\{(0,velanical)\}; u2res=\{(0,0)\}; u3res=\{(0,0)\}; u4res=\{(0,0)\};$  $\texttt{u5res}=\{\{0,0\}\}\texttt{,u6res}=\{\{0,0\}\}\texttt{,u7res}=\{\{0,0\}\}\texttt{,u8res}=\{\{0,0\}\}\texttt{,u9res}=\{\{0,0\}\}\texttt{,u1res}=\{\{0,0\}\}$  $0$ res={{0,0}};

qlres={{0,0}}; q2res={{0,0}}; q3res={{0,0}}; q4res={{0,0}};  $\texttt{qpres}=\{(0,0)\};\texttt{qlines}=\{(0,0)\};\texttt{qlines}=\{(0,0)\};\texttt{qlines}=\{(0,0)\};\texttt{qlines}=\{(0,0)\};\texttt{qlines}=\{(0,0)\}$  $0res = \{0, 0\}$ ;

vertdisp2={{0,0}}; vertdisp3={{0,0}}; vertdisp4={{0,0}}; vertdisp5={{0,0}};

(\*Valores iniciais para as coordenadas e velocidades generalizadas\*)<br>uul=velinicial;uu2=0.;uu3=0.;uu4=0.;uu5=0.;uu6=0.;uu7=0.;uu8=0.;uu9=0.;u  $u10=0.$ 

qq1=0.;qq2=0.;qq3=0.;qq4=0.;qq5=0.;qq6=0.;qq7=0.;qq8=0.;qq9=0.;qq10=0.;

( \*\* SEGUNDO TRECHO \*\*\* )

(\*Obstáculo da pista\*)  $(*0.5 < t < 0.6*)$ 

zroad[[2,3]]=t-0.5; zroad[[3,3]]=0;  $zroad[$  [4, 3] ]=0; zmad $[5,3]$ ]=0;

 $(*$ passo\*) h=passodesimulacao;  $tfinal=0.1$ 

 $\left(\text{*}\text{*TERC EIRO TREGHO}^{\text{*}\text{*}\text{*}}\right)$ 

(\*Obstáculo da pista\*)  $(*0.6 < t < 0.7*)$ 

zroad[[2,3]]=0.7-t; zroad[[3,3]]=t-0.6; zroad[[4,3]]=0;  $zroad[$  [5, 3] ]=0;

 $(*$ passo\*) h=passodesimulacao;  $tfinal=0.1$ 

( \*\* QUARTO TRECHO \*\*\* )

(\*Obstáculo da pista\*)  $(*0.7 < t < 0.8*)$ 

zroad $[2,3]$ ]=0;  $2\text{road}([3,3]) = 0.8 - t;$ zroad[[4,3]]=0; zroad[[5,3]]=0;

 $(*$ passo\*) h=passcdesimulacao;  $tfinal=0.1$ 

(\*\* CUTINTO TRECHO\*\*\*)

(\*Obstáculo da pista\*)  $(*0.8 < t < 1.06*)$ 

zroad[[2,3]]=0;  $zroad[13,3] = 0;$  $2road[$   $(4, 3]$ ]=0; zroad[[5,3]]=0;

(\*passo\*) h=passodesimulacao;  $tfinal=0.26$ 

(\*\* SEXTO TRECHO\*\*\*)

(\*Obstáculo da pista\*)  $(*1.06 < t < 1.16*)$ 

zroad[[2,3]]=0;<br>zroad[[3,3]]=0;  $zroad([4,3]) = t-1.06;$ zroad[[5,3]]=0;

 $(*$ passo\*) h=passodesimulacao:  $tfinal=0.1$ 

 $(**SETIMO TREGHO^{***})$ 

(\*Obstáculo da pista\*)

 $(*1.16 < t < 1.26*)$ 

zroad[[2,3]]=0; zroad[[3,3]]=0; zroad[[4,3]]=1.26-t; zroad[[5,3]]=t-1.16;

 $(*$ passo\*) h-passodesimulacao;  $t$ final=0.1

( \*\* OITAVO TRECHO \*\*\* )

(\*Obstáculo da pista\*)  $(*1.26 < t < 1.36*)$ 

zroad[[2,3]]=0;  $2 \mod [3,3] = 0;$ zroad[[4,3]]=0; zroad[[5,3]]=1.36-t;

(\*passo\*) h-passodesimulacao; tfinal=0.1

 $(**NINO TREGHO***)$ 

(\*Obstáculo da pista\*)  $(*1.36 < t < 2*)$ 

zroad[[2,3]]=0; zroad[[3,3]]=0;  $zroad[4,3] = 0;$ zmad $[5,3]$ ]=0;

For  $[k=2, k<6, k++$ ,

(\*Deslocamento vertical do pneu no sistema fixo na roda\*) zt[[k,3]]=+zt0[[k,3]]+zdesl[[k,3]]+zroad[[k,3]];

(\*Localização vertical do ponto de contato descrito na roda\*)  $\texttt{\texttt{cpl}}\left[\left[\texttt{k}\right]\right] = \texttt{\texttt{th}}\left[\left[\texttt{k}\right]\right] + \texttt{\texttt{zt}}\left[\left[\texttt{k}\right]\right];$ 

(\*Forca vertical no pneu na roda\*) ft2[[k,3]]=kt[[k,3]]\*zt[[k,3]];

(\*Força total do pneu descrita no sistema fixo chassis\*)  $ft[[k]] = vetomb[ft2[[k]], q[[k+5]], b[[k]]];$ 

(\*Momento na roda devido as forcas no pneu\*) mt[[k]]=CrossProduct[cp[[k]], ft2[[k]]]; mtb[[k]]=vetorb[mt[[k]],q[[k+5]],b[[k]]];

 $\mathbf{I}$ ;

(\*Momento devido as forcas da suspensão no chassis\*)<br>msbch1=CrossProduct[ssp[[2]],fsb[[2]]]; msbdh2=CrossProduct[ssp[[3]], fsb[[3]]]; msbch3=CrossProduct[ssp[[4]], fsb[[4]]]; msbch4=CrossProduct[ssp[[5]], fsb[[5]]]; msbch=msbch1+msbch2+msbch3+msbch4;

(\*Forca da suspensão no chassis\*) fsbdt=fsb[[2]]+fsb[[3]]+fsb[[5]]+fsb[[4]];

> $\texttt{fsusp} \texttt{=}\{\texttt{fsbch}, \texttt{fsbroda} \texttt{[\![2]\!]}, \texttt{fsbroda} \texttt{[\![3]\!]}, \texttt{fsbroda} \texttt{[\![4]\!]}, \texttt{fsbroda} \texttt{[\![5]\!]}\} ;$ fpneu={nl, ft[[2]], ft[[3]], ft[[4]], ft[[5]]};

msusp={msbch,nl,nl,nl,nl}; mpneu={nl,mtb[[2]],mtb[[3]],mtb[[4]],mtb[[5]]};

(\*Cálculo da força externa total\*) fext=fpneu+fsusp;

 $(*Cálailo do mmento extemo total*)$ mext=mpneu+msusp;

(\*Loop para o cálculo do vetor de força generalizada\*)  $\text{For}[\text{p=1},\text{p<11},\text{p++},$ 

 $\texttt{fgen}[\,[p]\,]\texttt{=Sum}[\texttt{velpar}[\,[k,p]\,]\,,\,(\texttt{fext}[\,[k]\,]\texttt{-m}[\,[k]\,]\texttt{*}\,(\texttt{acres}[\,[k]\,]\texttt{-}$  $(\texttt{CrossProduct}[\texttt{wcb}[[k]], (\texttt{inerb}[[k]]\texttt{.wob}[[k]])])), \{k, 1, 5\}]]$ 

(\*Implementacao do metodo de solucao de equacoes diferenciais Adams Mouton de 2. ordem, utilizando como\*)

(\*starter o metodo de Euler modificado e como predictor-corrector o metodo de Adams Bashforth\*)

(\*Objetivo: Integrar as equaces diferenciais que descrevem um sistemas de 10 graus de liberdade, descrito por\*)

(\*20 equaces diferenciais de 1. ordem de Newton e Euler na forma de d'Alambert\*)

qq8=qq8+1/12 h (5 qdp[[8]]+8 qdi[[8]]-qdi1[[8]]);<br>qq9=qq9+1/12 h (5 qdp[[9]]+8 qdi[[9]]-qdi1[[9]]); (qqgH1/12 h t5 qqip[t9]]+8 qdi[[9]]-qdil[[1.0]]);<br>0=qq10+1/12 h t5 qqip[[1.0]]+3 qdi[[1.0]]-qdil[[1.0]]);

Mod[tanpo,printint]==0,<br>><br>^^@andTo[ulres,{tanpo,uul}];AppendTo[u2res,{tanpo,uu2}];AppendTo[u to, uu3) ] ;Appencuo [u4res, { caito, ali 1 ; /<br>}<br>endIo [u5res, {tampo, uu5}] ;AppendIo [u8res, {tampo, uu6}] ;AppendIo [u7res, { tanpo, uu7}];<br>PropendIlo [u9res, {tempo, uu9}];<br>PropendIlo [u9res, {tempo, uu9}];<br>PropendIlo [u9res, {tempo, uu9}];<br>PropendIlo [u9res, {tempo, uu9}]; bendIb[u9res, {terpo,uu9}];AppenaIb[uloces, {tempo,qq2}];AppendIb[qí<br>pendIb[qlres, {tempo,qql}];AppendIb[q2res, {tempo,qq2}];AppendIb[qí ter, qqs) ; ; ; partio [q4res, (taipa, q4; ; ; ;<br>; ;<br>genallo[q5res, {tanpo, qq5)];/?ppendIo[q6res, {tanpo, qq6}];/?ppendIo[q7res, { to, qq/}] ;Appendio [q6res, {tenpo,qq9}] ;<br>pendTo [q9res, {tenpo,qq9}] ;AppendTo[q10res, {tenpo,qq10}] ; AppendIo[vertdisp2, {tempo, annl [ [2] ]\*qq7}]; AppendTo[vertdisp3, {tempo,-arml [ [3] ] \*qq8} ]; AppendTo[vertdisp4, {tempo, aml[[4]]\*qq9}]; .PppendTo [vertdisp5, {tempo, -amml [[5] ] \*qq10}] ;

Write[dados, tempo]; Write [dados, qql]; Write[dados, qq4]; Write[dados,qq7];

]; (\*end do if do Aáans Msultcn\*)

]; (\*end da for - locp para integração\*)

 $(**$PLOITACH DOS GRAFICOS***")$ 

stPlot.julres, Frame -> True, Gridulies -> Alidadur, Flodelige -> Ali,<br>otJoined -> True, FrameLabel -> {"Tempo","vel (m/s)", "Velocidade long<br>o chassis - ul",""'}};

 $L$ istPlot[qlres, Frame -> True, GridLines -> Automatic, PlotRange -> All,  $P_{\text{IoU}}(x) \to \text{True}$ , Franciabel -> ("Tempo", "desl (m)", "Deslocamento long do chassis - q1", ""}); eb chassis - ql",""}] ;

stPlot [u2res, Frame -> True, GridLines -> Aitdiactic, Floteange -> All,<br>otJoined -> True, FrameIabel -> {"Tampo","vel (m/s)","Velocidade lat do chassis -  $u2$ ", ""}];

stPlot[qires, Frame -> True, GridLines -> Alidadlic, Plotalige -> All,<br>lotJoined -> True, FrameIabel -> {"Tempo","desl- (m)","Deslocarento lat<br>o chassis - q2",""')};

 $ListPlot[*w*res, Frame -> True, GridLines -> Automatic, PlotRange -> All,$ PlotJoined -> True, FrameLabel -> {"Tempo", "vel  $(m/s)$ ", "Velocidade vert do chassis  $- u3''$ , ""}];

LLStPlot[q3res, Eïsrre -> True, QriáLinss -> AjCanatic, PlotRange -> AU, lotJoined -> True, Eramelabel -> {"Tempo", "desl" (m)", "Deslocanenco vert"<br>o chassis - q3",""}];

 $ListPlot[u4res, Frame \rightarrow True, GridLines \rightarrow Automatic, PlotRange \rightarrow All,$ PlotJoined -> True, FrameLabel -> {"Tempo", "vel (rd/s)", "Velocidade roll do chassis -  $u4", ""\}$ ;

LLstPlot [q4res/ Fiare -> Tnie, GridLájies -> AjrCaiatic, PlotBange -> ALI, ELcftJoined -> True, Fïanelabel. -> ("Tanpo","desl (rd)", 'TteslocaEcento

 $r$ -olious and  $r$ -orientation  $r$  (resp.  $r$  do  $r$  )  $r$  constants to  $r$  and  $r$  and  $r$  and  $r$  and  $r$  and  $r$  and  $r$  and  $r$  and  $r$  and  $r$  and  $r$  and  $r$  and  $r$  and  $r$  and  $r$  and  $r$  and  $r$  and  $r$  and  $r$  a ListPlot[u5res,E'cane -> Tcue, Gi-idLmes -> Autacatic, PlotParge -> AU, PlotJcined -> True, Eíameübel -> {"Taipo","rel (rá/s) "/'Velocádte pd-tch do chassis - u5",""}];

 $\text{istPlot}$ [ $\phi$ res, Frame -> True, GriáLines -> Alicanatic, PlotEange -> ALL, PlotJoined -> True, FrameLabel -> {"Tempo", "desl (rd)", "Deslocamento pitch do chassis -  $q5", ""\}$ ];

ListPlot[u6res,Frame -> True, GridLines -> Automatic, PlotRange -> All, PloUoined -> Tiue, EíaieÍBbel -> {"Tempo", "vel (rd/s)", "Veloadade yaw ïto chassis - u6",""H;

astPiot(qores, Frane -> Inde, Griduines -> Airdanacic, Plockange -> All.,<br>1otJoined -> True, FraneLabel -> {"Tenpo","desl (rd)","Deslocarrento yaw eb chassis - q6",""}];

 $ListPlot[u7res, Frame \rightarrow True, GridLines \rightarrow Automatic, PlotRange \rightarrow All,$ PlotJoined -> True, FrameLabel -> {"Tempo", "vel  $\langle$ rd/s)", "Velocidade ang da susp $\mathbf{lf}$  –  $\mathbf{u}7", \mathbf{""}\}$  ;

 $ListPlot[qTres, Frame \rightarrow True, GridLines \rightarrow Automatic, PlotRange \rightarrow All,$  $P$ lotJoined  $\rightarrow$  True, FrameLabel  $\rightarrow$  {"Tempo", "desl (rd)", "Deslocarrento ang da susp  $1f - q7", ""\}$ ;

 $ListPlot[ußres, Frame \rightarrow True, GridLines \rightarrow Automatic, PlotRange \rightarrow All,$ PloEJoineá -> True, Eïantíábel -> {'Tgrp3","vel (rd/s)",'VsLocutede ang àSi susp rf - u8",""}];

nstPlot[opres, Erame -> True, GridLines -> Alitaratic, PlotRange -> Ali,<br>PlotJoined -> True, FrameIabel -> {"Tempo","desl (rd)","Deslocamento ang<br>da susp rf - q8",""}];

ListPlot[u9res, Frame -> True, GridLines -> Automatic, PlotRange -> All, PlotJoined -> True, FrameLabel -> {"Tempo", "vel (rd/s)", "Velocidade ang da. susp lr - u9",""}j;

 $ListPlot(q9res, Frame \rightarrow True, GridLines \rightarrow Automatic, PlotRange \rightarrow All,$ PlotJoined -> True, FrameLabel -> {"Tempo", "desl (rd)", "Deslocamento ang da Süsp lr - q9", ""} ];

 $ListPlot[u10res, Frame \rightarrow True, GridLines \rightarrow Automatic, PlotRange \rightarrow All,$ PloEJoined -> True, Bcameiabel -> ("Tff[po","vei (rd/s]",'Veloci.daite ang da susp rr - ul0",""}];

 $ListPlot[ql0res, Frame \rightarrow True, GridLines \rightarrow Automatic, PlotRange \rightarrow$ All, PlotJoined -> True, Eramelabel -> {"l'empo","cesl<br>(rd)","Deslocamento ang da susp rr - ql0",""}];

 $t$  Toined  $\rightarrow$  True, Fr  $P = \frac{1}{2}P - \frac{1}{2}P$  $ListPlot[vertical, Frame \rightarrow True, GridLines \rightarrow Automatic, PlotRange \rightarrow All,$ ListPlot [wsrEdiíïâ, Eïare -> True, GcidLines -> AjtcnBtic, PlotBange -> AUf ErsireLâbeL -> ("Te^po","dssl (m)",'Tteslocanento wrti-cal  $susp$  rf - q $\theta$ ", ""}]; neIabel -> {"Tempo","desl (m)","Deslocamento vertical da<br>meIabel -> {"Tempo","desl (m)","Deslocamento vertical

 $ListPlot[verticalsp4, Frame \rightarrow True, GridLines \rightarrow Automatic, PlotRange \rightarrow All,$ Ustroch vertdieper, sowie<br>Hoofned -> True, FrameLabel -> {"Tempo","desl (m)","Deslocamento vertical de<br>Wabel -- Oll Will susp  $lr - q9", ""\}$ ;

ListPlot[vertdisp5, Frame -> True, GridLines -> Automatic, PlotRange -> All, tiochical portions and the control of "Tempo", "desl (m)", "Deslocamento vertical d  $pp$  rr - ql0", ""}];

EndPackage<sup>[]</sup>